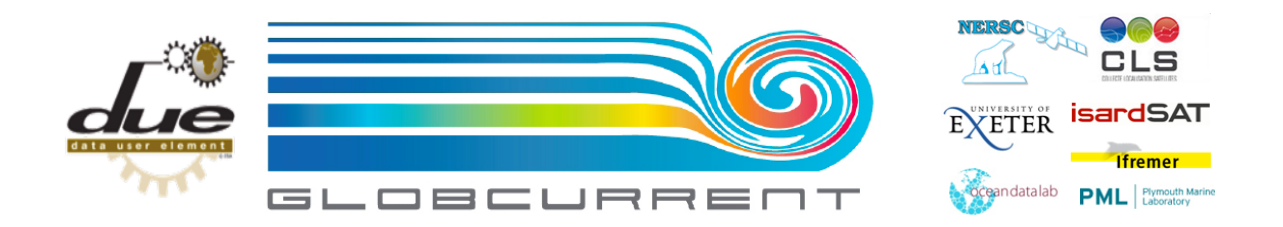

# **GLOBCURRENT PRODUCT FORMAT AND CONTENT**

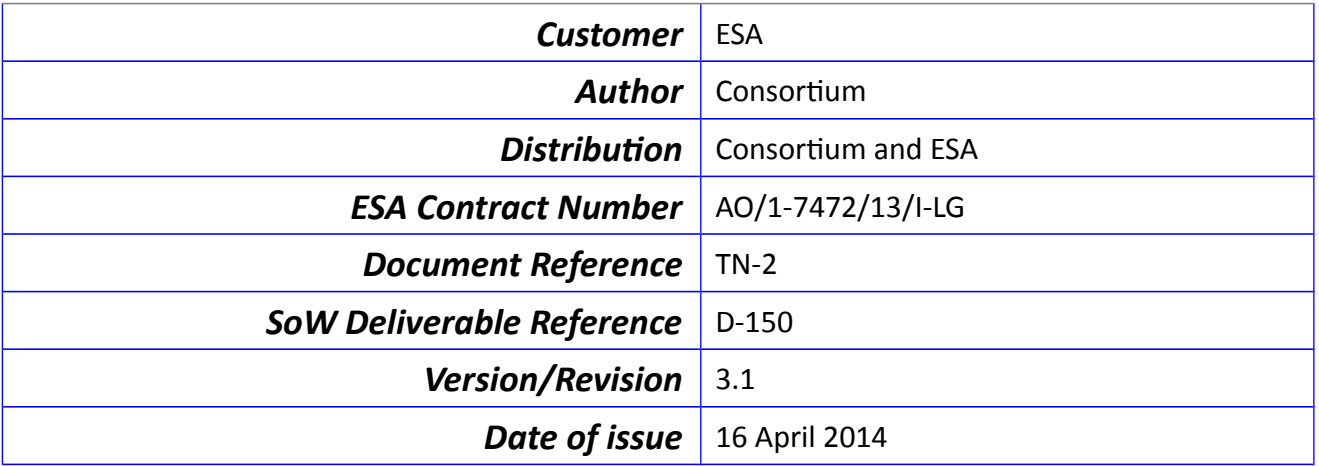

<span id="page-0-0"></span>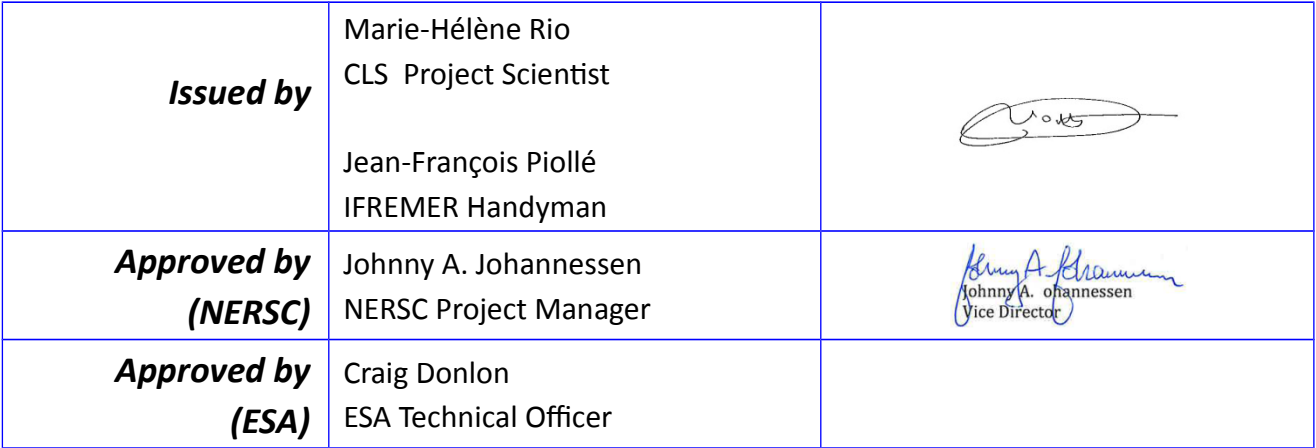

## **Revision Change log**

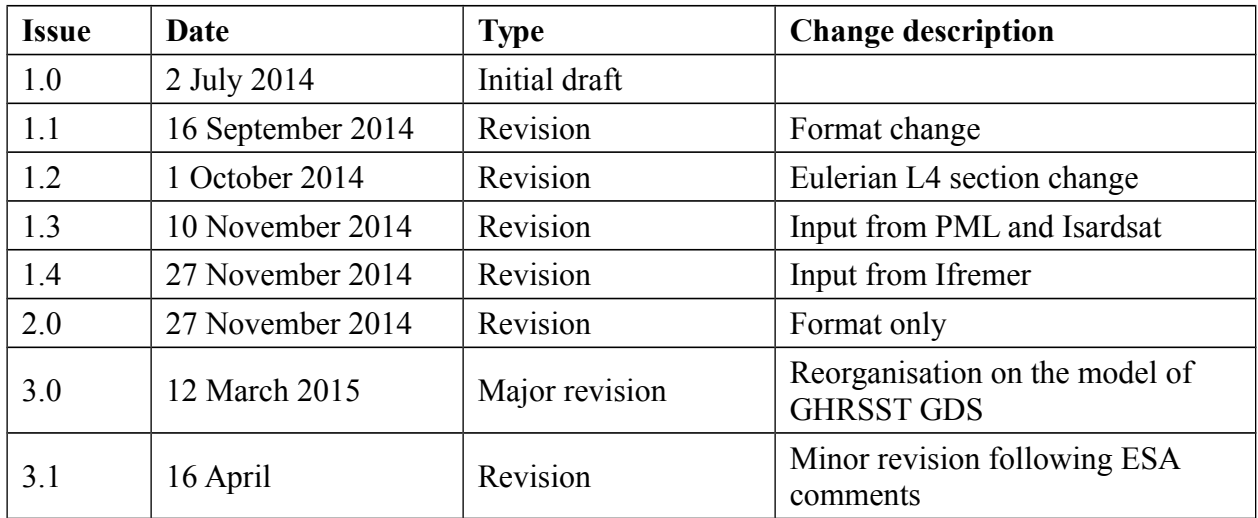

## **Table of contents**

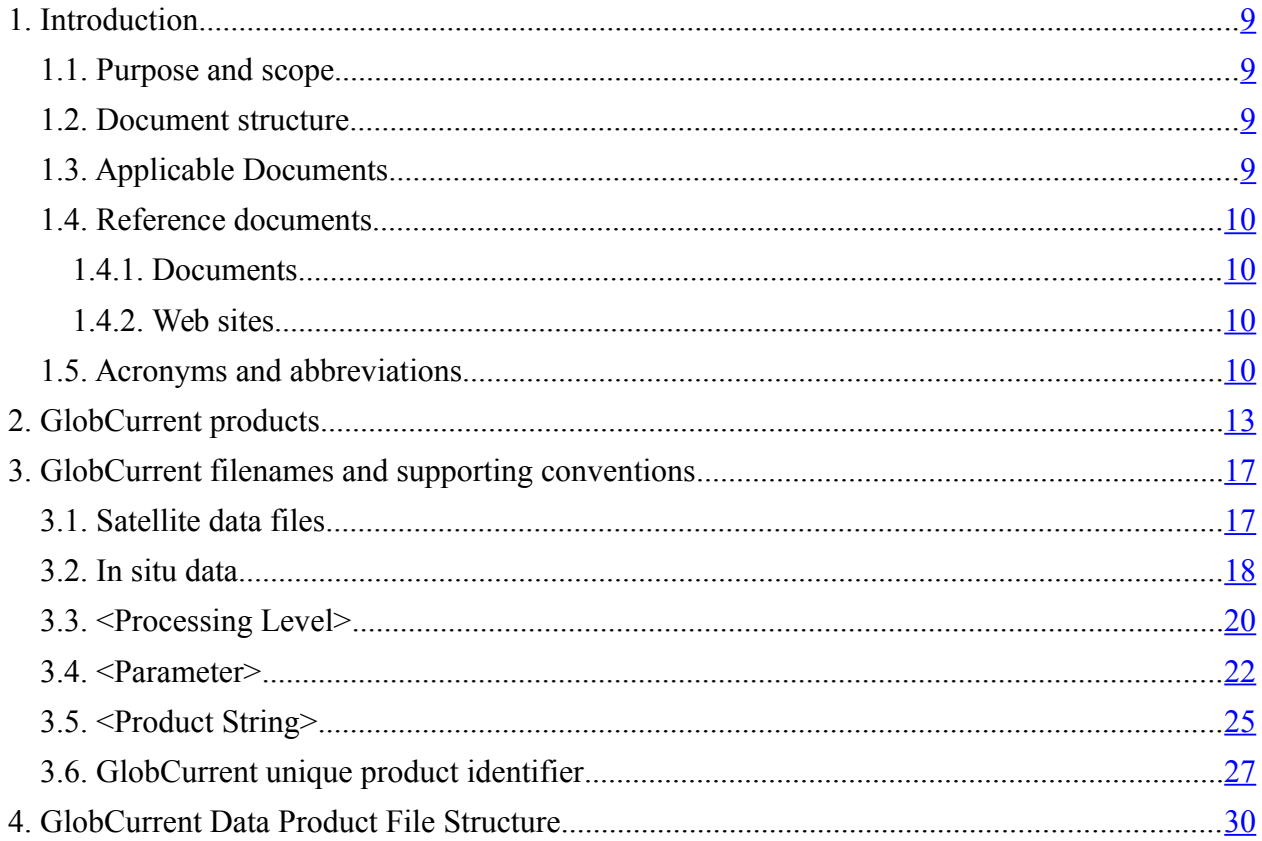

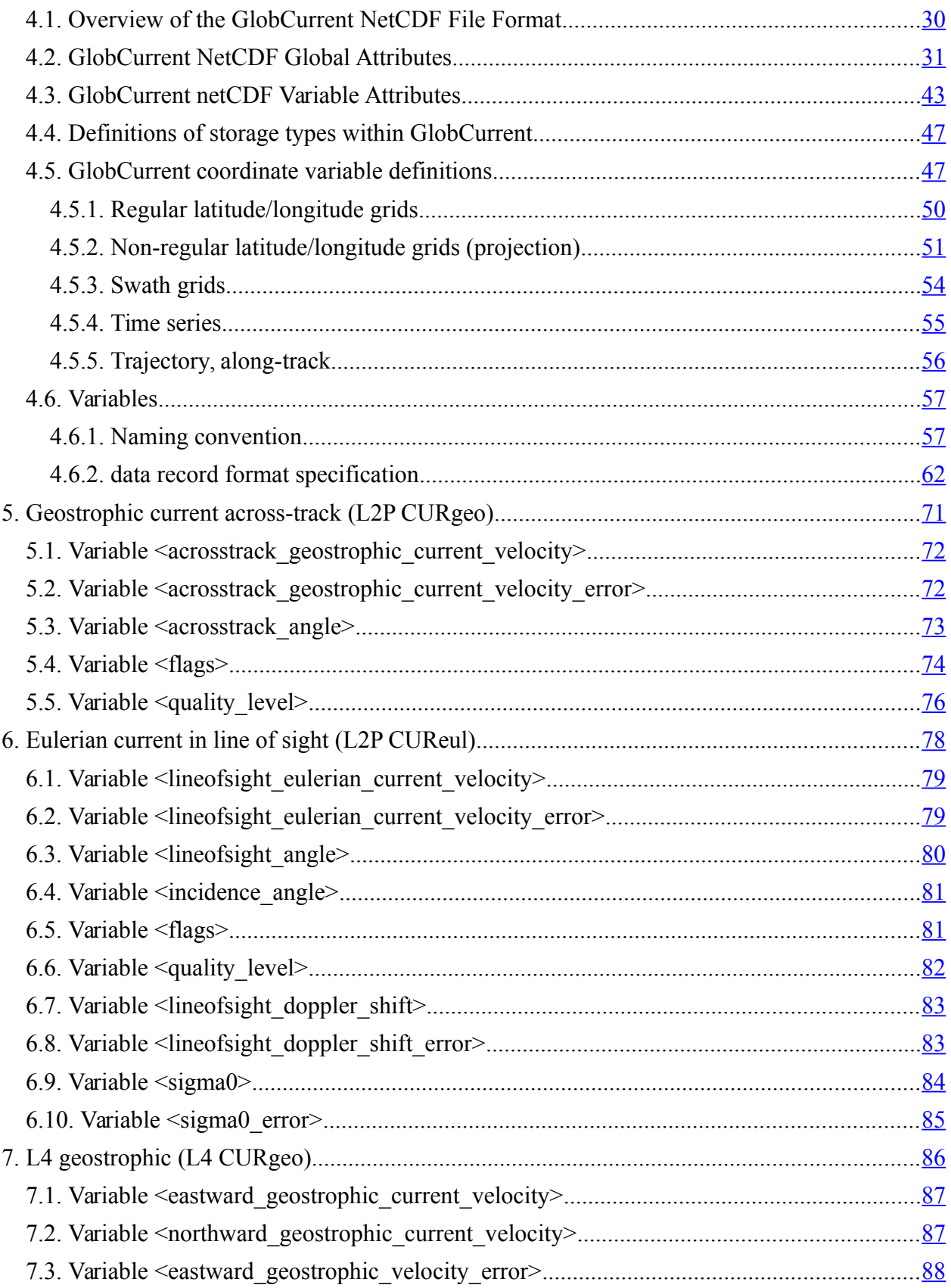

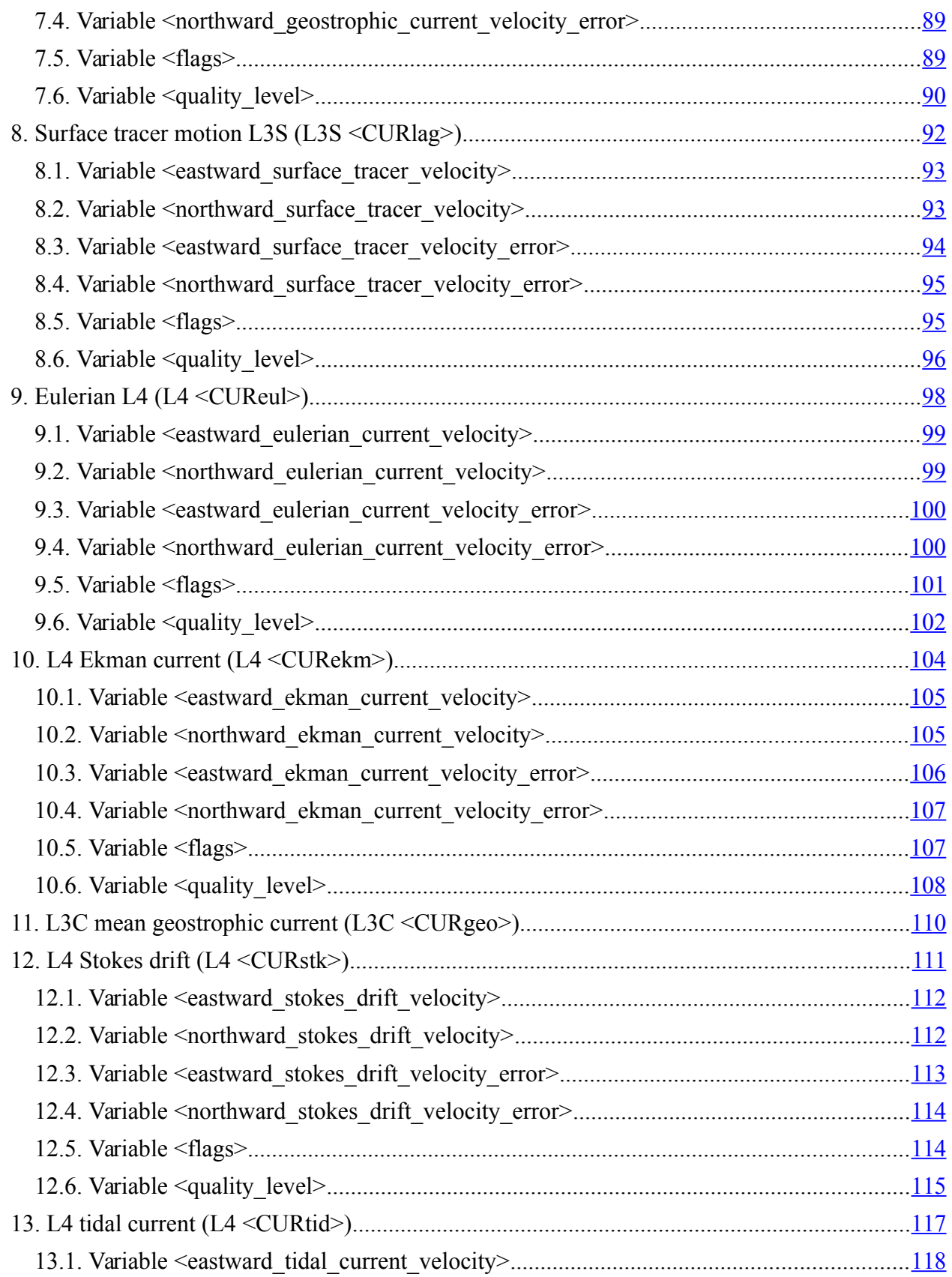

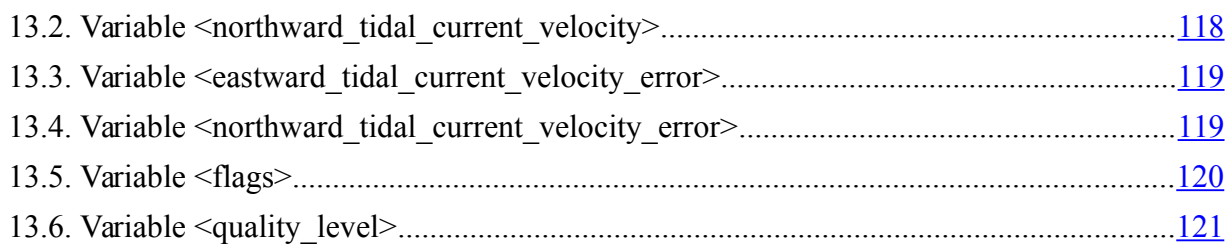

## **Table of tables**

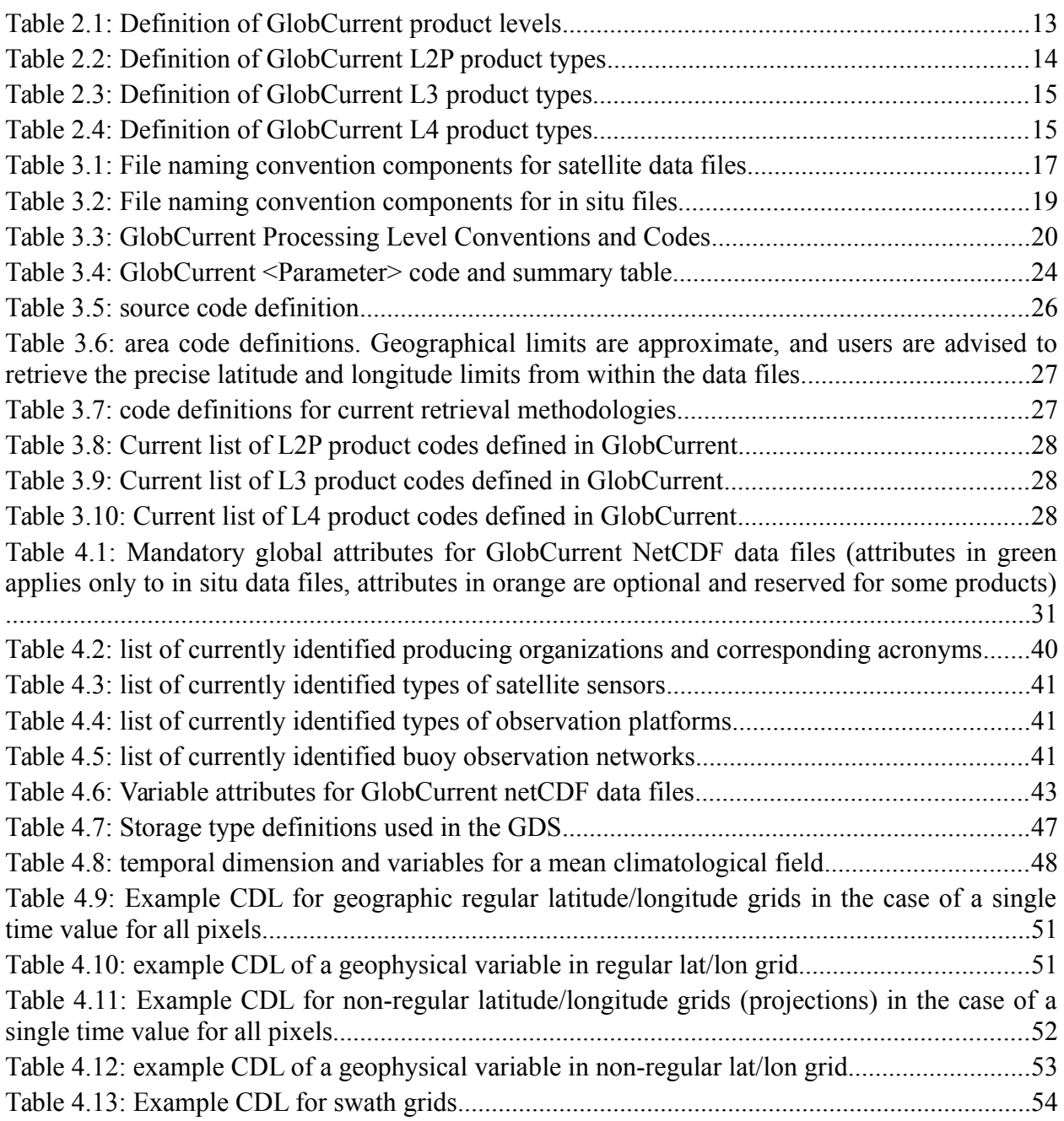

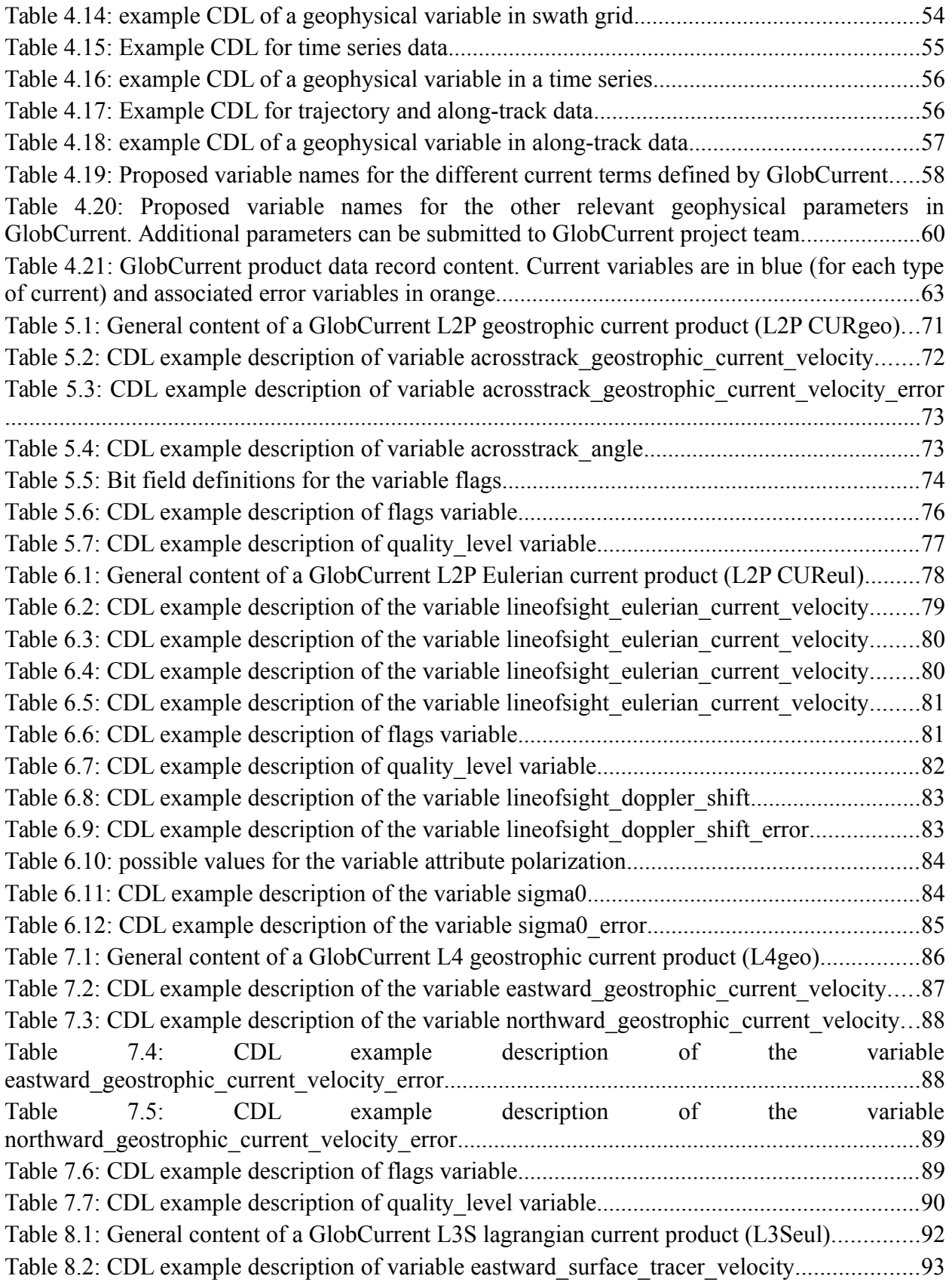

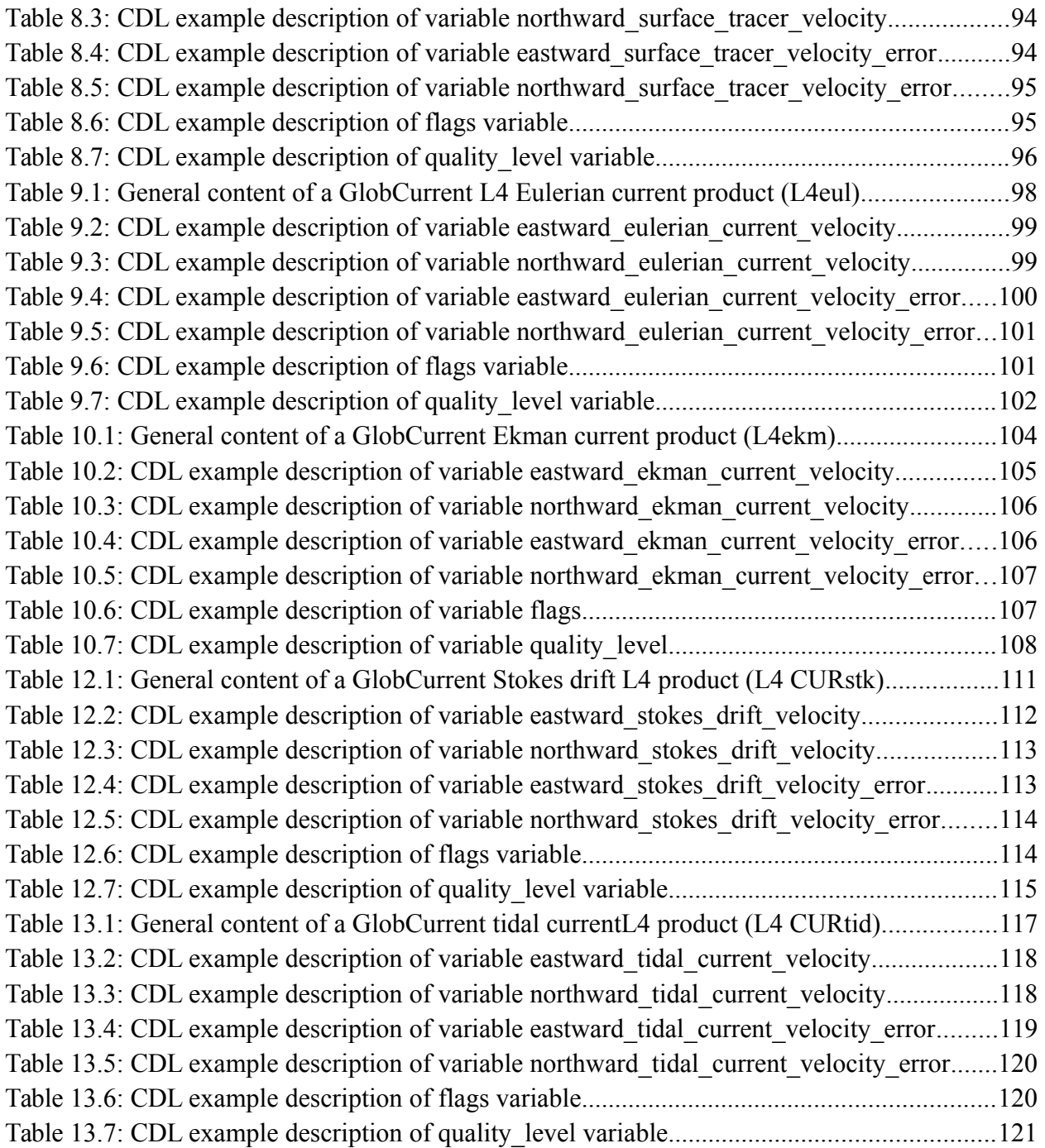

## <span id="page-8-3"></span>**1. Introduction**

## <span id="page-8-2"></span>**1.1. Purpose and scope**

The objective of this technical note is to define the format and content of the GlobCurrent products. It also provides rules to define the format new products in the future in a consistent manner. It defines the variable names that should be used, the global and variable attributes, the file naming conventions, the predefined codes for any metadata. This document relies heavily on the effort by GHRSST team for its GHRSST Data Specification (GDS) document [RD-1].

### <span id="page-8-1"></span>**1.2. Document structure**

This document is organized into the following sections:

- The first section provides an overview of the different classes of products in GlobCurrent,
- The second section describes the file naming convention applied to all GlobCurrent products
- The third section describes the general approach for the GlobCurrent products format and content.
- The following sections give the detailed format of each type of GlobCurrent product.

## <span id="page-8-0"></span>**1.3. Applicable Documents**

The following documents contain requirements and information applicable to this document:

- [AD-1] Statement of Work for DUE GlobCurrent project (SoW), EOP-SM/2450, Issue 2, 26 March 2013
- [AD-2] Requirement Baseline document for GlobCurrent V1 (RB-1) Deliverable D-040 of the GlobCurrent project, issued on July 2014.
- [AD-3] Technical Note (TN-1). Deliverable D-140 of the GlobCurrent project, issued on April, 29 2014.
- [AD-4] Interface Control Document (ICD). Deliverable D-70 of the GlobCurrent project, issued on July 2014.
- [AD-5] Requirement Baseline Document (RB-1). Deliverable D-40 of the GlobCurrent project, issued on April,  $22<sup>nd</sup> 2014$ .
- <span id="page-8-4"></span>[AD-6] netCDF Climate and Forecast (CF) Metadata Conventions version 1.6 available from: [http://cfconventions.org](http://cfconventions.org/)
- <span id="page-8-6"></span>[AD-7] COARDS Conventions available from [http://ferret.wrc.noaa.gov/noaa\\_coop/coop\\_cdf\\_profile.html](http://ferret.wrc.noaa.gov/noaa_coop/coop_cdf_profile.html)
- <span id="page-8-5"></span>[AD-8] UDUNITS-2 package available from <http://www.unidata.ucar.edu/software/udunits/udunits-2/udunits2.html>
- [AD-9] ISO 8601, The International Standard for the representation of dates and times: [http://www.iso.org/iso/date\\_and\\_time\\_format](http://www.iso.org/iso/date_and_time_format)
- <span id="page-9-4"></span>[AD-10] Unidata Attribute Conventions for Dataset Discovery (ACDD), available from [http://www.unidata.ucar.edu/software/netcdf](http://www.unidata.ucar.edu/software/netcdf-java/formats/DataDiscoveryAttConvention.html)[java/formats/DataDiscoveryAttConvention.html](http://www.unidata.ucar.edu/software/netcdf-java/formats/DataDiscoveryAttConvention.html)
- [AD-11] Current version (CF-1.6) of the standard name table can be found at: http://cfconventions.org/standard-names.html
- [AD-12] NASA Global Change Master directory (GCMD) Science Keywords and Associated Directory Keywords, available at: [http://gcmd.nasa.gov/Resources/valids/archives/keyword\\_list.html](http://gcmd.nasa.gov/Resources/valids/archives/keyword_list.html)

### <span id="page-9-3"></span>**1.4. Reference documents**

The following are the publications and web sites relevant to this document.

## <span id="page-9-2"></span>**1.4.1. Documents**

[RD-1] The Recommended GHRSST Data Specification (GDS), GDS 2.0 revision 5, 9 October 2012 **<https://www.ghrsst.org/documents/q/category/gds-documents/operational/>**

## <span id="page-9-1"></span>**1.4.2. Web sites**

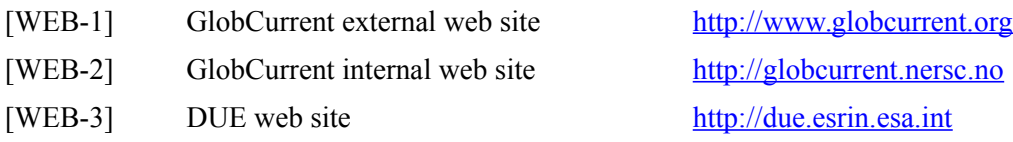

### <span id="page-9-0"></span>**1.5. Acronyms and abbreviations**

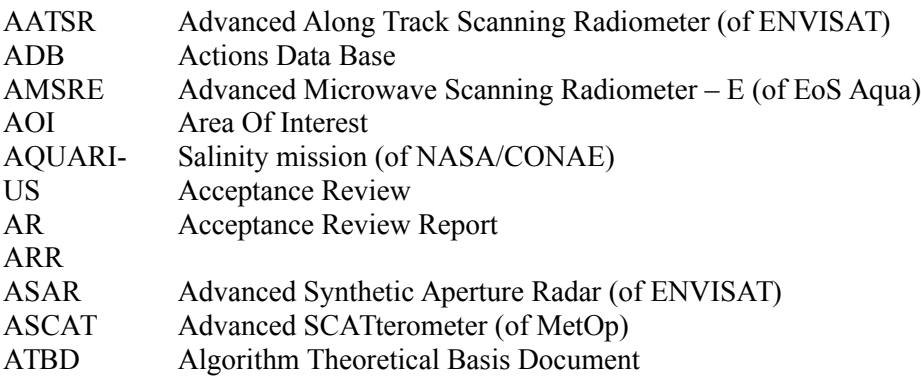

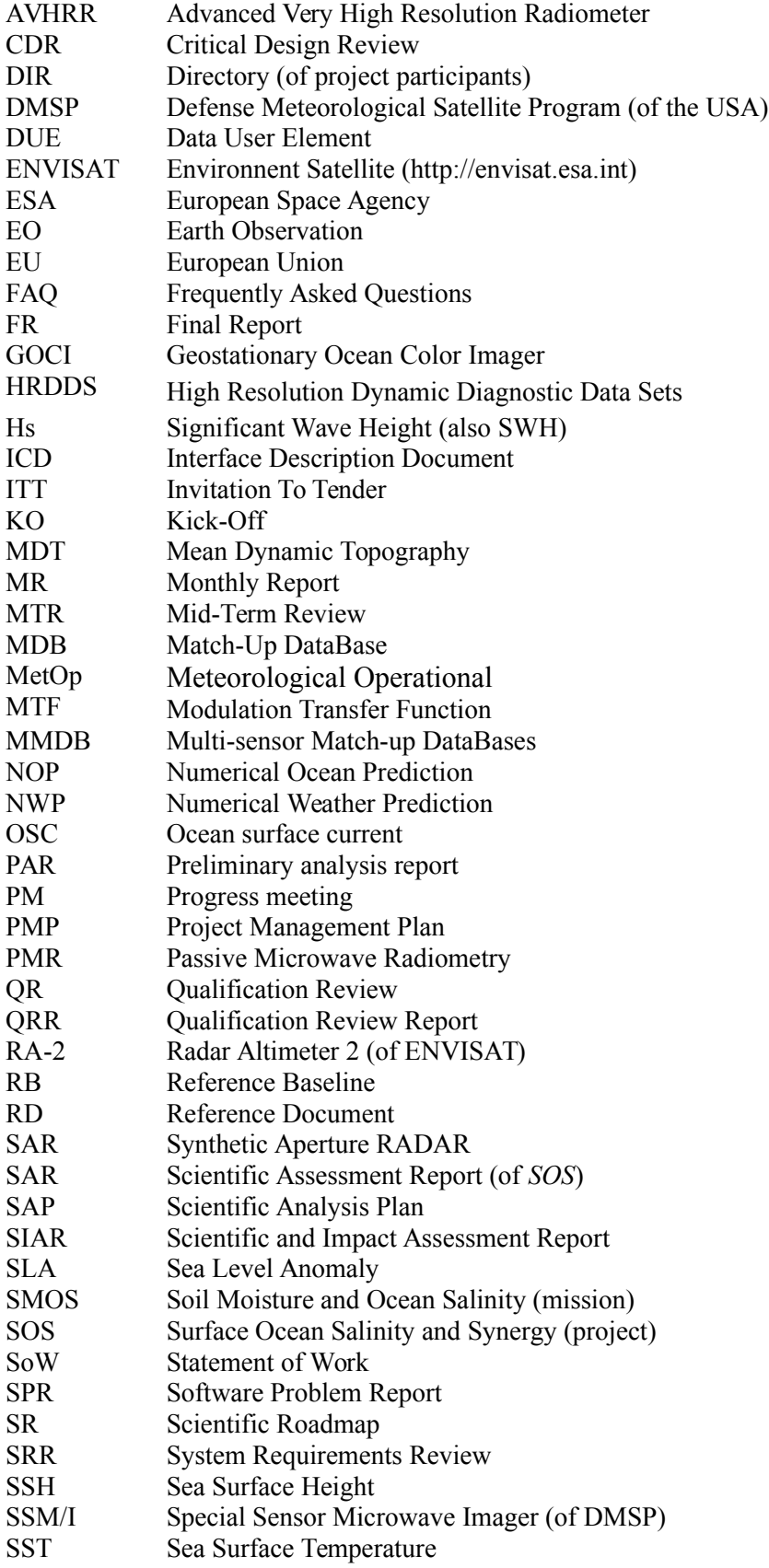

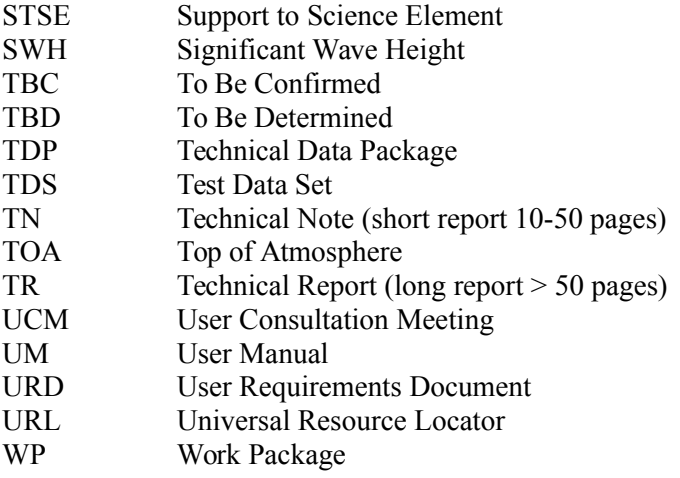

## <span id="page-12-0"></span>**2. GlobCurrent products**

The GlobCurrent products can be categorized in different levels, corresponding to their level of processing (see also the standard definition of product levels in table 2.1). These levels are summarized below:

| <b>Product level</b>          | L2                                                                                                    | <b>L3 Uncollated</b>                                                                                                    | <b>L3 Collated</b>                                                                                                    | <b>L3 Super-collated</b>                                                                                                    | L4                                                                                |
|-------------------------------|----------------------------------------------------------------------------------------------------|----------------------------------------------------------------------------------------------------|----------------------------------------------------------------------------------------------------|----------------------------------------------------------------------------------------------------|-----------------------------------------------------------------------------------|
| Acronym                       | L2P                                                                                                    | L3U                                                                                                    | L3C                                                                                                    | L3S                                                                                                    | L4                                                                                |
| <b>Description</b>            | Geophysical<br>variables<br>derived<br>from<br>Level<br>1<br>$\alpha$<br>Level 2 source<br>the<br>data<br>at<br>same resolution<br>and location as<br>the Level 1 or<br>Level 2 data,<br>typically in a<br>satellite<br>projection with<br>geographic<br>information. | L <sub>2</sub> data granules<br>remapped to a<br>space<br>grid<br>without<br>combining<br>any<br>observations<br>from overlapping<br>orbits. | measurements<br>combined from<br>single<br>a<br>instrument into<br>space-time<br>a<br>grid.<br>Multiple<br>passes/scenes<br>of data can be<br>combined. This<br>applies also to<br>products<br>combining<br>sequences<br>of<br>images<br>to<br>derive current<br>vectors, such as<br>the<br><b>MCC</b><br>method.<br>This<br>applies<br>also to a mean<br>of<br>several<br>passes<br><sub>or</sub><br>scenes such as<br>a<br>climatological<br>mean field. | Data sets created from<br>the analysis of lower<br>measurements<br>level data that results in<br>combined<br>from<br>gridded, gap-free<br>multiple instruments<br>products. Data<br>into a space-time grid.<br>generated from multiple<br>sources of satellite data<br>Multiple passes/scenes<br>using optimal<br>of data are combined.<br>interpolation are an<br>example of L4 products.<br>This also include any<br>model data. |                                                                                   |
|                               |                                                                                                    | to fill gaps where no observations are available                                                                                             |                                                                                                    | L3 products do not use analysis or interpolation procedures                                                                                                    |                                                                                   |
| Grid<br>specification         | Native<br>to<br>instrument                                                                                                    | Defined by data<br>provider                                                                                                    | Defined<br>by<br>data provider                                                                                                    | Defined<br>by<br>data<br>provider                                                                                                    | Defined<br>by<br>data<br>provider                                                 |
| <b>Temporal</b><br>resolution | Native<br>to<br>instrument                                                                                                    | Native to data<br>stream                                                                                                    | Defined<br>by<br>data provider                                                                                                    | Defined<br>by<br>data<br>provider                                                                                                    | Defined<br>data<br>by<br>provider                                                 |
| <b>Delivery</b><br>timescale  | As available,<br>Ideally within 3<br>hours<br>from<br>acquisition<br>at<br>satellite                                                                                                    | As available,<br>Ideally within 3<br>hours<br>from<br>acquisition<br>at<br>satellite                                                         | As available,<br>Ideally within 3<br>hours<br>from<br>acquisition<br>at<br>satellite                                                                                                    | As available,<br>Ideally within 3 hours<br>from acquisition<br>at<br>satellite                                                                                                    | Analyzed<br>product<br>processing window as<br>defined<br>by<br>data<br>provider. |
| Target<br>accuracy            | Native to data<br>stream                                                                                                    | Native to<br>data<br>stream                                                                                                    | Native to data<br>Native to data stream<br>stream                                                                                                    |                                                                                                    | Native to data stream                                                             |
| Error                         | Native to data                                                                                                    | Native to<br>data                                                                                                    | from<br>Derived                                                                                                    | Derived from input                                                                                                    | Analysis error defined                                                            |

<span id="page-12-1"></span>*Table 2.1: Definition of GlobCurrent product levels*

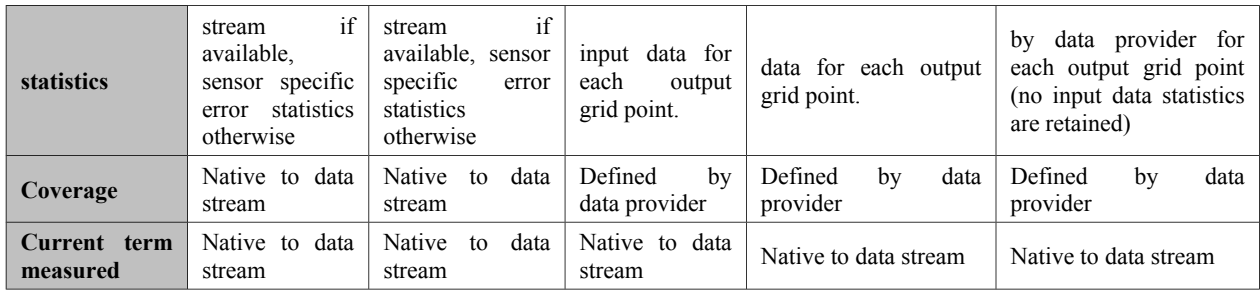

The following tables give an overview of the currently identified types of GlobCurrent products per class as defined above, for which a unique format template is provided in this document. Note that there may be different actual products for a product type and class. For instance, a Level 4 (L4) product for geostrophic currents (CURgeo at a given depth) may be obtained from different sensors or methodologies (or available in different versions) and thus correspond to a distinct GlobCurrent product.

<span id="page-13-0"></span>*Table 2.2: Definition of GlobCurrent L2P product types*

| <b>Product type</b>                            | L2P geostrophic                                                                                                    | <b>L2P Eulerian</b>                                                                                                    |  |
|------------------------------------------------|----------------------------------------------------------------------------------------------------|----------------------------------------------------------------------------------------------------|--|
| <b>Parameter</b><br>code<br>(see table $3.4$ ) | CURgeo <depth></depth>                                                                                                    | CUReul_ <depth></depth>                                                                                                    |  |
| Format<br>section                              | 5                                                                                                    | 6                                                                                                    |  |
| <b>Description</b>                             | Usually obtained along a satellite altimeter track.<br>As it is estimated from the sea level height<br>measured along this track, only the across track<br>component of the geostrophic vector can be<br>estimated. | Instantaneous Eulerian current usually measured by a<br>radar, such as SAR, over a scene. Only the component<br>of the current vector in the light of sight of the sensor<br>can be estimated. Limitations include situations with<br>low wind speed, where the current can not be<br>estimated properly. |  |
| Grid<br>specification                          | Native to the used along track data.<br>Along-track altimeter<br><b>SSH</b><br>are<br>usually available every 7km, so it<br>means 14km resolution for the<br>derived geostrophic<br>across-track<br>velocities.     | Image projection of the radar. Resolution is typically<br>about 10km for SAR.                                                                                                    |  |
| <b>Temporal</b><br>resolution                  | Instantaneous measurement along the track, at<br>data acquisition time                                                                                                    | Instantaneous measurement at radar scene acquisition<br>time in the case of SAR.                                                                                                    |  |
| Delivery time<br>scale                         | Could be done in real time for operational<br>altimeters.                                                                                                    | Depending on the satellite. Real-time for Sentinel-1.                                                                                                    |  |
| <b>Target</b><br>accuracy                      | Defined by provider.                                                                                                    | Defined by provider.                                                                                                    |  |
| Error                                          | Defined by provider.                                                                                                    | Defined by provider.                                                                                                    |  |

| statistics               |                                                     |                                                                                                    |
|--------------------------|-----------------------------------------------------|----------------------------------------------------------------------------------------------------|
| Coverage                 | Global but with long revisiting time for altimeters | Regional for SAR (where image acquisitions are<br>scheduled). Twice daily revisiting time can be<br>achieved.                                         |
| Current term<br>measured | Geostrophic current component across track          | Eulerian current component, in the line of sight<br>direction (across-track for a SAR). Does not include<br>the wind related currents (Ekman+Stokes). |

*Table 2.3: Definition of GlobCurrent L3 product types*

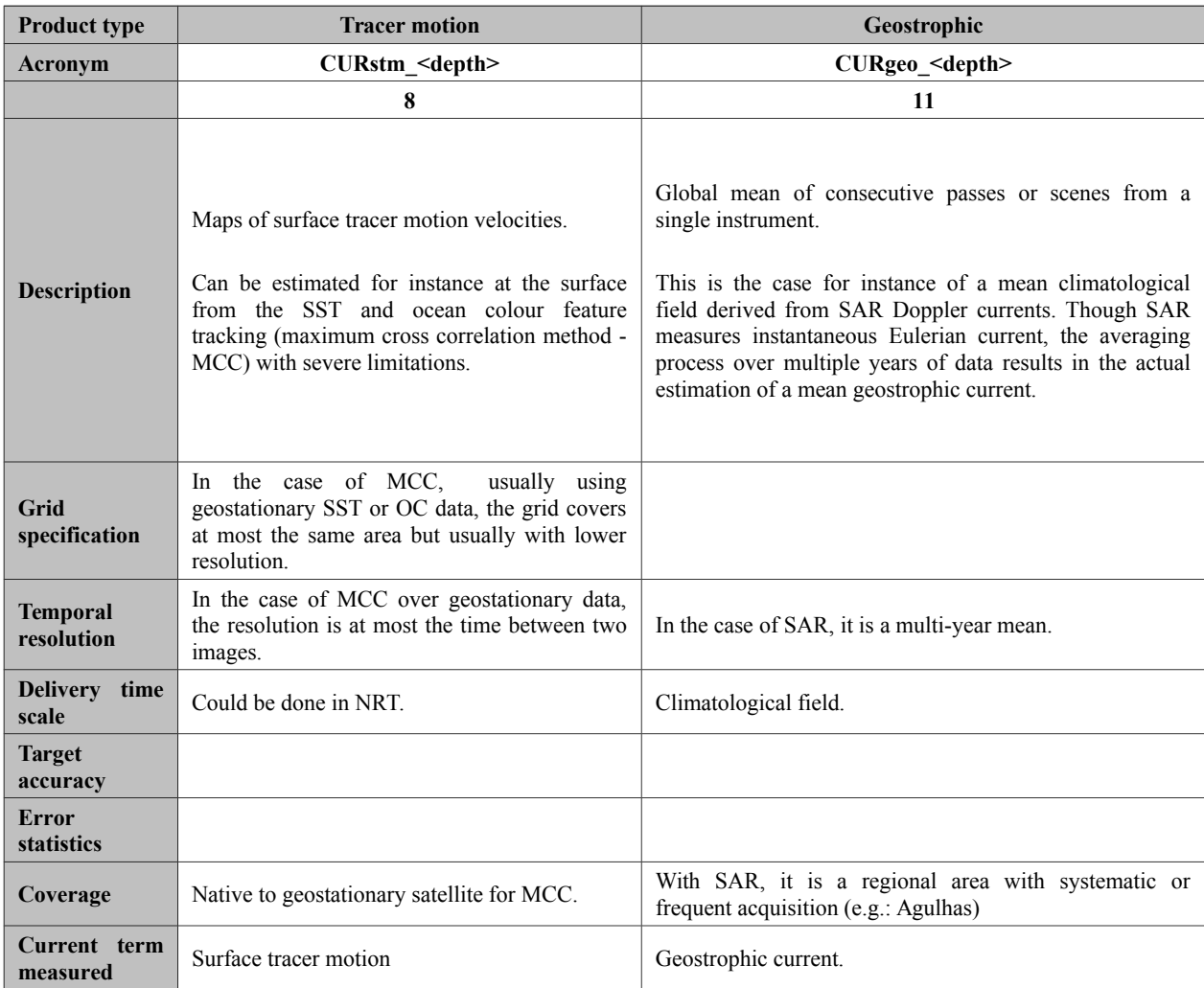

## *Table 2.4: Definition of GlobCurrent L4 product types*

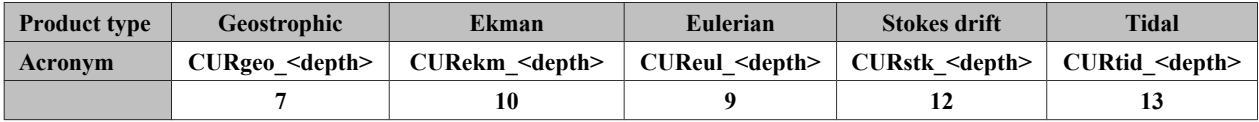

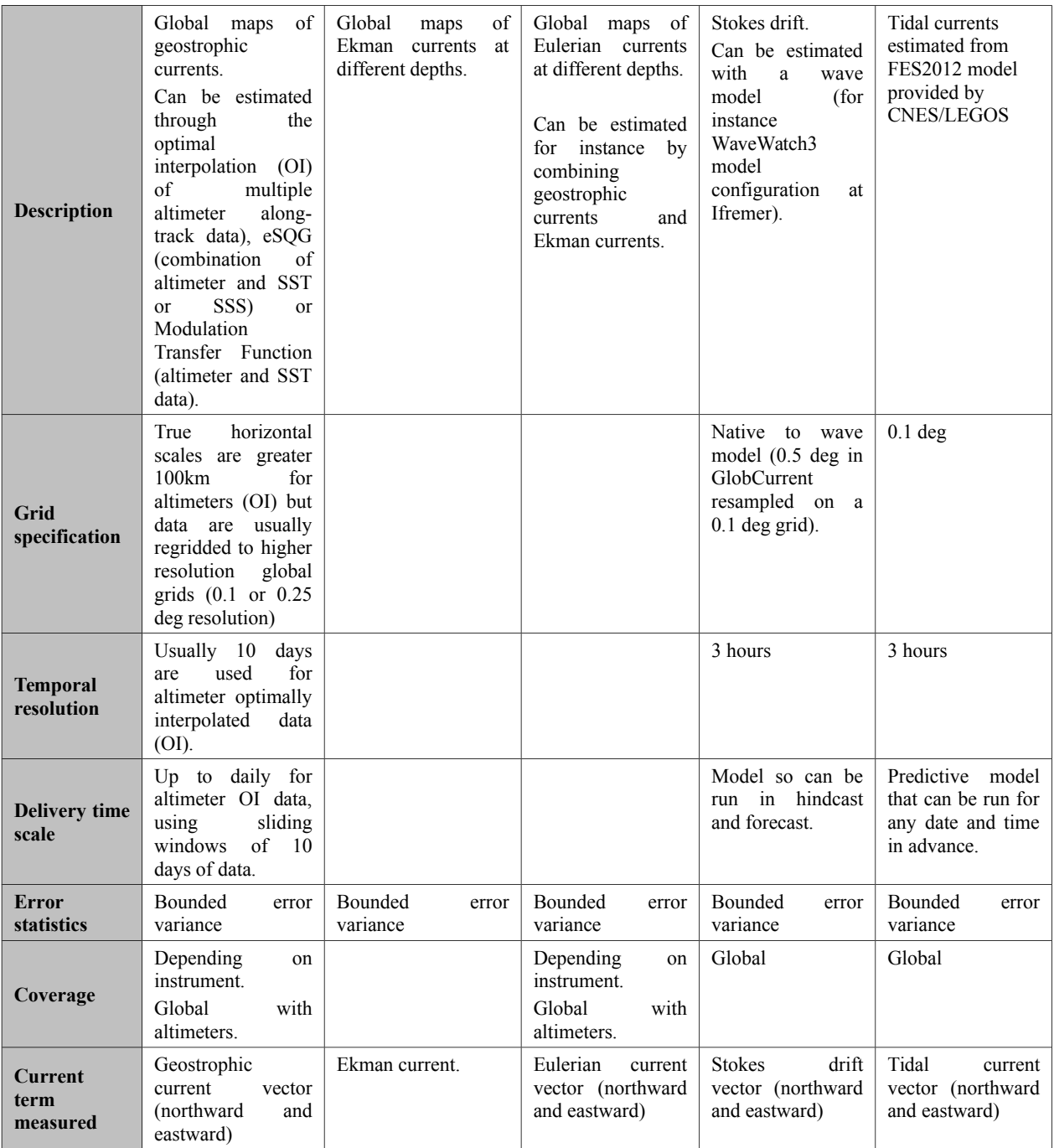

## <span id="page-16-1"></span>**3. GlobCurrent filenames and supporting conventions**

## <span id="page-16-0"></span>**3.1. Satellite data files**

Striving to achieve a flexible naming convention that maintains consistency across processing levels and better serves user needs, GlobCurrent uses a single form for all data files. An overview of the format is presented below along with example filenames. Details on each of the filename convention components are provided in Sections [3.3](#page-19-0) through [3.5.](#page-24-0)

In addition, a best practice has been established for creating character strings used to describe GlobCurrent products and sources of ancillary data. These strings, and associated numeric codes for the current products, are used within some GlobCurrent data files but are not part of the filename convention itself. The best practice is described in [3.6.](#page-26-0)

The filenaming convention for GlobCurrent is shown below.

## **<Indicative Date><Indicative Time>**-GLOBCURRENT-**<Processing Level**>-<**Parameter**>- **<Product String>-v< Product Version>-fv<File Version>.<File Type>**

The variable components within braces  $(\leq >")$  are summarized in Table [3.1](#page-16-2) below and detailed in the following sections. Note that dashes ("-") **are reserved** to separate elements of the file name and **should not** be used in any code or element of the filename. Example filenames are given later in this section. While no strict limit to filename length is mandated, producers are encouraged to keep the length to less than 240 characters to increase readability and usability.

| <b>Name</b>                   | <b>Definition</b> | <b>Description</b>                                                                                                    |
|-------------------------------|-------------------|----------------------------------------------------------------------------------------------------|
| $\leq$ Indicative Date $\geq$ | <b>YYYYMMDD</b>   | The identifying date for this data set, using the format<br>YYYYMMDD, where YYYY is the four-digit year, MM is the<br>two-digit month from 01 to 12, and DD is the two-digit day of<br>month from 01 to 31. The date used should best represent the<br>observation date for the dataset.                                                                                                    |
| $\leq$ Indicative Time $\geq$ | <b>HHMMSS</b>     | The identifying time for this data set in UTC, using the format<br>HHMMSS, where HH is the two-digit hour from 00 to 23, MM<br>is the two-digit minute from 00 to 59, and SS is the two-digit<br>second from 00 to 59. The time used is dependent on the<br><processing level=""> of the data set:<br/>L<sub>2</sub>P: start time of granule<br/>L3U: start time of granule<br/>L3C and L3S: centre time of the collation<br/>window</processing> |

<span id="page-16-2"></span>*Table 3.1: File naming convention components for satellite data files.*

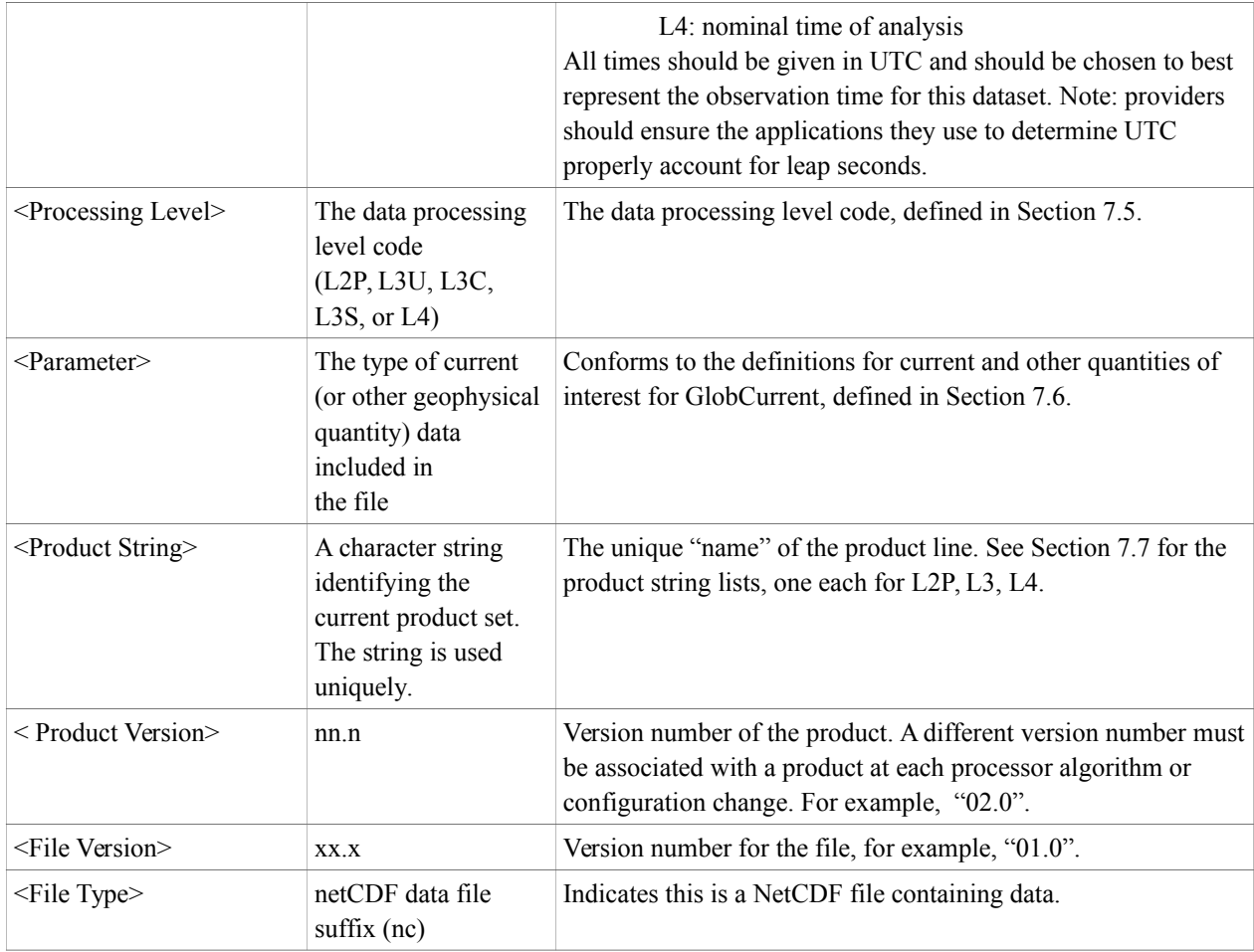

## <span id="page-17-0"></span>**3.2. In situ data**

The granularity and file naming of in situ data shall follow the convention adopted for the in situ data within the ESA GlobWave project, which itself was based on CF convention and existing efforts (at NDBC for instance). This convention is described below.

There shall be one file per platform, instrument and month. For platforms (such as buoys) having different onboard instruments, the respective data will therefore be put in two different files. Different instruments may indeed have different sampling times and often, different availability time ranges too.

If there is a significant interruption time (to be defined, more than one day for instance) or a significant change in the acquisition process (ex: maintenance change on the instrument, or replacement), then the data product for a specific platform/instrument may be split into two or more chronologically consecutive files within the current reference month.

A product containing the data from one instrument by one platform (buoy, ship,...) during one specific month will be named as follow :

## **<Platform String>-<Start Date><Start Time>-<End Date><End Time>-<Sensor String>**- **<Product String>-v< Product Version>-fv<File Version>.<File Type>**

The variable components within braces ("<>") are summarized in Table [3.2](#page-18-0) below and detailed in the following sections. Note that dashes ("-") **are reserved** to separate elements of the file name and **should not** be used in any code or element of the filename. Example filenames are given later in this section. While no strict limit to filename length is mandated, producers are encouraged to keep the length to less than 240 characters to increase readability and usability.

| <b>Name</b>             | <b>Definition</b>                 | <b>Description</b>                                                                                                    |
|-------------------------|-----------------------------------|----------------------------------------------------------------------------------------------------|
| <platform></platform>   | measuring WMO<br>the<br>platform. | The identifier of The identifier of the acquisition platform: if it as a<br>shall<br>identifier,<br>it<br>be<br>labelled<br>WMO <identifier> otherwise it will use the provider<br/>identifier.</identifier>                                                                                             |
| <start date=""></start> | <b>YYYYMMDD</b>                   | The date of the first measurement for this data set,<br>using the format YYYYMMDD, where YYYY is the<br>four-digit year, MM is the two-digit month from 01 to<br>12, and DD is the two-digit day of month from 01 to<br>31. The date used should best represent the<br>observation date for the dataset. |
| <start time=""></start> | <b>HHMMSS</b>                     | The time of the first measurement for this data set in<br>UTC, using the format HHMMSS, where HH is the<br>two-digit hour from 00 to 23, MM is the two-digit<br>minute from 00 to 59, and SS is the two-digit second<br>from 00 to 59. All times should be given in UTC.                                 |
| <end date=""></end>     | <b>YYYYMMDD</b>                   | The date of the last measurement for this data set,<br>using the format YYYYMMDD, where YYYY is the<br>four-digit year, MM is the two-digit month from 01 to<br>12, and DD is the two-digit day of month from 01 to<br>31. The date used should best represent the<br>observation date for the dataset.  |
| <end time=""></end>     | <b>HHMMSS</b>                     | The time of the last measurement for this data set in<br>UTC, using the format HHMMSS, where HH is the<br>two-digit hour from 00 to 23, MM is the two-digit<br>minute from 00 to 59, and SS is the two-digit second<br>from 00 to 59. All times should be given in UTC.                                  |
| $<$ Sensor $>$          | The<br>associated<br>the          | instrument Conforms to the definitions for current and other<br>with quantities of interest for GlobCurrent, defined in<br>measured Section 7.6.                                                                                                    |

<span id="page-18-0"></span>*Table 3.2: File naming convention components for in situ files.*

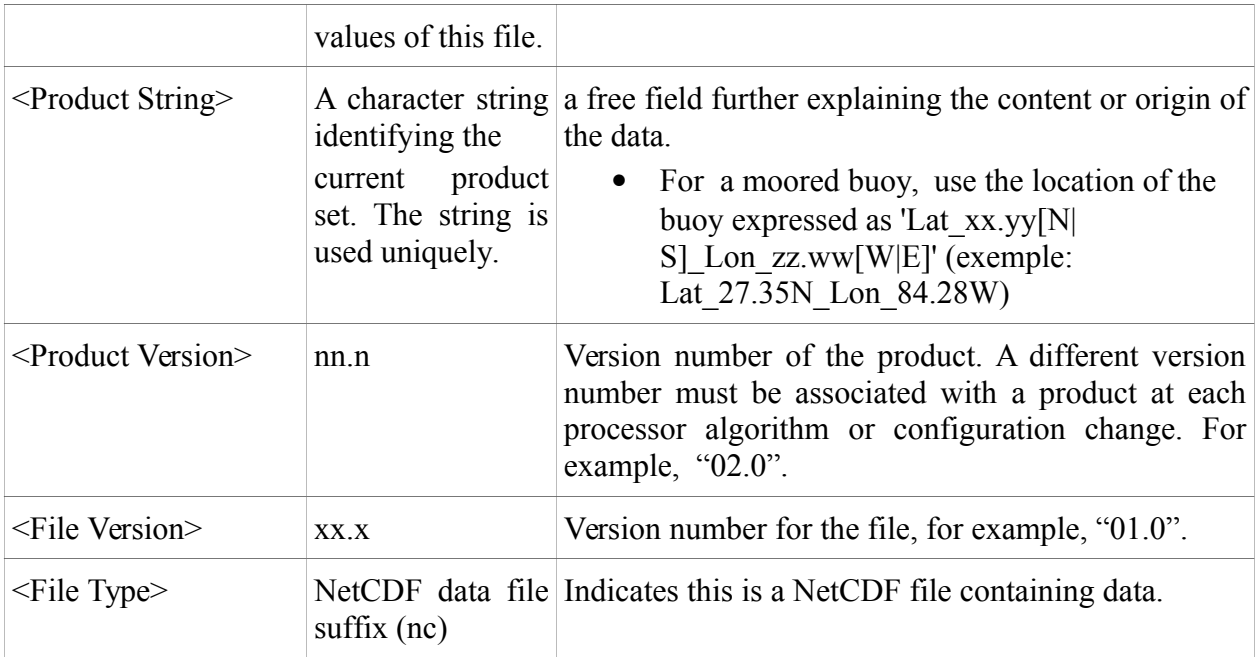

## <span id="page-19-0"></span>**3.3. <Processing Level>**

Satellite data processing level definitions can lead to ambiguous situations, especially regarding the distinction between L3 and L4 products. GlobCurrent identified the use of analysis procedures to fill gaps where no observations exist to resolve this ambiguity. Within GlobCurrent filenames, the <Processing Level> codes are shown below in Table [3.3.](#page-19-1) GlobCurrent currently establishes standards for L2P, L3U, L3C, L3S, and L4. This is similar to the overview of GlobCurrent product levels given in table [2.1.](#page-12-1)

| Level    | <b><i><u>Processing Level&gt;</u></i></b> | <b>Code Description</b>                                                                                                    |
|----------|-------------------------------------------|----------------------------------------------------------------------------------------------------|
| Level 0  | LO                                        | Unprocessed instrument and payload data at full<br>resolution. GlobCurrent does not make recommendations<br>regarding formats or content for data at this processing<br>level.                                                                                                    |
| Level 1A | L1A                                       | Reconstructed unprocessed instrument data at full<br>resolution, time referenced, and annotated with ancillary<br>information, including radiometric and geometric<br>calibration coefficients and geo-referencing parameters,<br>computed and appended, but not applied, to L0 data.<br>GlobCurrent does not make recommendations regarding<br>formats or content for data at this processing level. |
| Level 1B | L1B                                       | Level 1A data that have been processed to sensor units.                                                                                                    |

<span id="page-19-1"></span>*Table 3.3: GlobCurrent Processing Level Conventions and Codes*

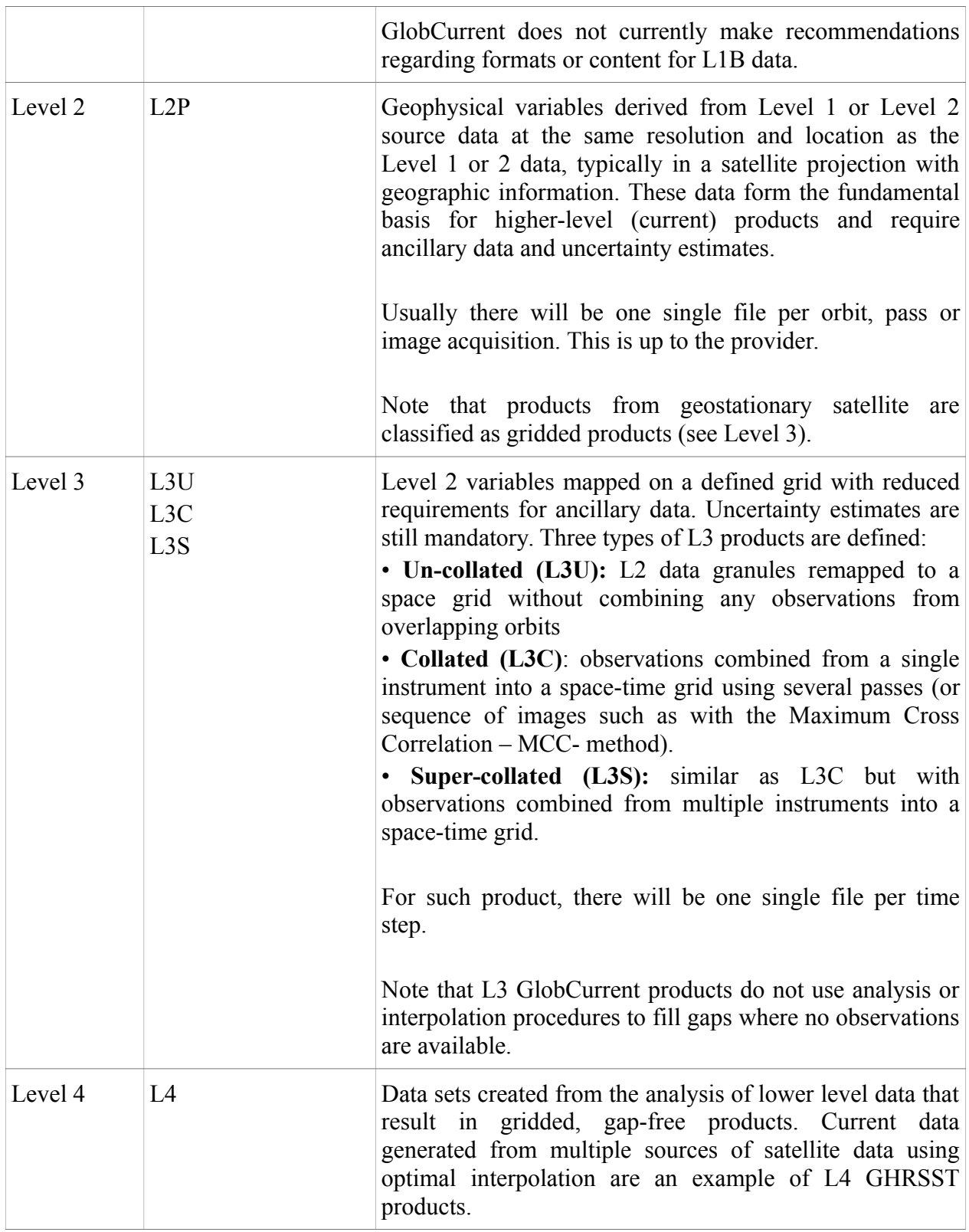

The distinction between L3 GlobCurrent and L4 GlobCurrent data is made primarily on whether or not any gap-filling techniques are employed, not on whether data from multiple instruments is used in the L3 product. If no gap filling procedure (such as optimal interpolation) is used, then the product remains a L3 GlobCurrent product. GlobCurrent defines three kinds of L3 files: uncollated (L3U), collated (L3C), and super-collated (L3S). If gap filling is used to fill all observations gaps, then the resulting gap-free data are considered L4 GlobCurrent data products.

## <span id="page-21-0"></span>**3.4. <Parameter>**

The GlobCurrent team agreed to use the standard names from NetCDF Climate and Forecast (CF) convention [\[AD-6\]](#page-8-4) for any geophysical quantity whenever they are defined. In addition, for variable names that do not already exist as part of the CF, GlobCurrent agreed on a list of acceptable names with a proposed definition.

The different kinds of currents are detailed later in this section and the relevant <Parameter> codes to be used in the filenames are provided.

## **geostrophic\_velocity (GlobCurrent <Parameter>: CURgeo):**

CF Definition divides this parameter into two components (northward and eastward):

*surface\_geostrophic\_eastward\_sea\_water\_velocity*

*alias: surface\_eastward\_geostrophic\_sea\_water\_velocity*

*The surface called "surface" means the lower boundary of the atmosphere. A velocity is a vector quantity. "Eastward" indicates a vector component which is positive when directed eastward (negative westward). "Geostrophic" indicates that geostrophic balance is assumed. "Water" means water in all phases. surface\_geostrophic\_eastward\_sea\_water\_velocity is the sum of a variable part,* 

*surface\_geostrophic\_eastward\_sea\_water\_velocity\_assuming\_sea\_level\_for\_geoid, and a constant part due to the stationary component of ocean circulation.*

Additional details: Geostrophic currents correspond to a particular simplification of the equations governing the horizontal components of velocity. It is valid when the largest terms in the equations of motion reduce to the Coriolis force and the pressure gradient. This can generally apply in the deep ocean over large ( $> 50-100$  km) spatial and long ( $>2-10$  days) temporal scales.

## **ekman\_current\_velocity (GlobCurrent <Parameter>: CURekm):**

Ekman currents result from the balance between friction (induced by wind stress) and Coriolis forces. The wind stress is often parametrized as a function of the square of the wind speed and a drag coefficient.

Under the assumptions of a steady, homogeneous, horizontal flow on a rotating Earth and an infinitely deep ocean, and considering a constant vertical eddy viscosity, the theoretical Ekman current at the surface flows at 45° to the right (left) of the wind direction in the northern (southern) hemisphere. Below the surface, the Ekman current speed decreases with depth, while the direction changes clockwise (anticlockwise) in the northern (southern) hemisphere. Both effects result in the so-called Ekman spiral.

## stokes drift velocity (GlobCurrent <Parameter>: CURstk):

As waves travel, the water particles that make up the waves do not travel in a straight line, but rather in orbital motions. Water particles do not move over a closed orbital path but instead have an additional movement in the direction of wave propagation. As the particles progress in an orbital motion, their movement is enhanced at the top of the orbit and slowed slightly at the bottom. The resulting Lagrangian current is called the Stokes drift.

## **tidal\_current\_velocity (GlobCurrent <Parameter>: CURtid):**

Tides are related to gravitational variations associated to the Sun and Moon alignments, resulting in periodical changes in water levels.

### inertial\_current\_velocity (GlobCurrent <Parameter>: CURitl):

When wind and wave forces that have set upper ocean motions cease to strongly act, water will not rest immediately. Energy imparted by the wind and waves takes time to fully dissipate. The Coriolis force will then continue to apply as a centripetal force, leading to rotational flows, referred as inertial currents. The period of rotation will vary with the local Coriolis parameter f (e.g. latitude dependent). As friction cannot be completely neglected, inertial oscillations in the real ocean decay in a few days. The amplitude of the inertial motion is proportional to the cumulative wind forcing term and inversely proportional to the water density and thickness of the mixed layer.

### internal wave related current velocity (GlobCurrent <Parameter>: CURiwv):

Internal waves occur at the boundary between water layers of different densities.

## **eulerian\_total\_current\_velocity (GlobCurrent <Parameter>: CUReul):**

Total velocity of the current as measured at a fixed point (by means of a currentmeter for instance)

### **lagrangian\_total\_current\_velocity (GlobCurrent <Parameter>: CURlag):**

Total velocity of the current as measured along the fluid particle trajectory (by means of a drifting buoy for instance)

### surface tracer velocity(GlobCurrent <Parameter>: CURstm):

This is the apparent average rate of displacement of a parcel of water (assuming surface properties are conserved). This is not defined as an instantaneous velocity, but an arithmetic average over a given period of time. This velocity should correspond to the total current acting

on fully submerged marine debris e.g. oil or person in water, but may not represent floating object with significant wind exposure e.g. liferafts.

The current codes and CF standard names (when existing) defined above and used within GlobCurrent are summarized along with their key characteristics in Table 3.4

| <parameter></parameter> | <b>CF Standard Name</b>                                                                                    | <b>Approximate</b><br><b>Depth</b>                                                                                                    | <b>Typically Observed</b><br>by                                                                                                    |
|-------------------------|----------------------------------------------------------------------------------------------------|----------------------------------------------------------------------------------------------------|----------------------------------------------------------------------------------------------------|
| CURgeo_ <depth></depth> | surface geostrophic eastward sea<br>water velocity<br>surface geostrophic northward se<br>a water velocity | Provided<br>generally at 0 or<br>15 meters                                                                                                    | Altimeters or<br>combination of<br>altimeters and infrared<br>radiometers (SST)<br>through eSQG or MTF<br>methodologies.                                  |
| CUReul <depth></depth>  | None defined                                                                                               | Provided<br>generally at 0m<br>(this is the case<br>for instance for<br>the first<br>GlobCurrent<br>Eulerian current<br>product, sum of<br>geostrophy at 0m<br>and Ekman at<br>0m), significant<br>wave height (hs),<br>mixed layer depth<br>$mld$ ) or 15<br>meters | Combination of infrared<br>(SST) and hyperspectral<br>(ocean colour) imagers,<br>or combination of<br>altimeters with other<br>sources (weather<br>model) |
| CURstk <depth></depth>  | None defined                                                                                               | Provided<br>generally at<br>significant wave<br>height (hs)                                                                                                    | Calculated by wave<br>forecasting models.                                                                                                    |
| CURekm <depth></depth>  | None defined                                                                                               | Provided<br>generally at<br>significant wave<br>height $(hs)$ , 0 or<br>15 meters                                                                                                    | Filtered timeseries (e.g.,<br>20-day bandpass) using<br>multiple platforms<br>(e.g., for ageostrophic<br>current)                                         |
| <b>CURitl</b>           | None defined                                                                                               | Estimated<br>generally above<br>mixed layer depth                                                                                                    | Continuous high<br>resolution drifter<br>position                                                                                                    |

<span id="page-23-0"></span>*Table 3.4: GlobCurrent <Parameter> code and summary table.*

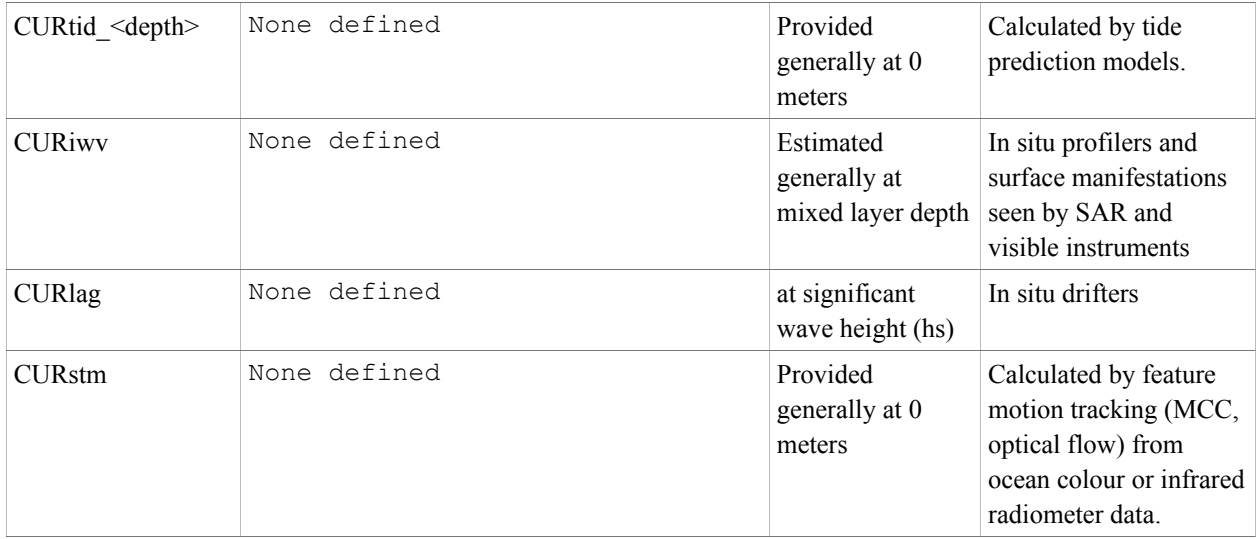

In above table, <depth> can be:

- an actual depth value followed by the unit: for instance "**15m**" would be the 15 meters depth.
- A physical ocean layer. Possible values are:
	- "**hs**" for a depth equal to the significant wave height (Hsw)
	- "**mld**" for the depth of the mixed layer

## <span id="page-24-0"></span>**3.5. <Product String>**

The product string is text string meant to provide additional information on the product content and origin, making it easy by looking at a filename to know at a glance what the file is about and how different it is from another product file. The current set of GlobCurrent product strings is listed in tables [3.8,](#page-27-2) [3.9,](#page-27-1) [3.10,](#page-27-0) respectively for L2, L3, L4 products.

The product string does not need to be unique as long as the processing level string and parameter string are different. **The important rule is that no file belonging to the same or a different dataset should have the same name. Filenames must be unique in all cases for any GlobCurrent product.**

It is possible for the preceding combination of filename components to result in a non-unique filename for any GlobCurrent product level. The product string can use a set of additional segregators to ensure each distinct file has a unique file name. Each one must be separated by a "" if more than one is used (example: "MED\_MCC" if combining the area and methodology components. The following segregators can be used and combined together:

Source: provides the origin of the data, e.g. the platform or sensor (or a combination of both), model, etc...The codes for the source are listed in table [3.5.](#page-25-0) Included in the table are also codes for satellite platforms and sensors. The satellite platform and satellite sensor entries are also used in the netCDF global attributes, platform and sensor,

for all GlobCurrent product files. See Section [4.2](#page-30-0) for more information on the required **global attributes**.

- Area: In the case of regional L3 or L4 products the additional segregator element must begin with a code that specifies the approximate region covered by the product. There are two primary reasons for this requirement, the first of which is to ensure uniqueness in the file names in the cases where a provider is using the same processing system to create products for multiple regions (for example, "GAL" (Galapagos Islands Region) and "MED" (Mediterranean Region)). The second reason is that users need to quickly identify at a glance the approximate domain of the products. Users should note that the geographical coordinates associated with each area code in table [2.2](#page-13-0) are explicitly intended to be only approximate, and not strict. For example, a provider producing a near-global coverage data may choose to only produce data on a grid that extends to 85S. Such a product would use the "GLOB" code. Users must retrieve the precise latitude and longitude limits directly from the NetCDF data files. New codes are assigned by the GlobCurrent project team and entered into the table on demand by providers.
- **Method**: Some type of current products, such as Eulerian (CUReul) or geostrophic (CURgeo) currents may be retrieved from various methodologies (analysis of altimeter along-track data, eSQG, MTF, MCC,...) sometimes using the same inputs and over the same area. The methodology unique code as provided in table [2.1](#page-12-1) can be used to handle this.

The following tables provide the existing code strings for all above segregators. New strings are entered into the tables upon registration by the GlobCurrent Project Leader and agreement by the GlobCurrent expert team.

| Code           | <b>Satellite</b>                 | <b>Sensor</b>                        | <b>Description</b>                                                                                                    |  |
|----------------|----------------------------------|--------------------------------------|----------------------------------------------------------------------------------------------------|--|
| <b>AMSRE</b>   | Aqua                             | <b>AMSRE</b>                         | Advanced Microwave Scanning Radiometer-EOS<br>(AMSRE)                                                                                                    |  |
| <b>SEVIRI</b>  | MSG <sub>1</sub> or 2            | <b>SEVIRI</b>                        | Spinning Enhanced Visible and Infra-Red Imager<br>(SEVIRI)                                                                                                 |  |
| GOCI           | <b>COMS</b>                      | GOCI                                 | Geostationary Ocean Color Imager (GOCI)                                                                                                    |  |
| CRYOSAT2 SIRAL | CRYOSAT-2                        | <b>SIRAL</b>                         | SAR Interferometer Radar AL timeter                                                                                                    |  |
| ENVISAT ASAR   | <b>ENVISAT</b>                   | <b>ASAR</b>                          | Advanced Synthetic Aperture Radar (ASAR)                                                                                                    |  |
| <b>ALT</b>     | Multiple<br>altimeter<br>mission | Multiple<br>altimeter<br>instruments | Merging of several altimeters among ERS-1, ERS-2,<br>Envisat, Topex, GFO,<br>The list of used altimeters should be documented in the<br>global attributes. |  |
| WW3 IFR        |                                  |                                      | Ifremer version of WaveWatch3 wave prediction model                                                                                                    |  |
| New codes      |                                  |                                      | Please contact the GlobCurrent project team if you<br>require new codes to be included in future revisions of                                              |  |

<span id="page-25-0"></span>*Table 3.5: source code definition*

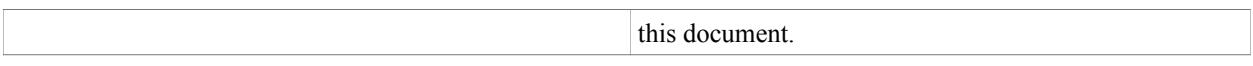

| Code                                                                                                    | <b>Approximate Region</b>                                                           | <b>Description</b>                                                   |  |
|----------------------------------------------------------------------------------------------------|-------------------------------------------------------------------------------------|----------------------------------------------------------------------|--|
| <b>GLOB</b>                                                                                                    | 90°S to 90°N, 180°W to 180°E                                                        | Global coverage data sets                                            |  |
| <b>MED</b>                                                                                                    | 30°N to 46°N, 18°W to 36.5°E                                                        | Mediterranean Sea area                                               |  |
| <b>AUS</b>                                                                                                    | 70□S to 20□N, 60□E to 170□W                                                         | Australian regional analysis area                                    |  |
| <b>NWE</b>                                                                                                    | 43°N to 60°N, 13°W to 9°E                                                           | North-West of Europe                                                 |  |
| <b>NSEABALTIC</b>                                                                                              | 66°N to 48°N, 10°W to 30°E                                                          | North Sea and Baltic Region                                          |  |
| GAL.                                                                                                    | 20°S to 20°N, 120°W to 69°W                                                         | Area around the Galapagos Islands                                    |  |
| <b>NCAMERICA</b>                                                                                               | 20 $\textdegree$ S to 62 $\textdegree$ N, 165 $\textdegree$ W to 30 $\textdegree$ W | Area around the east and west coasts of<br>North and Central America |  |
| 27 $\mathrm{^{\circ}S}$ to 45 $\mathrm{^{\circ}S}$ , 19 $\mathrm{^{\circ}E}$ to 40 $\mathrm{^{\circ}E}$<br>AGL |                                                                                     | Area covering the Agulhas current and its<br>retroflection.          |  |
|                                                                                                    |                                                                                     | Please contact the GlobCurrent project team                          |  |
| New codes                                                                                                    |                                                                                     | if you require new codes to be included in                           |  |
|                                                                                                    |                                                                                     | future revisions of this document.                                   |  |

*Table 3.6: area code definitions. Geographical limits are approximate, and users are advised to retrieve the precise latitude and longitude limits from within the data files.*

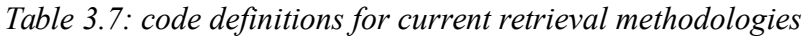

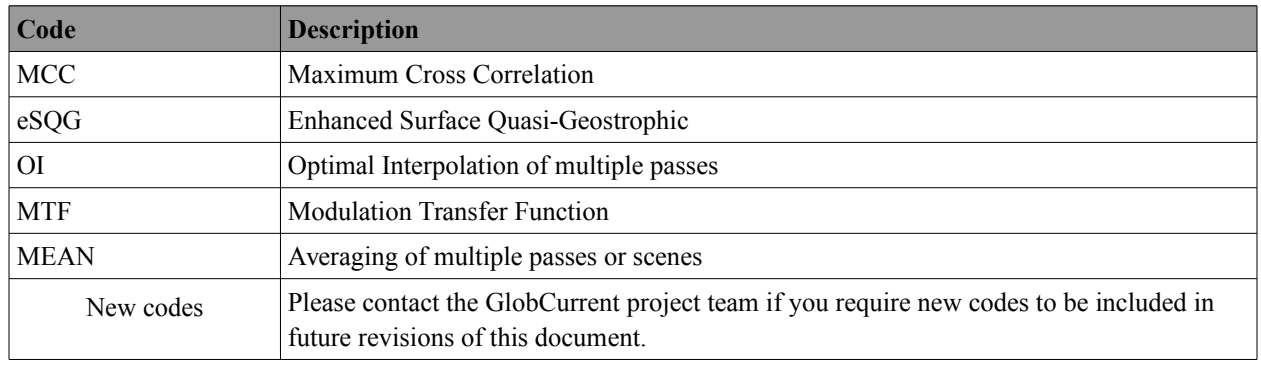

## <span id="page-26-0"></span>**3.6. GlobCurrent unique product identifier**

This section describes the best practices that have been developed for creating unique product identifiers. Note that these strings are not part of the filename convention described above, but, like filenames, they apply to all GlobCurrent product levels : the product unique identifier is used to fill in the global attribute id described in table [4.1.](#page-30-1)

### **Best Practice for Establishing Product Identifiers**

A best practice has been established for defining the text strings to be used as product unique identifier. While a rigid standard for the text strings is not possible, the following best practice should be applied to the extent possible for GlobCurrent datasets.

## **<Producer>-<Processing Level>-<Parameter String>-<Product String>-v<Product Version>**

The definitions of the components match the definitions from the file naming convention, found in previous sections. The component <Product Version> is used to distinguish different versions of the same dataset and should be of the form *x.y* where *x* is the major and *y* is the minor version. The component <Producer> corresponds to the producing agency using the shortname or acronym listed in table [4.2.](#page-39-0)

The following tables provide the current lists of products identifiers (and corresponding product strings) in GlobCurrent.

| <b>Product Id</b>                                   | <b>Product String</b>                                                                                                | <b>Description</b>                                                    | Product level, type and<br>format section                     |
|-----------------------------------------------------|----------------------------------------------------------------------------------------------------|-----------------------------------------------------------------------|---------------------------------------------------------------|
| IsardSat-L2P-<br>CURgeo 0m-<br>CRYOSAT2 SIRAL-v01.0 | CRYOSAT2 SIRAL                                                                                                    | Across track geostrophic<br>current from CryoSat-2<br>altimeter SIRAL | L <sub>2</sub> P CURgeo<br>$\left( \text{section } 5 \right)$ |
|                                                     |                                                                                                    |                                                                       |                                                               |
| New codes                                           | Please contact the GlobCurrent team if you require new codes to be included in future revisions<br>of this document. |                                                                       |                                                               |

<span id="page-27-2"></span>*Table 3.8: Current list of L2P product codes defined in GlobCurrent*

<span id="page-27-1"></span>*Table 3.9: Current list of L3 product codes defined in GlobCurrent*

| <b>Product Id</b>  | <b>Product String</b>                                                                                                | <b>Description</b>                    | Product type and format |
|--------------------|----------------------------------------------------------------------------------------------------|---------------------------------------|-------------------------|
|                    |                                                                                                    |                                       | section                 |
| PML-L3S-CURstm 0m- | GOCI MCC                                                                                                    | Surface tracer motion from L3S CURstm |                         |
| GOCI MCC-v01.0     |                                                                                                    | GOCI ocean colour.                    | $\left($ section 8)     |
|                    |                                                                                                    |                                       |                         |
|                    |                                                                                                    |                                       |                         |
| New codes          | Please contact the GlobCurrent team if you require new codes to be included in future<br>revisions of this document. |                                       |                         |

<span id="page-27-0"></span>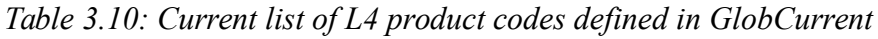

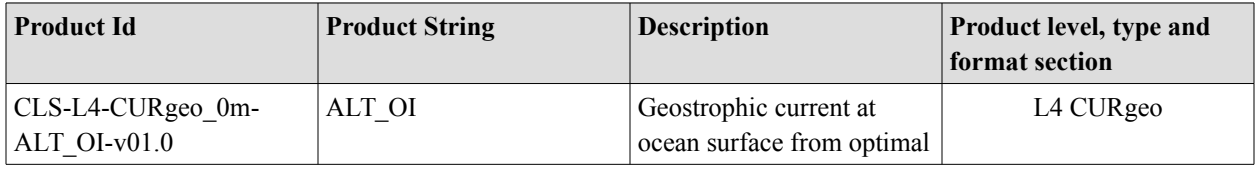

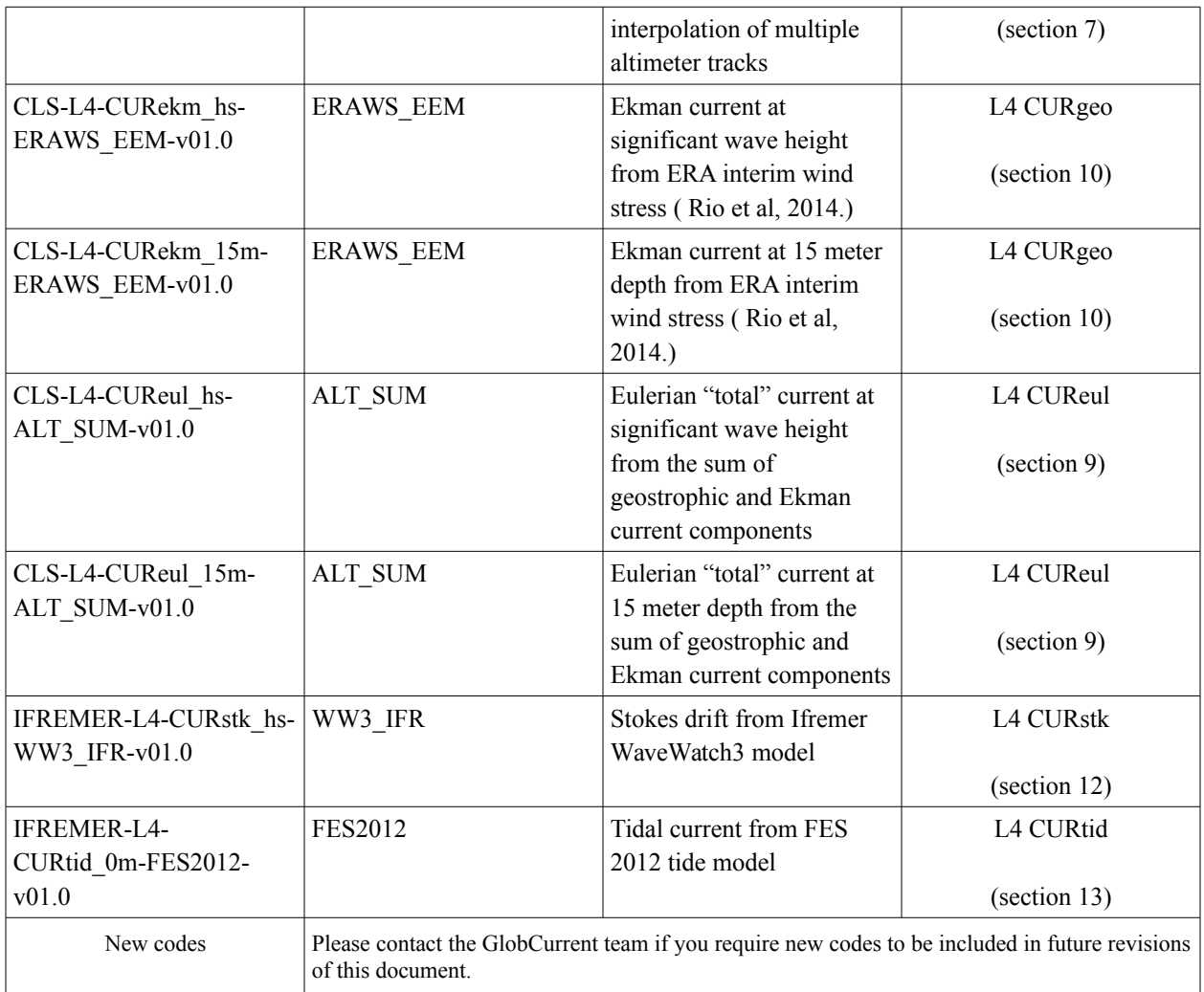

## <span id="page-29-0"></span>**4. GlobCurrent Data Product File Structure**

## <span id="page-29-1"></span>**4.1. Overview of the GlobCurrent NetCDF File Format**

GlobCurrent data files preferentially use the **NetCDF-4 Classic** format. While NetCDF-3 can store the metadata, it is computationally expensive to extract it from externally-compressed NetCDF-3 files. A major advantage to the use of NetCDF-4 format products from the producer's perspective is that no additional metadata records are required when using this format since one can easily extract it from the files without having to decompress the entire file.

The GlobCurrent formatted data sets must comply with the Climate and Forecast (CF) Conventions, v1.6 [\[AD-6\]](#page-8-4) or later because these conventions provide a practical standard for storing oceanographic data in a robust, easily-preserved for the long-term, and interoperable manner. The CF-compliant NetCDF data format is flexible, self-describing, and has been adopted as a *de facto* standard for many operational and scientific oceanography systems. Both NetCDF and CF are actively maintained including significant discussions and inputs from the oceanographic community (see http://cf-pcmdi.llnl.gov/discussion/index html). The CF convention generalizes and extends the Cooperative Ocean/Atmosphere Research Data Service (COARDS, [\[AD-7\]\)](#page-8-6) Convention but relaxes the COARDS constraints on dimension order and specifies methods for reducing the size of datasets. The purpose of the CF Conventions is to require conforming datasets to contain sufficient metadata so that they are self-describing, in the sense that each variable in the file has an associated description of what it represents, physical units if appropriate, and that each value can be located in space (relative to earth-based coordinates) and time. In addition to the CF Conventions, GlobCurrent formatted files follow some of the recommendations of the Unidata Attribute Convention for Dataset Discovery (ACDD, [\[AD-10\]\)](#page-9-4).

In the context of NetCDF, a variable refers to data stored in the file as a vector or as a multidimensional array. Each variable in a GlobCurrent NetCDF file consists of a 2-dimensional [i x j], 3-dimensional [i x j x k], or 4-dimensional [i x j x k x l] array of data. The dimensions of each variable must be explicitly declared in the dimension section.

The geolocation information includes the variables and dimensions necessary to structure the data arrays and locate in time and space each measurement. This is strongly dependent on the pattern of the data : satellite swath, regular grid, non regular grid, time series (buoy), trajectory (ship, drifting buoy). The corresponding specifications for each of these pattern are listed in section [4.5,](#page-46-0) in CDL language.

Within the NetCDF file, global attributes are used to hold information that applies to the whole file, such as the data set title. Each individual variable must also have its own attributes, referred to as variable attributes. These variable attributes define, for example, an offset, scale factor, units, a descriptive version of the variable name, and a fill value, which is used to indicate array elements that do not contain valid data. Where applicable, SI units should be used and described by a character string, which is compatible with the Unidata UDUNITS-2 package [\[AD-8\].](#page-8-5)

All GlobCurrent files conform to this structure and share a common set of NetCDF global attributes. These global attributes include those required by the CF Convention plus additional ones required by the GlobCurrent. The required set of global attributes is described in Section [4.2](#page-30-0) and GlobCurrent producers are free to add their own, as long as they do not contradict the GlobCurrent and CF requirements.

Following the CF convention, each variable also has a set of variable attributes. The required variable attributes are described in Section [4.3.](#page-42-0) In a few cases, some of these variable attributes may not be relevant for certain variables or additional variable attributes may be required. In those cases, the variable descriptions in each of the GlobCurrent product specifications (Sections [5](#page-70-0) to [10\)](#page-103-0) will identify the differences and specify requirements for each product. As with the global attributes, GlobCurrent are free to add their own variable attributes, as long as they do not contradict the GlobCurrent and CF requirements.

The data type encodings for each variable are fixed except for the experimental fields, which are flexible and can chosen by the producing RDAC. **We recommend not to use any scaling or offset (usually through scale\_factor and add\_offset attributes) but to store plain values**. Clipping the data values (removing unnecessary precision digits) can greatly improve the file volume.

## <span id="page-30-0"></span>**4.2. GlobCurrent NetCDF Global Attributes**

Table 4.1 below summarizes the global attributes that are mandatory for every GlobCurrent NetCDF data file. More details on the CF-mandated attributes (as indicated in the Source column) are available at: http://cfconventions.org/Data/cf-conventions/cf-conventions-1.6/build/cf-conventions.html#attribute-appendix and information on the ACDD recommendations is available at [http://www.unidata.ucar.edu/software/netcdf](http://www.unidata.ucar.edu/software/netcdf-java/formats/DataDiscoveryAttConvention.html)[java/formats/DataDiscoveryAttConvention.html.](http://www.unidata.ucar.edu/software/netcdf-java/formats/DataDiscoveryAttConvention.html)

<span id="page-30-1"></span>*Table 4.1: Mandatory global attributes for GlobCurrent NetCDF data files (attributes in green applies only to in situ data files, attributes in orange are optional and reserved for some products)*

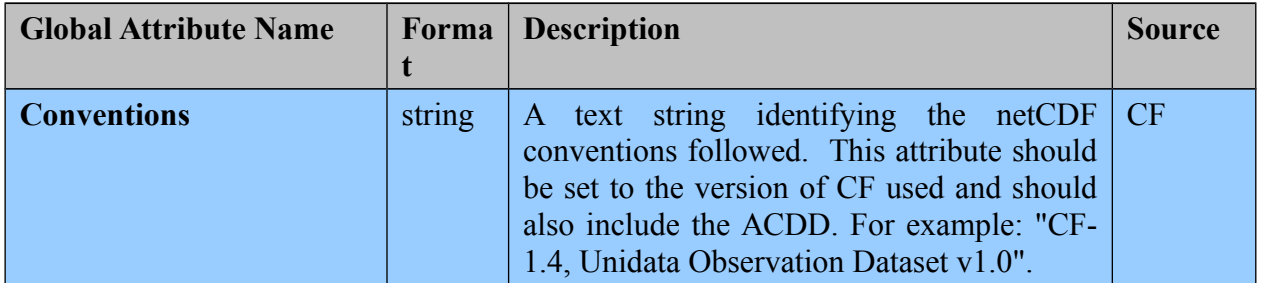

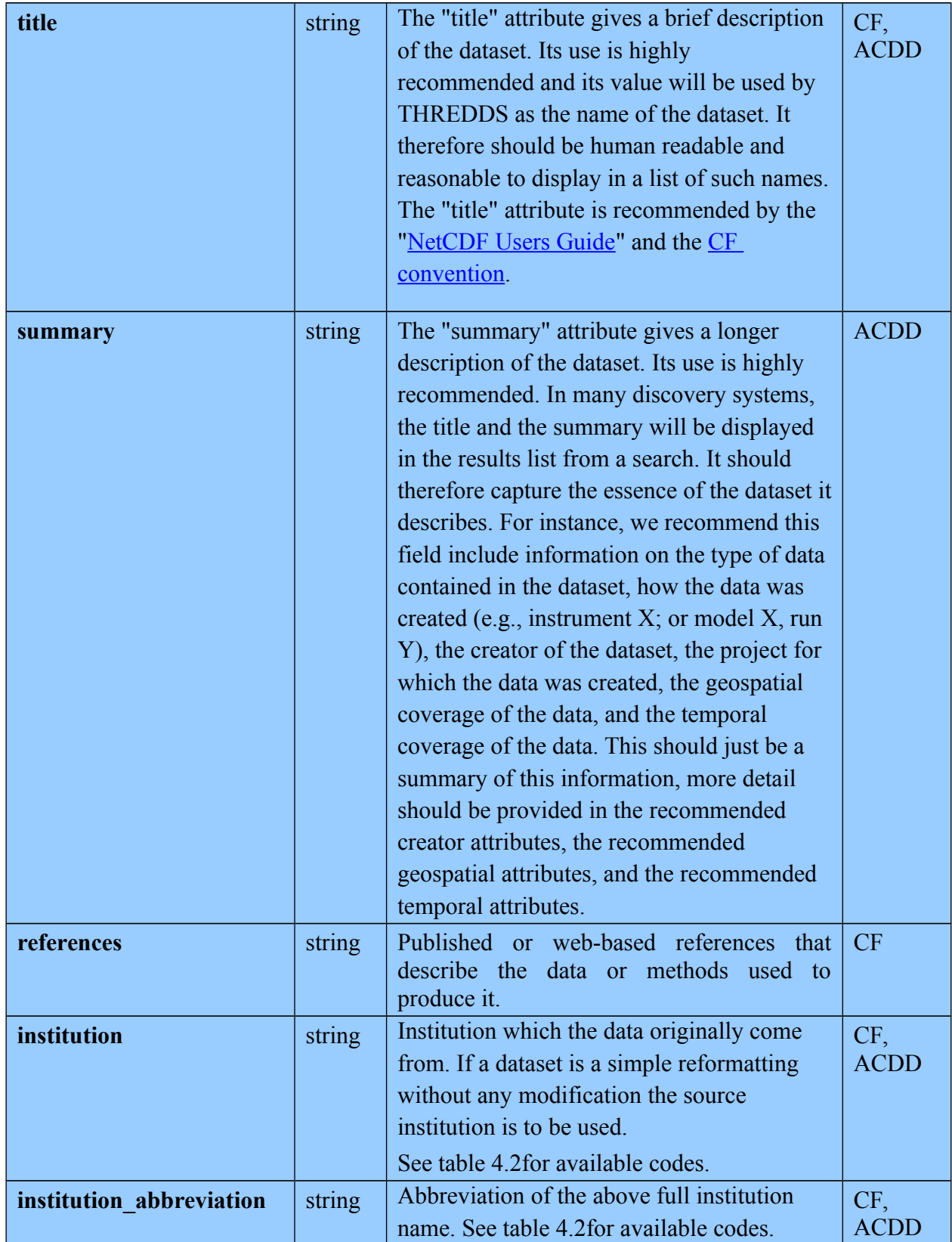

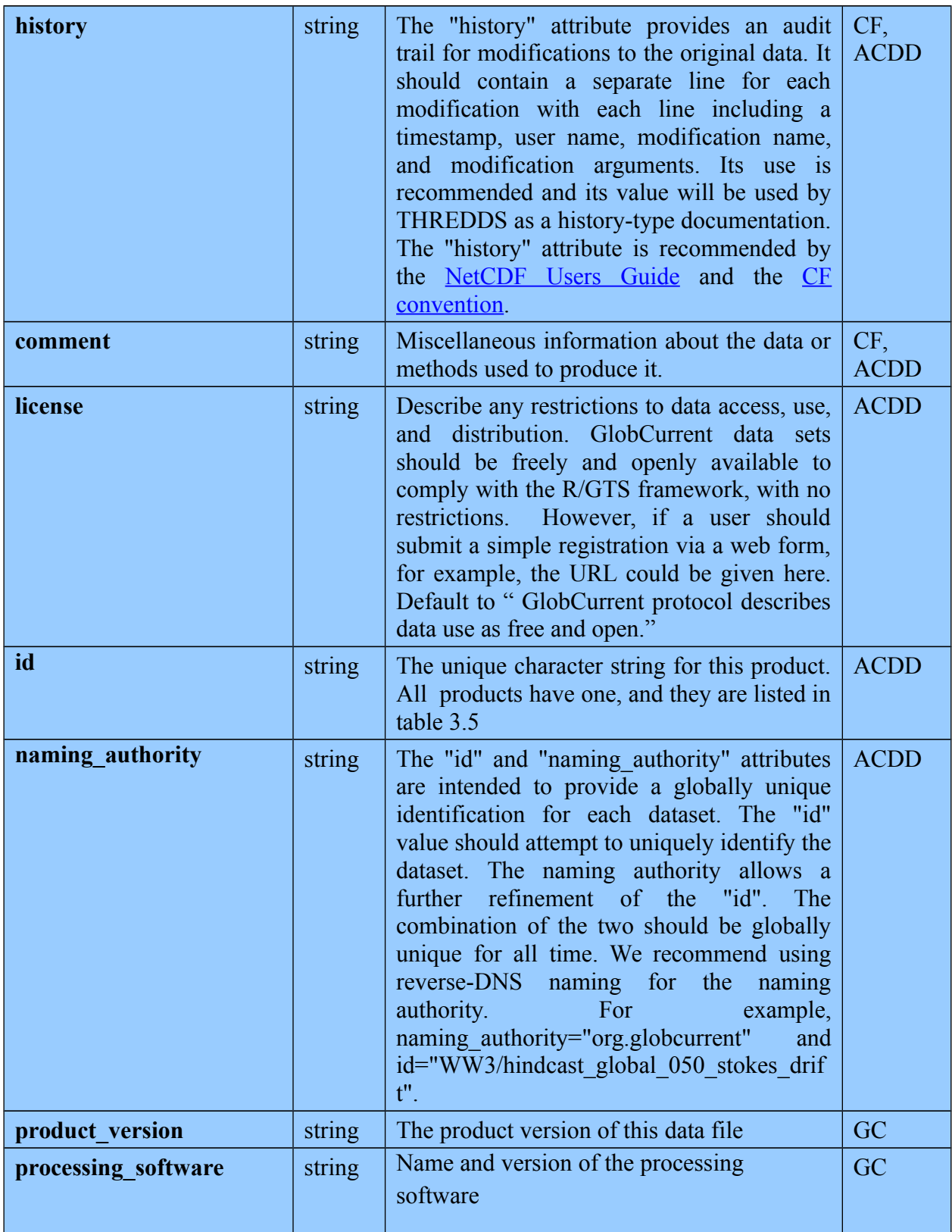

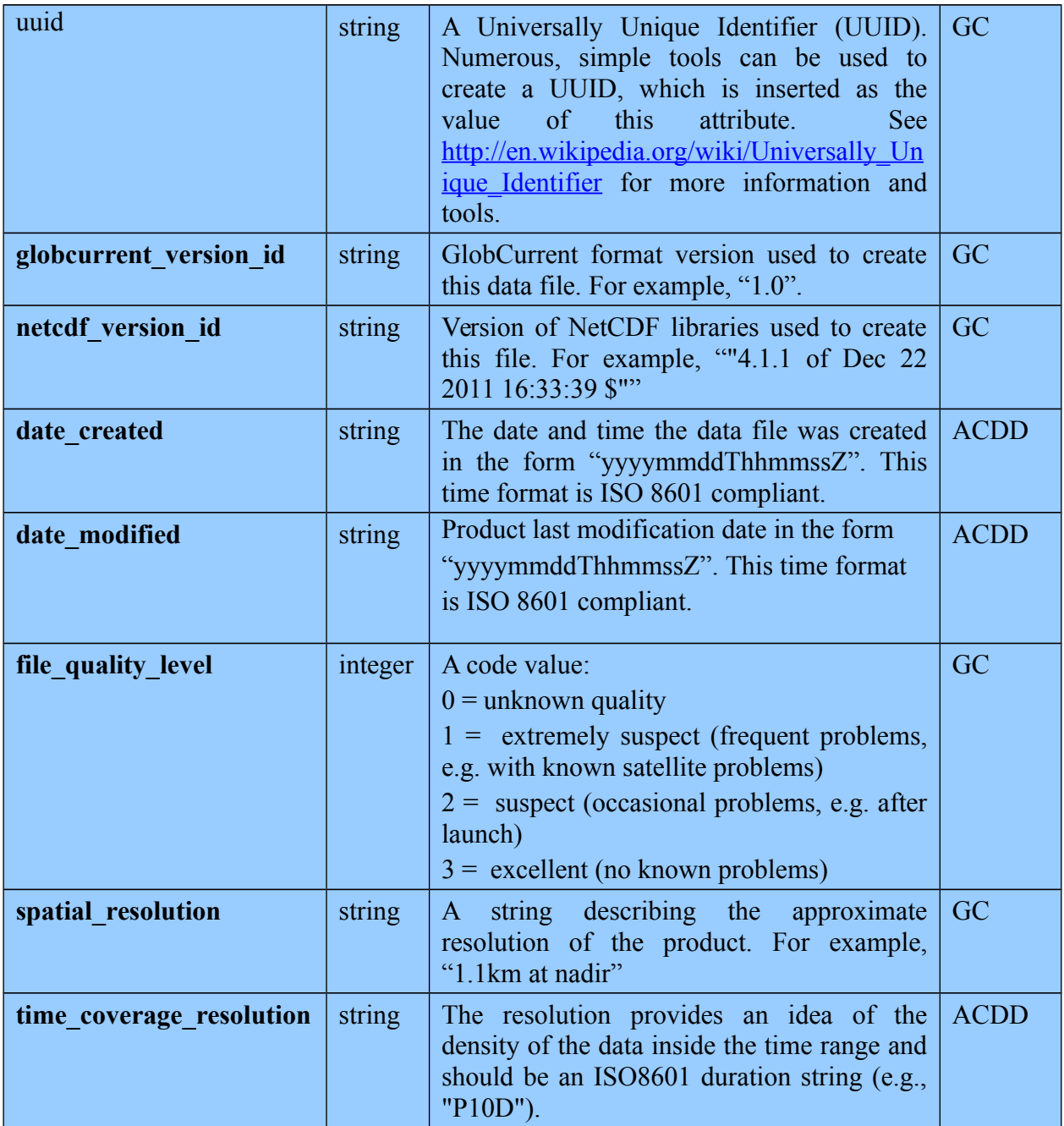

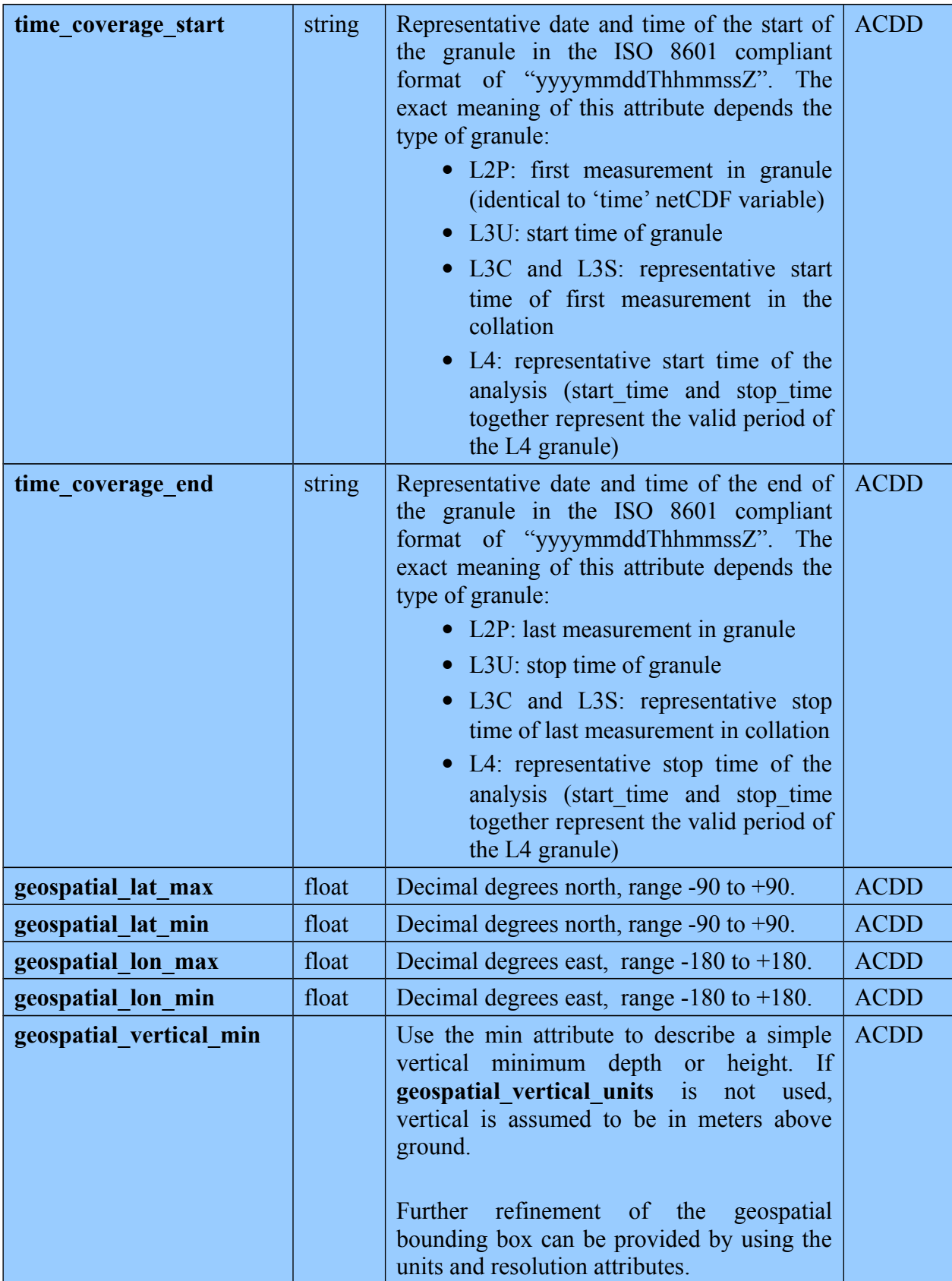

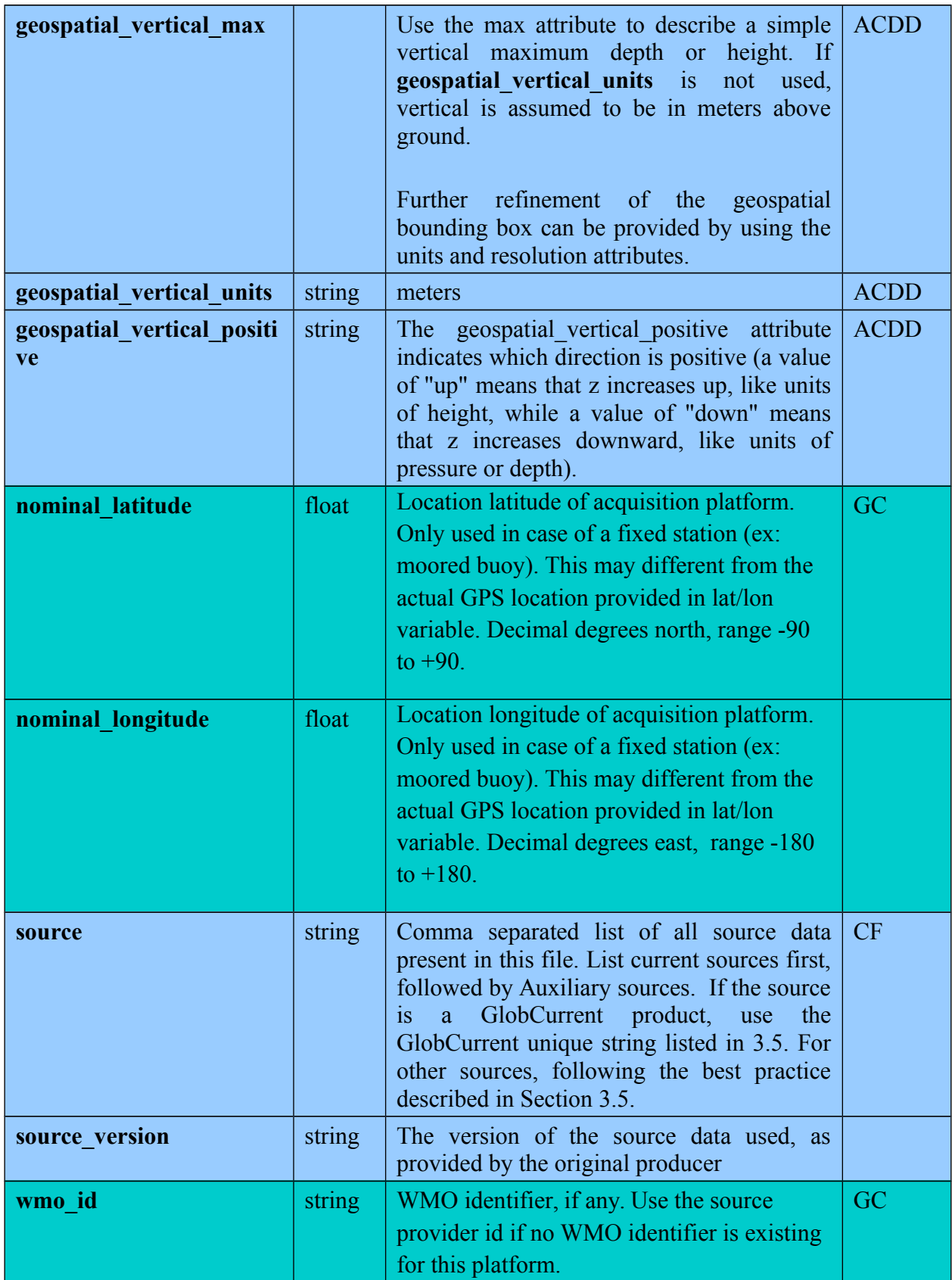
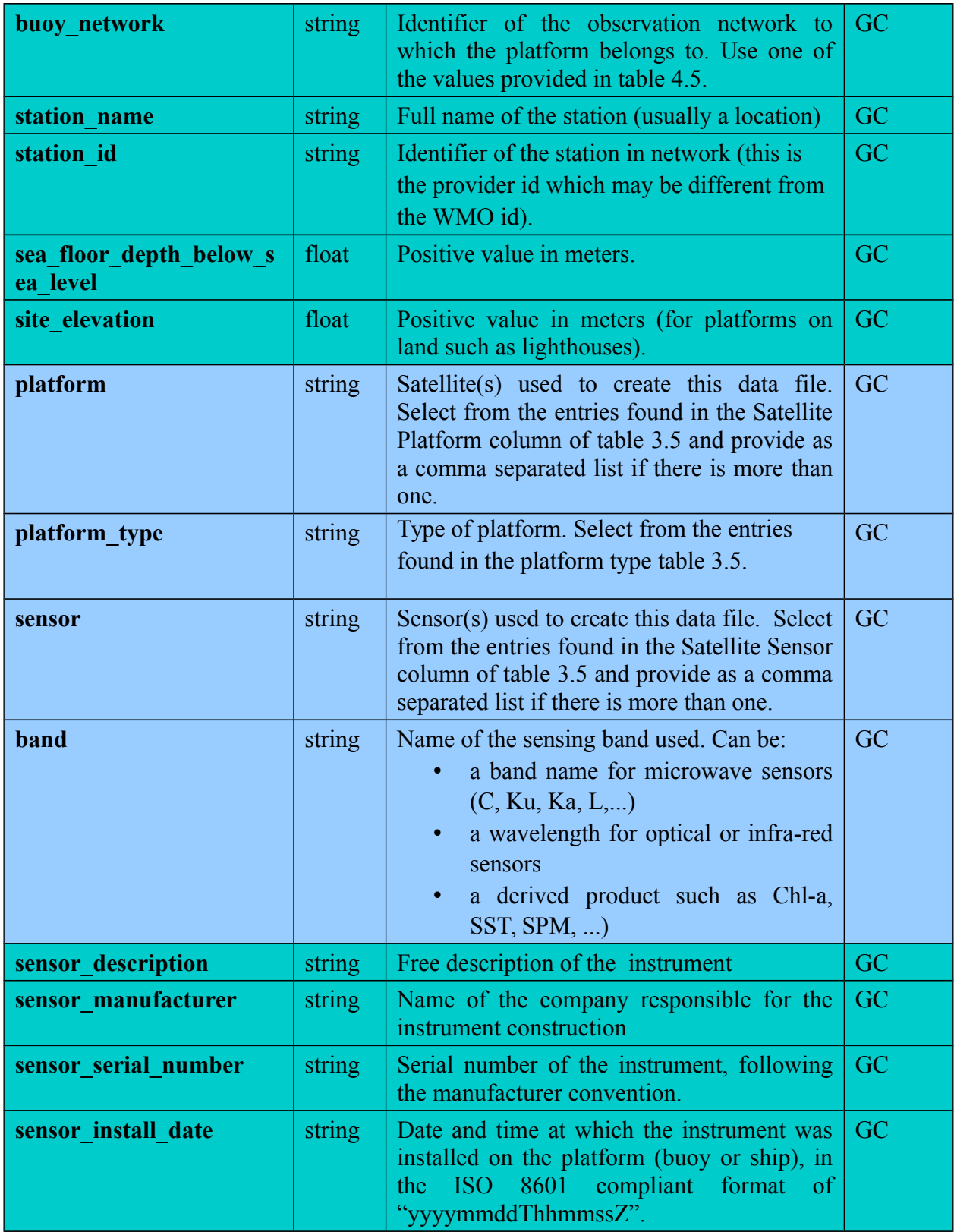

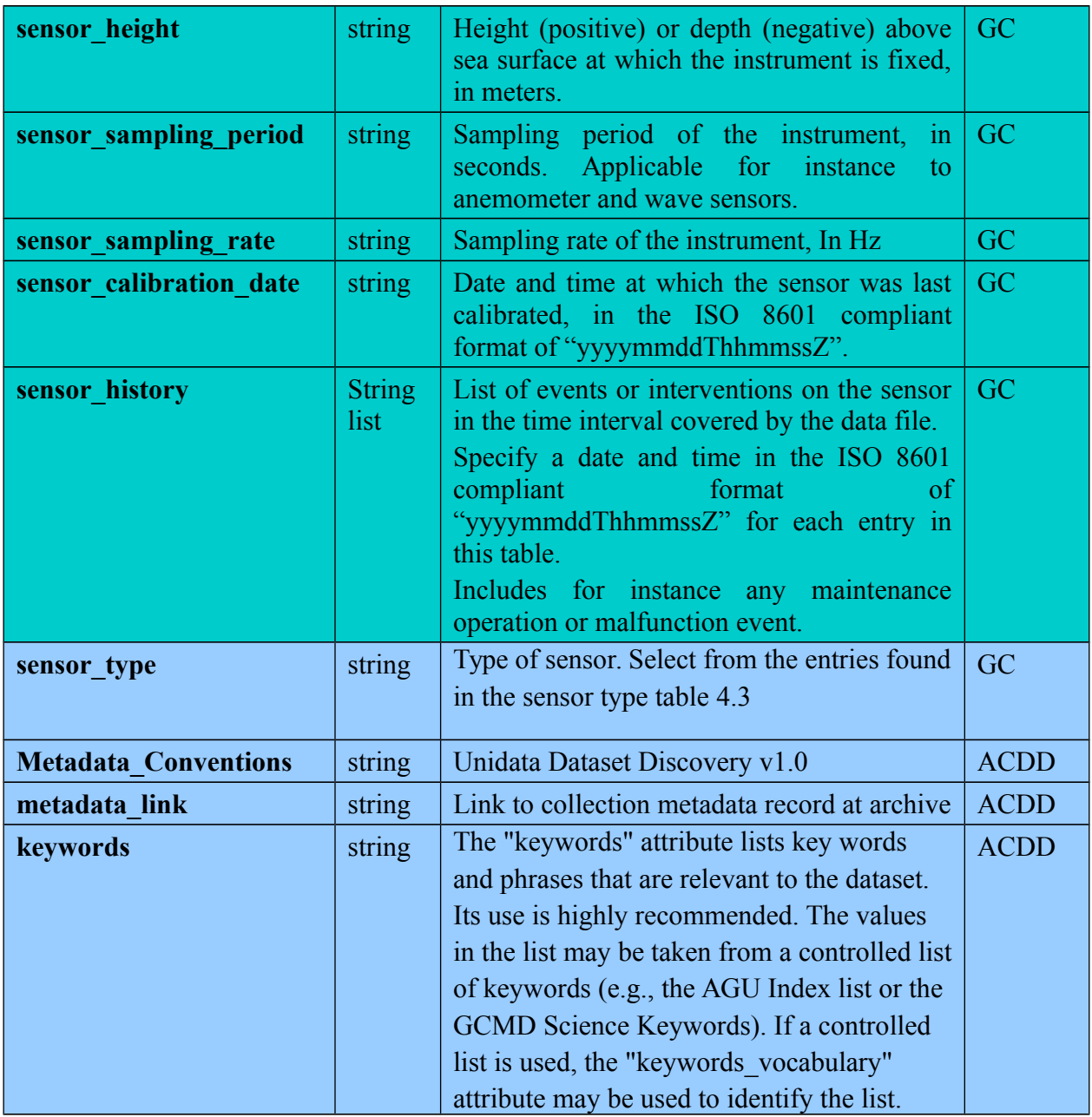

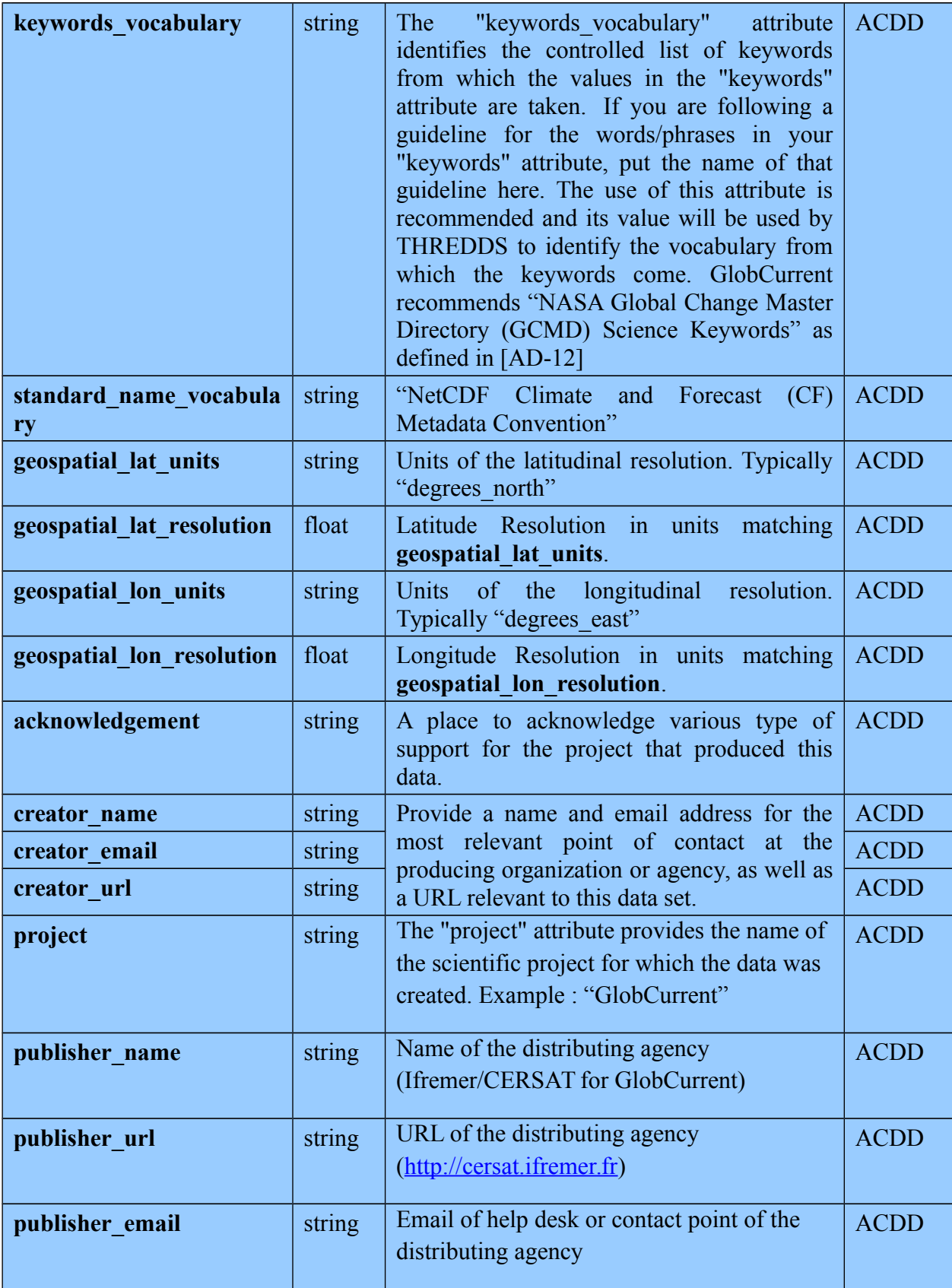

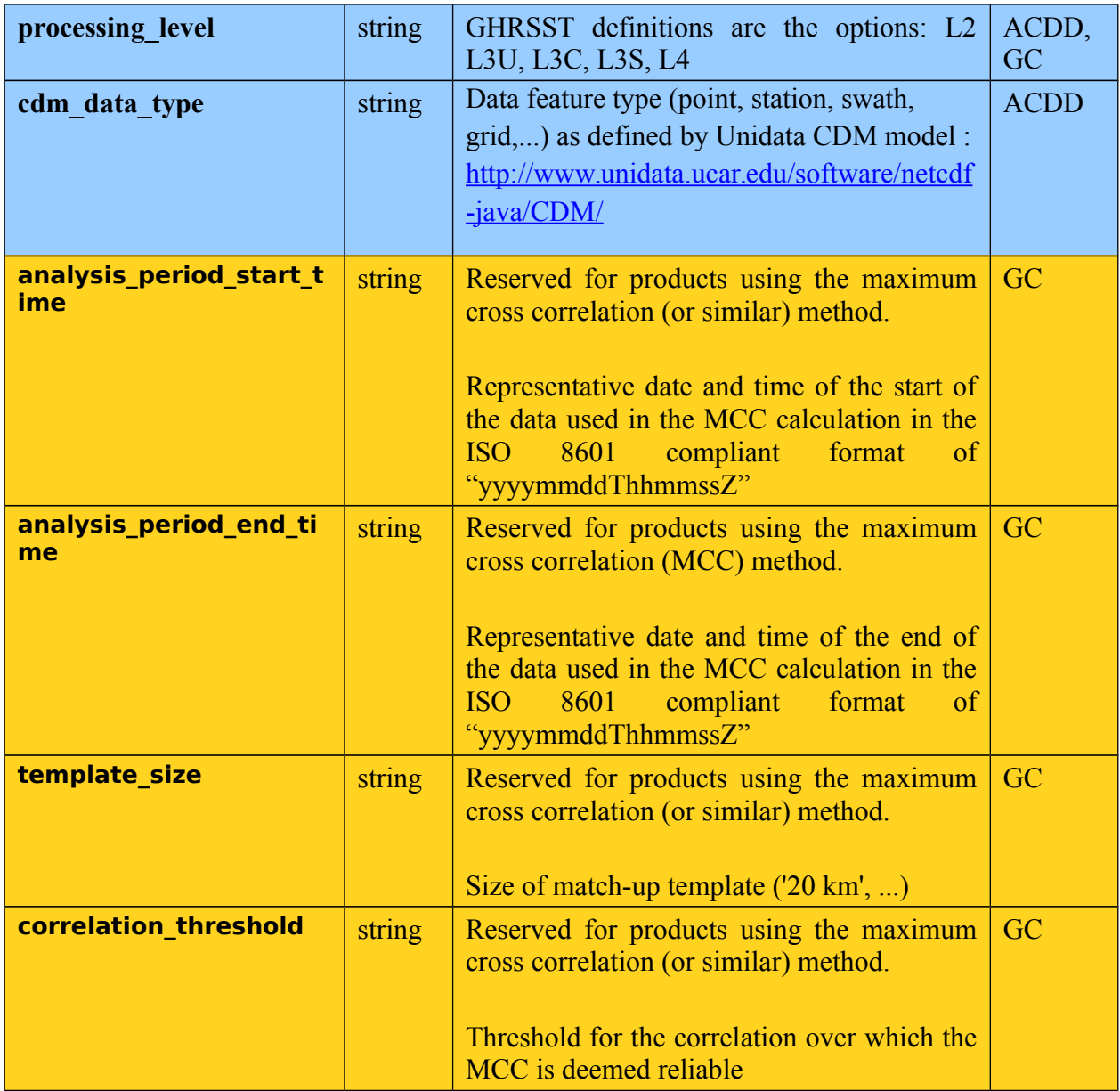

The following tables provide the reference codes for some of the above attributes (for which a reference is made to these tables). New codes are assigned by the GlobCurrent team and entered upon request..

*Table 4.2: list of currently identified producing organizations and corresponding acronyms*

| <b>Organization full name</b>                                | <b>Acronym or short name</b> |
|--------------------------------------------------------------|------------------------------|
| Institut Francais de Recherche pour l'Exploitation de la Mer | Ifremer                      |
| Collecte Localisation Satellite                              | CLS.                         |

| Nansen Environmental and Remote Sensing Cente | NERSC <sub>1</sub> |
|-----------------------------------------------|--------------------|
| <b>Plymouth Marine Laboratory</b>             | <b>PMI</b>         |
| isardSat                                      | isardSat           |

<span id="page-40-0"></span>*Table 4.3: list of currently identified types of satellite sensors*

| <b>Sensor code</b>   | <b>Description</b>                                          |
|----------------------|-------------------------------------------------------------|
| altimeter            | Onboard Jason-x, Envisat, Cryosat-2,                        |
| sar                  | Synthetic Aperture Radar: onboard ERS, Envisat, Sentinel-1, |
| infrared radiometer  | Onboard NOAA-xx, MSG-xx, METOP-x,                           |
| microwave radiometer | AMSR-E, AMSR2, SMOS,                                        |
|                      |                                                             |

*Table 4.4: list of currently identified types of observation platforms*

| <b>Platform code</b>    | <b>Description</b>                                                                                       |
|-------------------------|----------------------------------------------------------------------------------------------------|
| leo satellite           | Low earth orbit satellite, including for instance all polar orbiting<br>satellites: ERS, EnviSAT, METOP, |
| geostationary satellite | Satellite in geostationary orbit:                                                                        |
| moored buoy             |                                                                                                    |
| drifting buoy           |                                                                                                    |
| ship                    |                                                                                                    |
| argo                    | Float from ARGO program                                                                                  |

*Table 4.5: list of currently identified buoy observation networks*

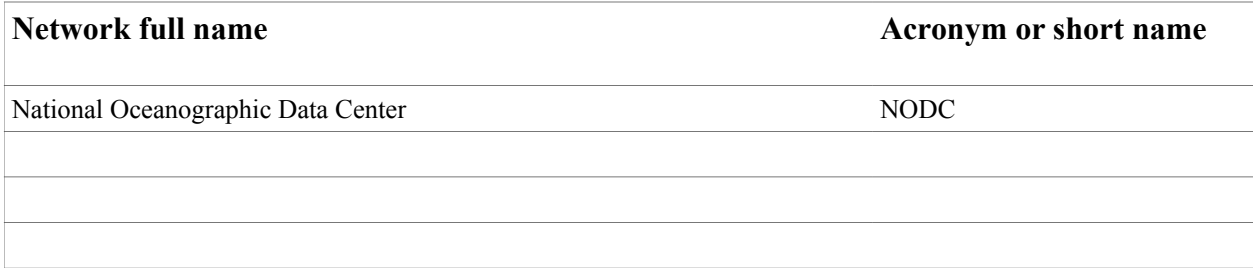

Example for a file containing observation by a moored buoy:

```
: Conventions = "CF-1.6" ;
:netcdf_version_id = "4.1.1 of Dec 22 2011 16:33:39 $" ;
:date created = "2012-05-02T05:25:SZ" ;
```

```
:id = "51002" ;
            : naming authority = "WMO" ;
            :wmo id = "51002" ;
            : institution = "National Oceanographic Data Center" ;
            : institution abbreviation = "NODC" ;
            :buoy network = "NDBC" ;
            :title   =   "Buoy   observation   from   NODC   provided   for   GlobWave
project" ;
            : summary = ;
            : station name = ;
            :sea_floor_depth_below_sea_level = 5001.8 ;
            : site elevation = 0.;
            :cdm_feature_type = "station" ;
            :scientific_project = "GlobWave" ;
            :restrictions = "Restricted to Ifremer and GlobWave usage" ;
            : format version = "2.0" ;
            :history = "1.0 : Processing to GlobWave netCDF format" ;
            :publisher name = "Ifremer/Cersat" ;
            :publisher url = "http://cersat.ifremer.fr" ;
            :publisher email = "jfpiolle@ifremer.fr" ;
            :creator url = "http://cersat.ifremer.fr" ;
            :creator email = "jfpiolle@ifremer.fr" ;
            : date modified = ;:processing_software = "Globwave python lib v1.0" ;
            :references =  ;
            :data_source = "51002_201101" ;
            : nominal latitude = 17.0941666666667 ;
            : nominal longitude = -157.8075 ;
            :geospatial_lat_min = 17.0941666666667 ;
            :geospatial lat max = 17.094166666667 ;
            :geospatial lat units = "degrees" ;
            :geospatial_lon_min = -157.8075 ;
            :geospatial lon max = -157.8075 ;
            : geospatial lon units = "degrees" ;
            :geospatial vertical min = 0. ;
            :geospatial vertical max = 0. ;
            : qeospatial vertical units = "meters above mean sea level" ;
            :platform type = ;
            :sensor_type = "Directional accelerometer" ;
            : sensor description = ;
            : sensor manufacturer = ;
            : sensor part number = ;
            :sensor_serial_number =  ;
            : sensor install date = ;:sensor_height =  ;
            :sensor sampling period = 20. ;
            :sensor sampling rate = 1.7066666666667 ;
            : sensor calibration date = ;
            : sensor history = ;
            :time coverage start = "2011-01-01T00:40:00Z" ;
            :time coverage stop = "2011-01-31T23:40:00Z" ;
```
### **4.3. GlobCurrent netCDF Variable Attributes**

*Table 4.6: Variable attributes for GlobCurrent netCDF data files*

| <b>Variable</b><br><b>Attribute</b><br><b>Name</b> | Format                                              | <b>Description</b>                                                                                                    | <b>Source</b>      |
|----------------------------------------------------|-----------------------------------------------------|----------------------------------------------------------------------------------------------------|--------------------|
| FillValu<br>$\mathbf{e}$                           | Must be the same as<br>the variable type            | A value used to indicate array elements<br>containing no valid data. This value must<br>be of the same type as the storage (packed)<br>type; should be set as the minimum value<br>for this type. Note that some netCDF<br>readers are unable to cope with signed<br>bytes and may, in these cases, report fill as<br>Some cases will be reported as<br>128.<br>unsigned bytes 0 to 255. Required for the<br>majority of variables except coordinates,<br>mask and flags. | CF                 |
| units                                              | string                                              | Text description of the units, preferably<br>S.I., and must be compatible with the<br>Unidata UDUNITS-2 package [AD-8].<br>For a given variable (e.g. wind speed),<br>these must be the same for each dataset.<br>Required for the majority of variables<br>except mask, quality level, and l2p flags.                                                                                                    | CF,<br><b>ACDD</b> |
| long name                                          | string                                              | A free-text descriptive variable name.                                                                                                    | CF,<br><b>ACDD</b> |
| valid min                                          | Expressed in same<br>data<br>type<br>as<br>variable | Minimum valid value for this variable (in<br>storage type). The fill value should be<br>outside this valid range. Note that some<br>netCDF readers are unable to cope with<br>signed bytes and may, in these cases,<br>report valid min as 129. Some cases as<br>unsigned bytes 0 to 255. Values outside of<br>valid min and valid max will be<br>treated as missing values. Required for all<br>variables except variable time.                                          | <b>CF</b>          |

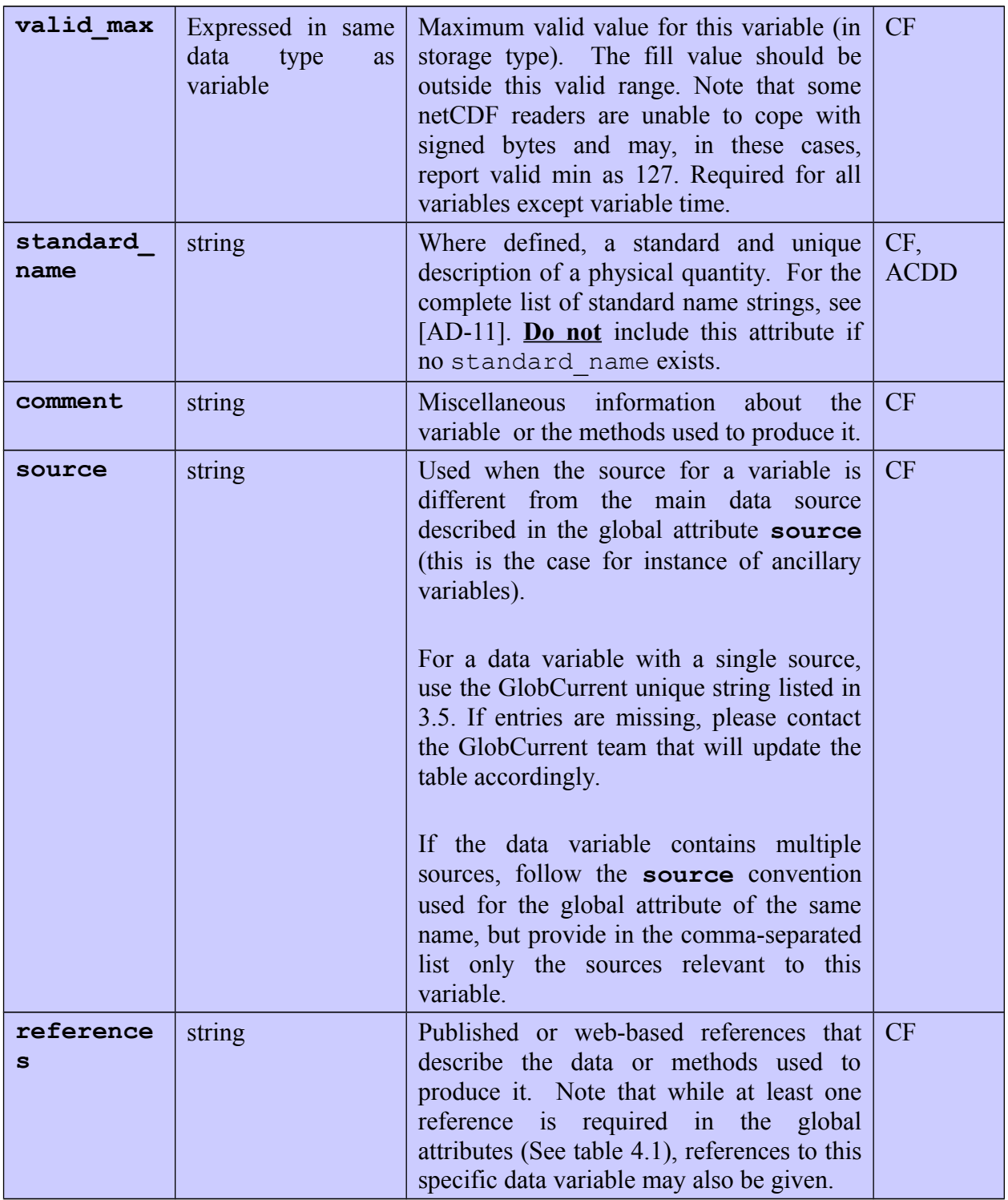

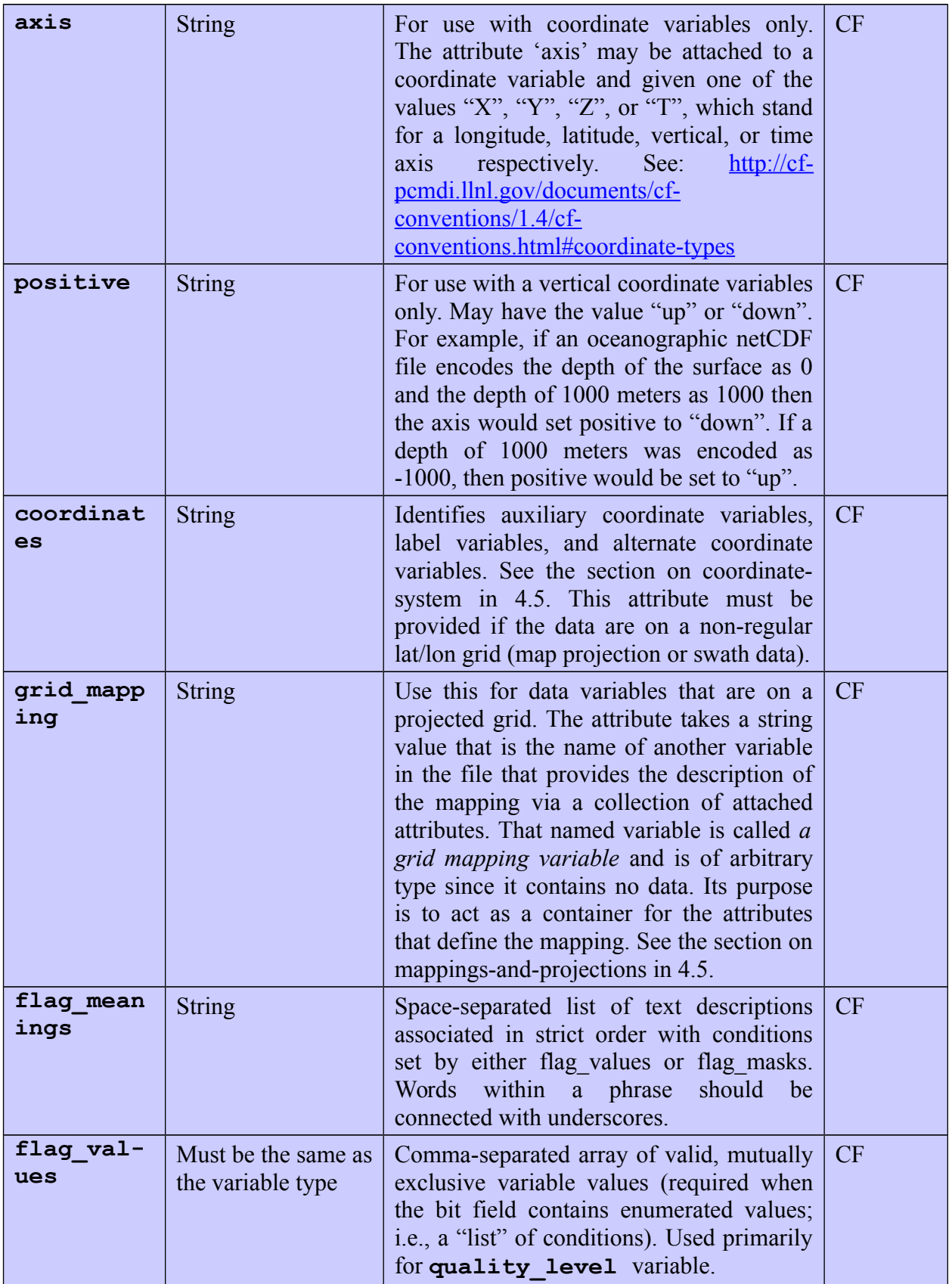

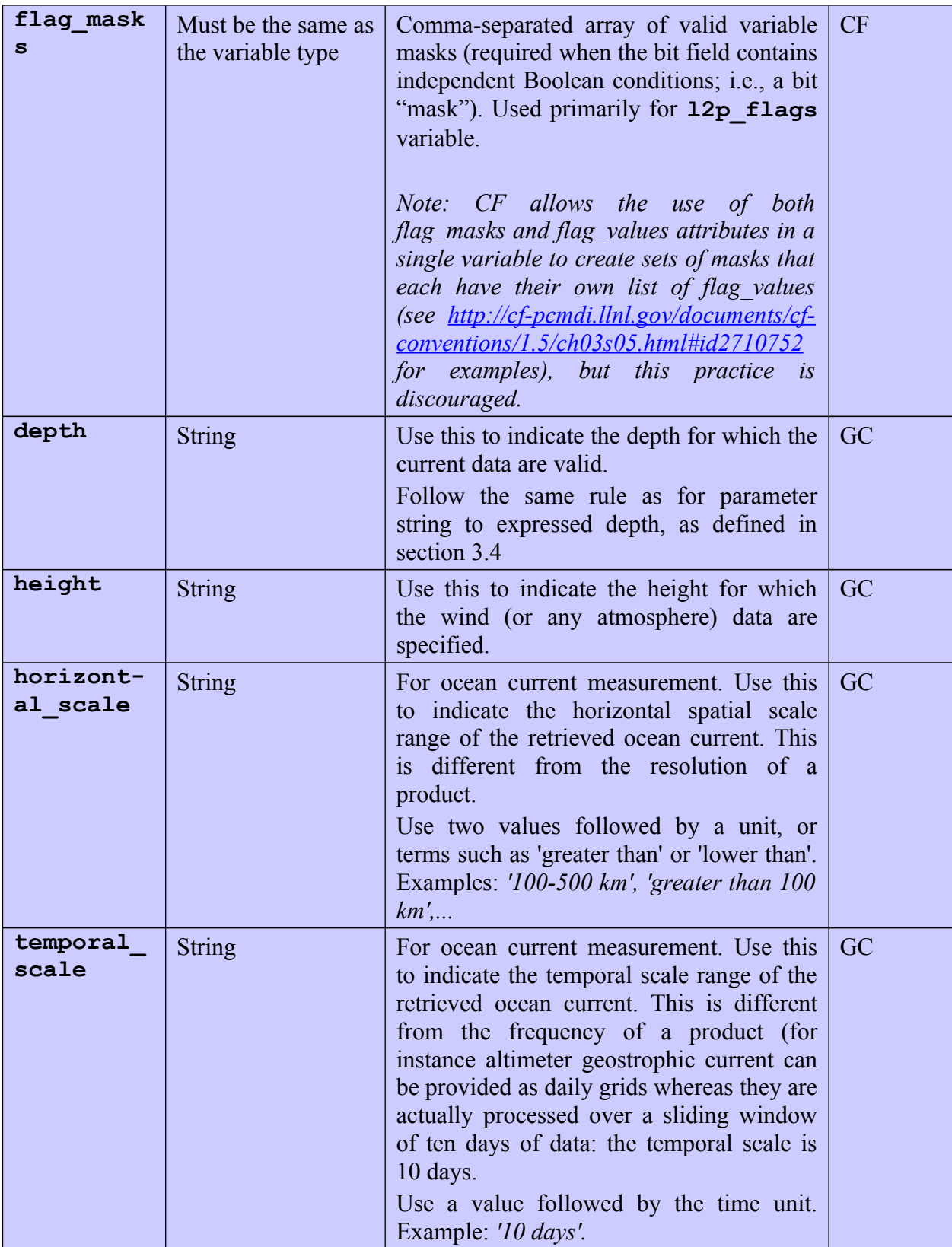

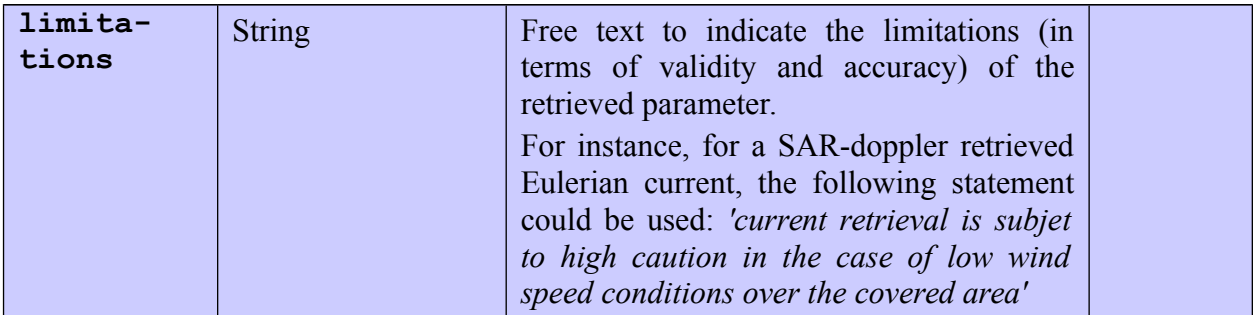

#### **4.4. Definitions of storage types within GlobCurrent**

Computer storage types referred to in this document are defined in table [4.7](#page-46-1) and follow those used in netCDF.

| <b>Name</b>   | <b>Storage Type</b>   |
|---------------|-----------------------|
| byte          | 8 bit signed integer  |
| short         | 16 bit signed integer |
| int (or long) | 32 bit signed integer |
| float         | 32 bit floating point |
| double        | 64 bit floating point |
| string        | Character string      |

<span id="page-46-1"></span>*Table 4.7: Storage type definitions used in the GDS*

# <span id="page-46-0"></span>**4.5. GlobCurrent coordinate variable definitions**

NetCDF coordinate variables provide scales for the space and time axes for the multidimensional data arrays, and must be included for all dimensions that can be identified as spatio-temporal axes. Coordinate arrays are used to geolocate data arrays on non-orthogonal grids, such as images in the original pixel/scan line space, or complicated map projections. Required attributes are **units** and **FillValue**. Elements of the coordinate array need not be monotonically ordered. The data type can be any and scaling may be implemented if required. **add\_offset** and **scale factor** have to be adjusted according to the sensor resolution and the product spatial coverage. If the packed values can not stand on a short, float can be used instead (multiplying the size of these variables by two).

'**time**' is the reference time of the current data array. GlobCurrent specifies that this reference time should be extracted or computed to the nearest second and then coded as continuous UTC time coordinates in **seconds from 00:00:00 UTC January 1, 1981** (which is the definition of the **GlobCurrent origin time**, chosen to approximate the start of operational satellite (AVHRR) data record). Note that the use of UDUNITS in GlobCurrent implies that that calendar to be used is the default mixed Gregorian/Julian calendar.

The reference time used is dependent on the <Processing Level> of the data and is defined as follows:

- L2P: start time of granule;
- L3U: start time of granule;
- L3C and L3S: centre time of the collation window;
- L4: nominal time of the analysis

The coordinate variable '**time**' stores the reference time in seconds for each current pixel. '**time**' also facilitates aggregation of all files of a given dataset along the time axis with such tools as THREDDS and LAS (this applies to gridded data only).

In the case of a product averaged over a large period of time, such as a global climatology, the conventions described in CF convention [\[AD-6\]](#page-8-1) must be followed.

For instance when averaging several SAR acquisitions to produce a single mean map, the value in variable '**time**' variable should be the date of the first acquisition taken into account in the averaging process. An additional variable, **climatology\_bounds**, gives the first and last acquisition date taken into account in the averaging process, as shown in the example below:

*Table 4.8: temporal dimension and variables for a mean climatological field*

```
dimensions:
  time=1;
 nv=2; float time(time);
    time:climatology="climatology bounds";
   time: units="days since 2000-1-1";
  float climatology bounds(time,nv);
```
x (columns) and y (lines) grid dimensions are referred either as:

- '**lat**' and '**lon**' if data are mapped on a regular grid (some geostationary products).
- **'ni** and '**nj'** are used if data are mapped on a non-regular grid (curvilinear coordinates)
- 'cell' and 'row' for sensor scanning pattern (scan line, swath). "cell**'** must be used for the across-track dimension and **'row'** for the along-track dimension.

Note that all products are not gridded: for instance along-track data (e.g. altimeters) or trajectories (buoys, ships,...): in such case the main data dimension is 'time' if the data are chronologically ordered.

Coordinate vectors are used for data arrays located on orthogonal (but not necessarily regularly spaced) grids, such as a geographic (lat-lon) map projections. The only required attribute is

**units**. The elements of a coordinate vector array should be in monotonically increasing or decreasing order. The data type can be any and scaling may be implemented if required.

A **coordinate's** variable (= "**lon lat**"): must be provided if the data are on a non-regular lat/lon grid (map projection or swath data).

A **grid mapping** (= "projection name"): must be provided if the data are mapped following a projection. Refer to the CF convention [\[AD-6\]](#page-8-1) for standard projection names.

### <span id="page-49-0"></span>**4.5.1. Regular latitude/longitude grids**

This is the simplest case. Many L3 and L4 products as well as some geostationary L2 products are provided on a regular lat/lon grid. On such a projection, only two coordinate variables are requested and they can be stored as vector arrays. Longitudes should range from -180 to +180, corresponding to 180 degrees West to 180 degrees East. Latitudes should range from -90 to +90, corresponding to 90 degrees South to 90 degrees North. There should be no **FillValue** for latitude and longitude and all pixels should have a valid value latitude and longitude.

Time can be a single value (all pixels in the file have the same time: this is the case of virtually all L4 products) or a two-dimensional array (a different time is set for each pixel: this can be the case of some L3).

When a different value is provided for each pixel, the dimensions of variable **time** are the same as for variables **lat** and **lon**. There is no dimension **time** in the file. The following CDL is provided as an example:

```
netcdf example {
dimensions:
     lat = 1801;
     lon = 3600;
variables:
      …
}
```
In the case of a single value for all pixels, it is recommended that the **time** dimension be specified as **unlimited**. Although in L3 and L4 granules there is only one time dimension (**time=1**) and variable **time** has only one value (seconds since 1981), setting an unlimited dimension for **time** will allow netCDF tools and utilities to easily concatenate (and average for example) a series of time consecutive granules. The following CDL is provided as an example:

```
netcdf example {
dimensions:
     lat = 1801 ;
      lon = 3600;
      time = UNLIMITED ;
variables:
      …
}
```
For these cases, **dimension** and **coordinate** variables shall be used for a regular lat/lon grid as shown in table 4.8. No specific variable attributes are required for other variables (like **northward** qeostrophic current velocity as shown in the example given in table 4.9.

*Table 4.9: Example CDL for geographic regular latitude/longitude grids in the case of a single time value for all pixels*

```
dimensions:
      lon = 7200;
      lat = 521;
      time = 1;
variables:
      float lon(lon) ;
            lon: standard name = "longitude" ;
            lon: long name = "longitude" ;
            lon:units = "degrees east" ;
            lon:axis = "X" ;
            lon:comment = "geographical coordinates, WGS84 projection" ;
      float lat(lat) ;
            lat: standard name = "latitude" ;
            lat:long_name = "latitude" ;
            lat:units = "degrees north" ;
            lat: axis = "Y" ;
            lat:comment = "geographical coordinates, WGS84 projection" ;
      int time(time) ;
            time: standard name = "time" ;
            time: long name = "reference time of SST field" ;
            time:units = "seconds since 1981-01-01 00:00:00" ;
            time: axis = "T" ;
            time:calendar = "standard" ;
```
The dimensions of a variable will then be (time, lat, lon) :

*Table 4.10: example CDL of a geophysical variable in regular lat/lon grid*

```
float northward geostrophic current velocity(time, lat, lon) ;
            normal_{geostrophic} current velocity: standard name =
"surface geostrophic northward sea water velocity" ;
            northward geostrophic current velocity: long name = "northward"
geostrophic velocity" ;
            northward qeostrophic current velocity:units = "m s-1" ;
            northward qeostrophic current velocity:valid min = -10.f ;
            northward geostrophic current velocity: valid max = 10.f ;
            normal_{geostrophic} current velocity: FillValue =
-3.40282e+38 ;
```
# <span id="page-50-0"></span>**4.5.2. Non-regular latitude/longitude grids (projection)**

For gridded data using a specific projection (such as stereographic projection), lat/lon have to be stored in 2-D arrays. When data are gridded following the sensor pattern, no projection can be associated and lat/lon data have to be stored in 2-D arrays. Dimensions cannot be referred to as lat/lon any more since the x and y axes of the grid are not related to the latitude or longitude axis. Each variable must explicitly provide a reference to its coordinate variables (**coordinates** variable attribute) and to the related projection (**grid** mapping variable attribute) described in a specific variable (for example, **stereographic\_polar** in the example given in table 4.10; refer to CF convention [\[AD-11\]](#page-9-1) for standard names).

In these cases, **dimension** and **coordinate** variables shall be used for a non-regular lat/lon grid (projection) as shown in table 4.10. A specific projection coordinate variable shall be added (for example, **polar stereographic**), following the CF-1.6 convention. The specific variable attributes '**coordinates = "lon lat"**' and '**grid\_mapping = "polar stereographic"'** are required for each other variables (like 'northward geostrophic current velocity' in the example given in table [4.12\)](#page-52-0). If the projection has additional information e.g. polar\_projection details, these shall be included in the **comment** attribute.

Note that variable attributes such as **grid mapping** may be set differently (when using a different kind of projection) or completely removed (for swath products or regular grids if required).

The dimension and variable **time** are addressed in the same way as for regular lat/lon grids.

*Table 4.11: Example CDL for non-regular latitude/longitude grids (projections) in the case of a single time value for all pixels*

```
dimensions:
     time = 1;
      ni = 790 ;
      nj = 830 ;
variables:
      int Polar Stereographic Grid ;
            Polar Stereographic Grid:grid mapping name = "polar stereograph-
ic" ;
            Polar Stereographic Grid:straight vertical longitude from pole =
0.f.Polar Stereographic Grid: latitude of projection origin = -90.f;
            Polar Stereographic Grid: standard parallel = -70.f ;
            Polar Stereographic Grid:false easting = 0.f;
            Polar Stereographic Grid:false northing = 0.f;
            Polar Stereographic Grid:semi major axis = 6378273.f ;
            Polar Stereographic Grid:semi minor axis = 6356890.f ;
            Polar Stereographic Grid:proj4 string = "+proj=stere +a=6378273
+b=6356889.44891 \overline{t} at 0=-90 +lat ts=-70 +lon 0=0" ;
      double time(time) ;
            time:axis = "T" ;
            time: long name = "reference time of product" ;
            time: standard name = "time" ;
            time: units = \bar{r} seconds since 1978-01-01 00:00:00";
            time:calendar = "standard" ;
      float lat(nj, ni) ;
            lat: long name = "latitude coordinate" ;
            lat: standard name = "latitude" ;
            lat: units = \overline{\text{''}}degrees north" ;
      float lon(ni, nj) ;
            lon: long name = "longitude coordinate" ;
             lon: standard name = "longitude" ;
             lon: units = \overline{\mathbf{u}} degrees east" ;
```
The dimensions of a variable will then be (time, nj, ni) :

<span id="page-52-0"></span>*Table 4.12: example CDL of a geophysical variable in non-regular lat/lon grid*

```
float northward geostrophic current velocity(time, lat, lon) ;
            northward geostrophic current velocity: standard name =
"surface geostrophic northward sea water velocity" ;
            northward geostrophic current velocity: long name = "northward
geostrophic velocity" ;
            northward geostrophic current velocity: units = "m s-1" ;
            northward geostrophic current velocity:valid min = -10.f;
            northward geostrophic current velocity: valid max = 10.f ;
            northward geostrophic current velocity: FillValue =
-3.40282e+38 ;
            northward geostrophic current velocity :grid mapping =
"Polar Stereographic Grid" ;
            northward geostrophic current velocity: coordinates = "lat lon" ;
```
#### <span id="page-53-2"></span>**4.5.3. Swath grids**

In this case where data are gridded following the sensor pattern, no projection can be associated and lat/lon data have to be stored in 2-D arrays. Dimensions cannot be referred to as lat/lon anymore since x and y axes of the grid are no more related to the latitude or longitude axis. Instead, dimensions row and cell should be used to describe the swath. As a best practice, the cell dimension should refer to the cross-track direction and the dimension row should refer to the along-track direction of a polar orbiting (or similar) satellite sensor swath. For geostationary sensors ni also refers to the cross-disk direction and nj the along-disk direction. Each variable must explicitly provide a reference to its coordinate variables (using the **coordinates** variable attribute).

Dimension and coordinate variables shall be used for a non-regular lat/lon grid (swath product file) as shown in table [4.13.](#page-53-1) The specific variable attribute '**coordinates =** "**lon lat**"' is required for each of the variables (like '**northward\_geostrophic\_current\_velocity**' below in table [4.14\)](#page-53-0).

<span id="page-53-1"></span>*Table 4.13: Example CDL for swath grids*

```
dimensions:
      row = 1615;
      cell = 19;
variables:
      int time(row, cell) ;
            time: long name = "time" ;time:units = "seconds since 1990-01-01 00:00:00" ;
            time:calendar = "standard" ;
      float lat(row, cell) ;
            lat: long name = "latitude" ;
            lat:units = "degrees_north" ;
            lat: standard name = \overline{u}latitude" ;
      float lon(row, cell) ;
            lon: long name = "longitude" ;
            lon:units = "degrees east" ;
            lon: standard name = \bar{N}longitude" ;
```
The dimension of a variable will be (row,cell). Example :

<span id="page-53-0"></span>*Table 4.14: example CDL of a geophysical variable in swath grid*

```
float northward geostrophic current velocity(row, cell) ;
            northward geostrophic current velocity: standard name =
"surface geostrophic northward sea water velocity" ;
            northward geostrophic current velocity: long name = "northward
geostrophic velocity" ;
            northward geostrophic current velocity: units = "m s-1" ;
            northward geostrophic current velocity: valid min = -10.f;
            northward geostrophic current velocity: valid max = 10.f ;
```

```
northward geostrophic current velocity: FillValue =
-3.40282e+38 ;
            northward geostrophic current velocity: coordinates = "lat lon" ;
```
If different depths are provided in a single file, the dimensions of a variable will be (depth, row, cell). Example :

```
float northward ekman current(depth, row, cell) ;
           northward ekman current: FillValue = -3.40282e+38 ;
            northward ekman current:long name = "northward   ekman   current
velocity" ;
           northward ekman current:units = "m s-1" ;
           northward ekman current:valid min = - 10.;
           northward ekman current:valid max = 10.;
           northward ekman current: coordinates = "lat lon" ;
```
#### <span id="page-54-1"></span>**4.5.4. Time series**

This data pattern corresponds to any fixed platform such as a moored buoy.

In this case where data are not gridded but vectorized along a time axis, no projection can be associated and lat/lon data have to be stored in 1-D arrays. Dimensions cannot be referred to as lat/lon anymore. Instead the main coordinate dimension is **time** and data are stored in chronological order along this time axis. Latitude, longitude and depth (which is optional) are defined once and are not changing with time: the main coordinate dimension is the dimension **station** for these coordinate variables.

Dimension and coordinate variables shall be used for time series data as shown in table [4.15.](#page-54-0) The specific variable attribute '**coordinates =** "**time lon lat**"' (or '**coordinates =** "**time lon lat depth**"' if depth coordinate is provided too) is required for each of the variables (like '**northward\_geostrophic\_current\_velocity**' below).

<span id="page-54-0"></span>*Table 4.15: Example CDL for time series data*

```
dimensions:
      time = UNLIMITED ; // (1412 currently)
      station = 1;
variables:
      int time(time) ;
            time:units = "seconds since 1970-01-01 00:00:00" ;
            time: long name = "time of measurement" ;
      float lat(station) ;
            lat:units = "degrees north" ;
            lat: long name = "latitude" ;
            lat: standard name = "latitude" ;
      float lon(station) ;
            lon: units = "degrees east" ;
            lon: long name = "longitude" ;
```

```
lon: standard name = "longitude" ;
float depth(station) ;
      depth: units = "m" ;
      depth:long name = "depth" ;
```
The dimensions of a variable will then be (time). Example :

*Table 4.16: example CDL of a geophysical variable in a time series*

```
float dominant wave period(time) ;
            dominant wave period: FillValue = 9.96921e+36f ;
            dominant_wave_period:long_name = "dominant wave period (spectral 
peak period, Tp)" ;
            dominant wave period: units = "s" ;
            dominant_wave_period:comment = "inverse of the frequency with the
highest energy density in the reported spectrum." ;
            dominant wave period: sampling type = "Mean" ;
            dominant wave period: averaging length in minutes =
26.6666666666667 ;
            dominant wave period: coordinates = "time lat lon depth"
```
#### <span id="page-55-1"></span>**4.5.5. Trajectory, along-track**

This data pattern corresponds to any moving platform such as a float, drifting buoy or ship, as well as along-track data (altimeter).

In this case where data are not gridded but vectorized along a platform track, no projection can be associated and lat/lon data have to be stored in 1-D arrays. Dimensions cannot be referred to as lat/lon anymore. Instead the main coordinate dimension is **time** and data are stored in chronological order along this time axis. Latitude and longitude are also defined for each time step as the device is moving.

Dimension and coordinate variables shall be used for trajectories and along-track data as shown in table [4.17.](#page-55-0) The specific variable attribute '**coordinates =** "**time lon lat**"' (or '**coordinates =** "**time lon lat depth**"' if depth coordinate is provided too) is required for each of the variables (like '**acrosstrack\_geostrophic\_current\_velocity**' below).

<span id="page-55-0"></span>*Table 4.17: Example CDL for trajectory and along-track data*

```
dimensions:
      time = 1412;
variables:
      int time(time) ;
            time:units = "seconds since 1970-01-01 00:00:00" ;
            time: long name = "time of measurement" ;
```

```
float lat(time) ;
            lat:units = "degrees north" ;
            lat: long name = "latit
ude" ;
            lat: standard name = "latitude" ;
      float lon(time) ;
            lon: units = "degrees east" ;
            lon: long name = "longitude" ;
            lon: standard name = "longitude" ;
```
The dimensions of a variable will then be **time**. Example:

*Table 4.18: example CDL of a geophysical variable in along-track data*

```
float acrosstrack geostrophic current velocity(time) ;
             acrosstrack geostrophic current velocity:long name = "
acrosstrack geostrophic current" ;
             acrosstrack geostrophic current_velocity:units = "m s-1" ;
             acrosstrack<sup>-</sup>geostrophic<sup>-</sup>current<sup>-</sup>velocity:valid min = -10.f ;
             acrosstrack geostrophic current velocity:valid max = 10.f ;
             acrosstrack geostrophic current velocity: FillValue =
-3.40282e+38s ;
             acrosstrack_geostrophic_current_velocity:coordinates = "time lon 
lat"
```
# **4.6. Variables**

**Note : as the data are stored in NetCDF4 format, floating values should be stored as float or double. Therefore there is no need anymore of scale\_factor and add\_offset attributes as no scaling is applied to the stored values (internal features of NetCDF4 such as compression and digit precision being used instead).**

#### **4.6.1. Naming convention**

GlobCurrent products will feature different current terms as well as other complementary variables (such as salinity, sea surface temperature, etc...). The list of variables will be different for each product. All these variables need to be uniquely and consistently named across all products if some products provide the same measured quantity. This section list all the identified variables. New variables can be added by the GlobCurrent team.

The rules behind the naming of these variables are as follow:

 avoid ambiguous naming such as 'u' and 'v' (for vector components). Explicit and unambiguous names are recommended.

- vectors should be stored as northward and eastward components (not module and direction). Explicit module variable can be provided in addition. For better integration in visualization tools, vector components must be named as:
	- northward\_<*geophysical quantity*>
	- eastward\_<*geophysical quantity*>
- some instruments can only measure a single component of the current vector. Use one of the following prefix:
	- acrosstrack for a vector quantity measured along a satellite track (altimetry derived velocities)
	- lineofsight for the radial component of the velocity (SAR derived velocities)
- avoid naming variables after the methodology ("mcc current") or instrument ("sar doppler current") used to retrieve it. Currents are a geophysical quantity and a proper naming needs to be found to describe the component measured.
- For geophysical quantity other than currents, use the conventions agreed in other projects (ex: GHRSST for sea surface temperature)
- use " bias" and " stddev" suffixes to express respectively the bias and standard deviation of a quantity
- use " error" suffix to express the estimation error on a quantity

The proposed variable names in GlobCurrent for the different current terms are provided in table [4.19.](#page-57-0) The standard name is also provided when existing. A more comprehensive list and additional details are proposed in the next section.

| Variable name                                     | <b>Standard name</b>                                 | <b>Description</b>                                                                                                    | <b>Units</b> |
|---------------------------------------------------|------------------------------------------------------|----------------------------------------------------------------------------------------------------|--------------|
| northward geostrophic current vel<br>ocity        | surface geostrophic north<br>ward sea water velocity | Northward component of the<br>geostrophic current vector at a given<br>depth. "Northward" indicates a vector<br>component which is positive when<br>directed northward (negative<br>southward). | $m s-1$      |
| eastward geostrophic current velo<br>city         | surface geostrophic eastw<br>ard sea water velocity  | Eastward component of the<br>geostrophic current vector at a given<br>depth. "Eastward" indicates a vector<br>component which is positive when<br>directed eastward (negative<br>westward).     | $m s-1$      |
| acrosstrack geostrophic current ve None<br>locity |                                                      | Component across the satellite track<br>of the geostrophic current vector at a<br>given depth.                                                                                                  | $m s-1$      |
| lineofsight geostrophic current vel None<br>ocity |                                                      | Component in the line of sight of the<br>satellite sensor of the geostrophic<br>current vector at a given depth.                                                                                | $m$ s-1      |
| northward ekman current velocity                  | None                                                 | Northward component of the Ekman                                                                                                    | $m s-1$      |

<span id="page-57-0"></span>*Table 4.19: Proposed variable names for the different current terms defined by GlobCurrent*

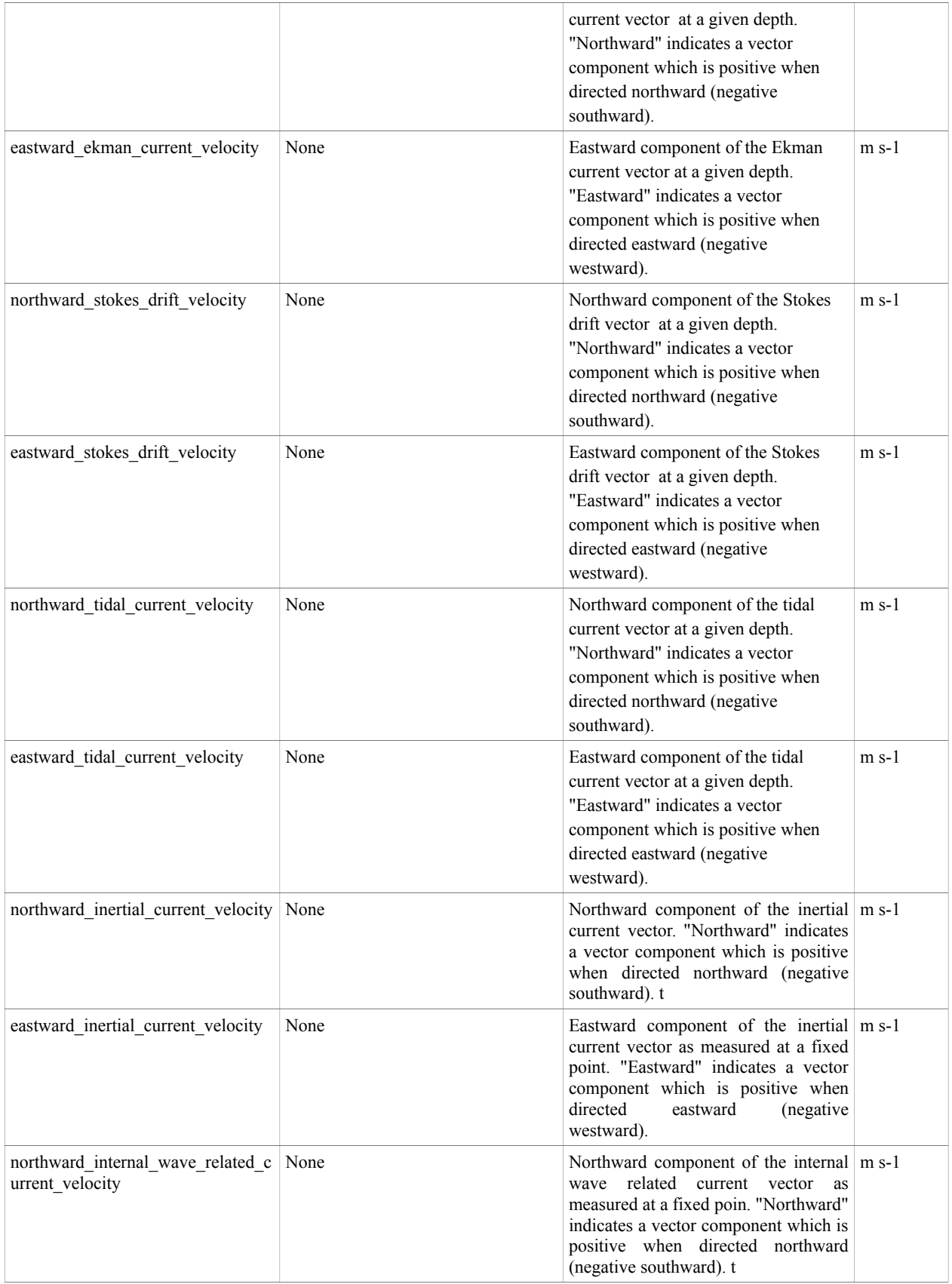

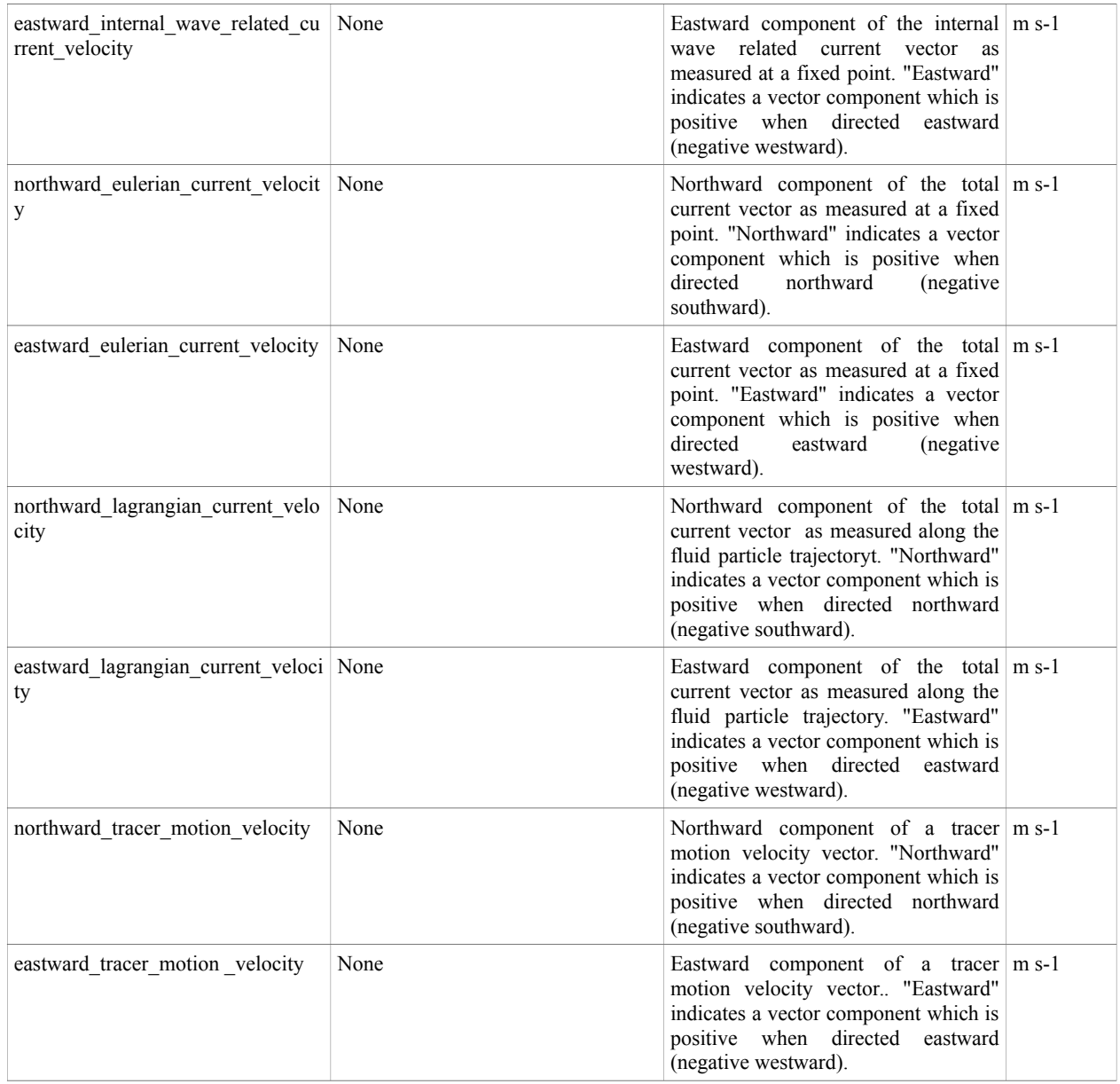

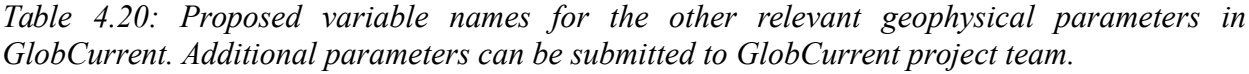

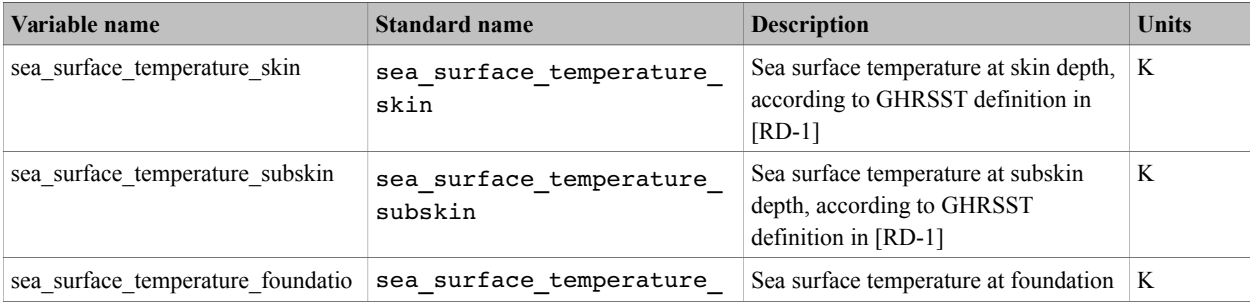

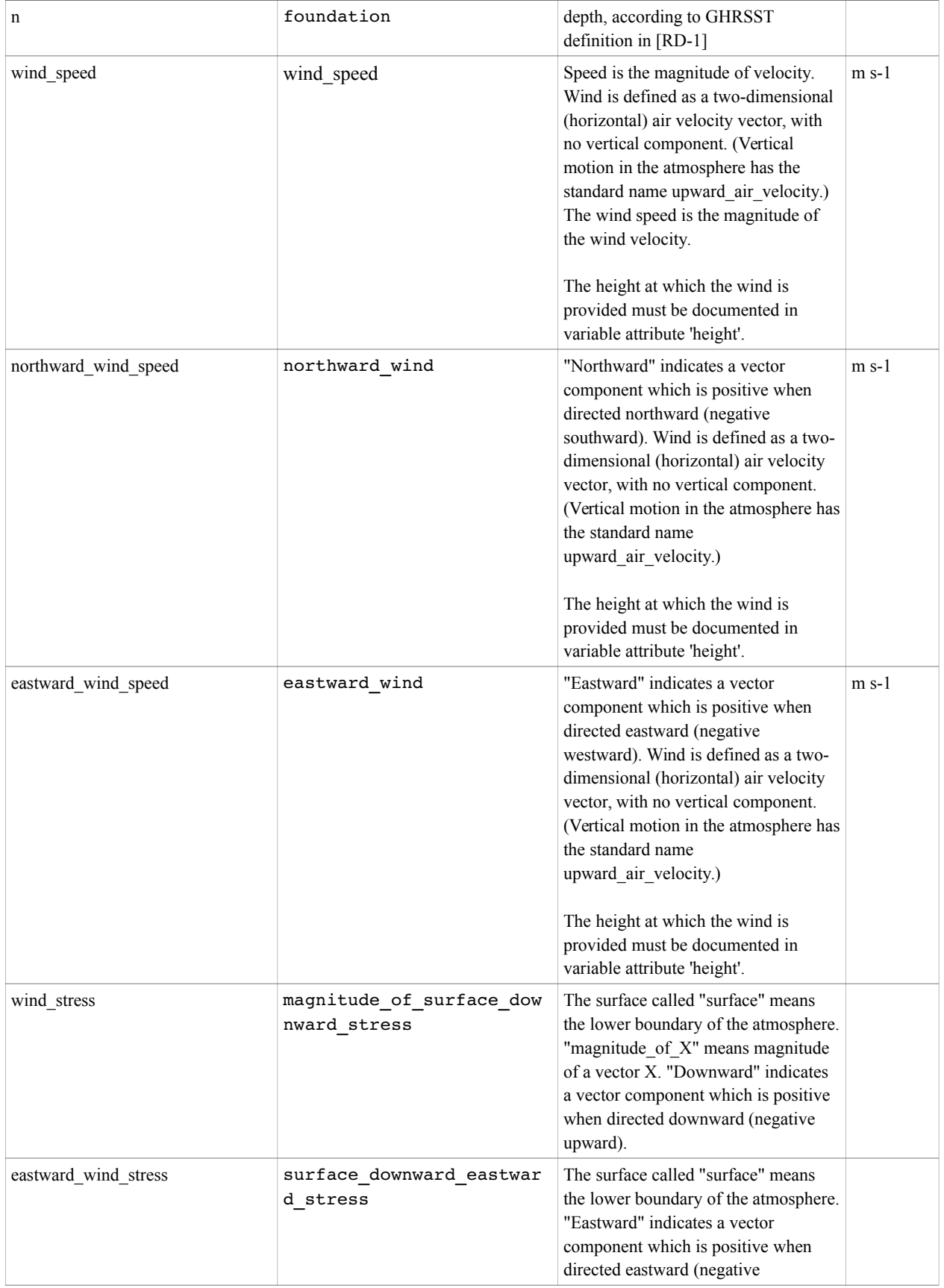

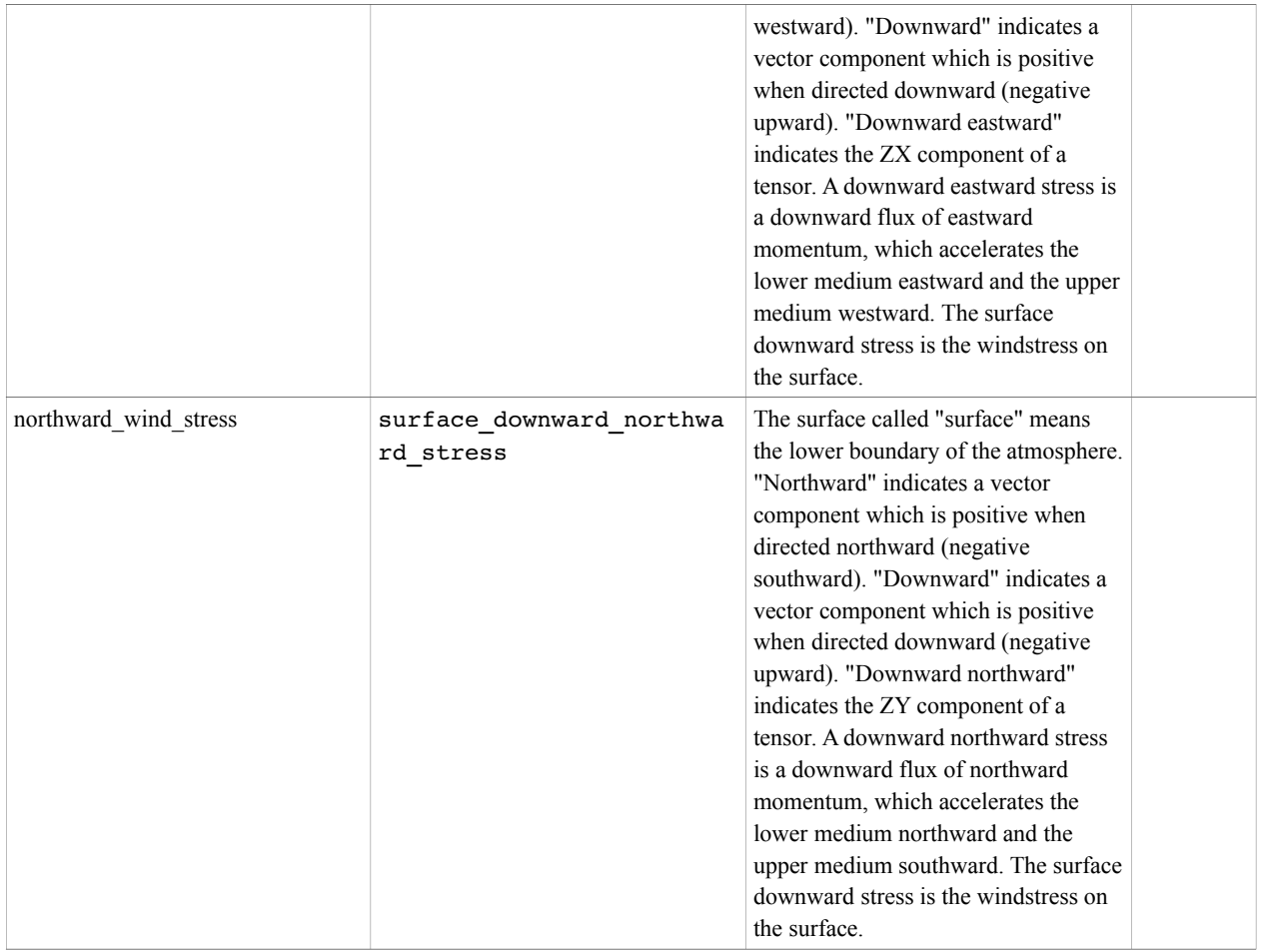

# **4.6.2. data record format specification**

The different GlobCurrent products are described in the GlobCurrent Requirement Baseline document [\[AD-5\].](#page-8-2) For each of these products, the detailed content of the delivered files is given in the following sections. It follows the general rules defined in sections [4.5.1,](#page-49-0) [4.5.2,](#page-50-0) [4.5.3,](#page-53-2) [4.5.4,](#page-54-1) [4.5.5](#page-55-1) of this document for each data acquisition pattern and specifies the specific vocabulary related to the measured quantity and measuring instrument for each respective product.

The table [4.21](#page-62-0) provides an overview of the GlobCurrent product pixel data records that can be created for each input measurement contained within a GlobCurrent file. These records must include:

- ocean current variables, in blue. A GlobCurrent product will not contain all the variables listed here, as only a subset or a single current term may be offered in the product. However a current product must include at least one of these variables. It is forbidden to use any other current variables than the one listed here. Any missing current term will be added by the GlobCurrent team in this table.
- quality variables, in green
- error estimation variables, in orange

 ancillary variables, in yellow. These may be optional if they are specific to a single type of product for instance.

<span id="page-62-0"></span>*Table 4.21: GlobCurrent product data record content. Current variables are in blue (for each type of current) and associated error variables in orange.*

| <b>Variable Name</b><br>(Definition Section, CDL<br><b>Example</b> )                                                                                                    | <b>Description</b>                                                                                                    | Units /<br>data type |
|----------------------------------------------------------------------------------------------------|----------------------------------------------------------------------------------------------------|----------------------|
| northward geostrophic cu<br>rrent velocity<br>eastward geostrophic cur<br>rent velocity<br>(Section 7.1, 7.2)<br>acrosstrack geostrophic c<br>urrent velocity<br>(Section $5.1$ ) | Geostrophic currents correspond to a particular<br>simplification of the equations governing the<br>horizontal components of velocity. It is valid when<br>the largest terms in the equations of motion reduce<br>to the Coriolis force and the pressure gradient.<br>Different estimation or measurement techniques<br>exist to measure this vector or a particular<br>component of this vector.<br>Use variable attribute 'source $=$ " < code from<br>Section 3.6 to specify the input product source.<br>Use the variable attribute depth to specify at<br>which depth this current term is valid (code from<br>Section 3.4).<br>the<br>variable<br>attributes<br>Use<br>horizontal spatial scale<br>and<br>temporal scale to describe the scale range of<br>the retrieved currents.<br>Use the variable attribute limitations to<br>described the issues or restrictions with the current<br>retrieval. | $m s-1$<br>float     |
| northward geostrophic cu<br><b>rrent_velocity_error</b><br>eastward geostrophic cur<br>rent velocity error<br>(Section 7.3, 7.4)<br>acrosstrack geostrophic c                     | Error associated with the current component<br>estimation. The definition of the error is left to the<br>provider but must be explained in a corresponding<br>attribute <b>comment</b> of this variable.<br>This variable is mandatory for each corresponding<br>variable<br>components<br>(e.g.<br>current                                                                                                    | $m s-1$<br>float     |
| urrent velocity error<br>(Section 5.1)                                                                                                    | northward geostrophic current velocity error.<br>provided<br>if<br>variable<br>be<br>must                                                                                                    |                      |

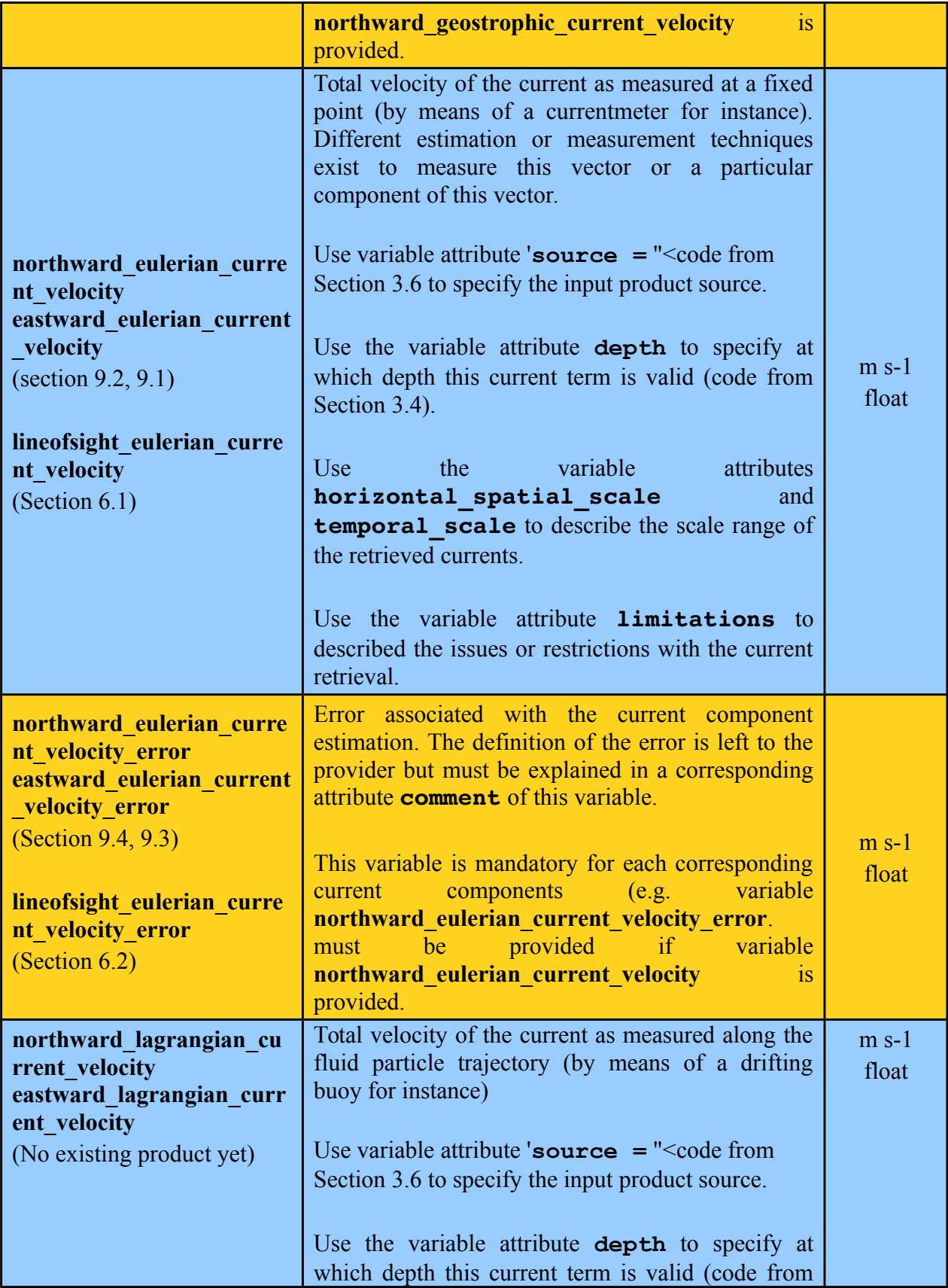

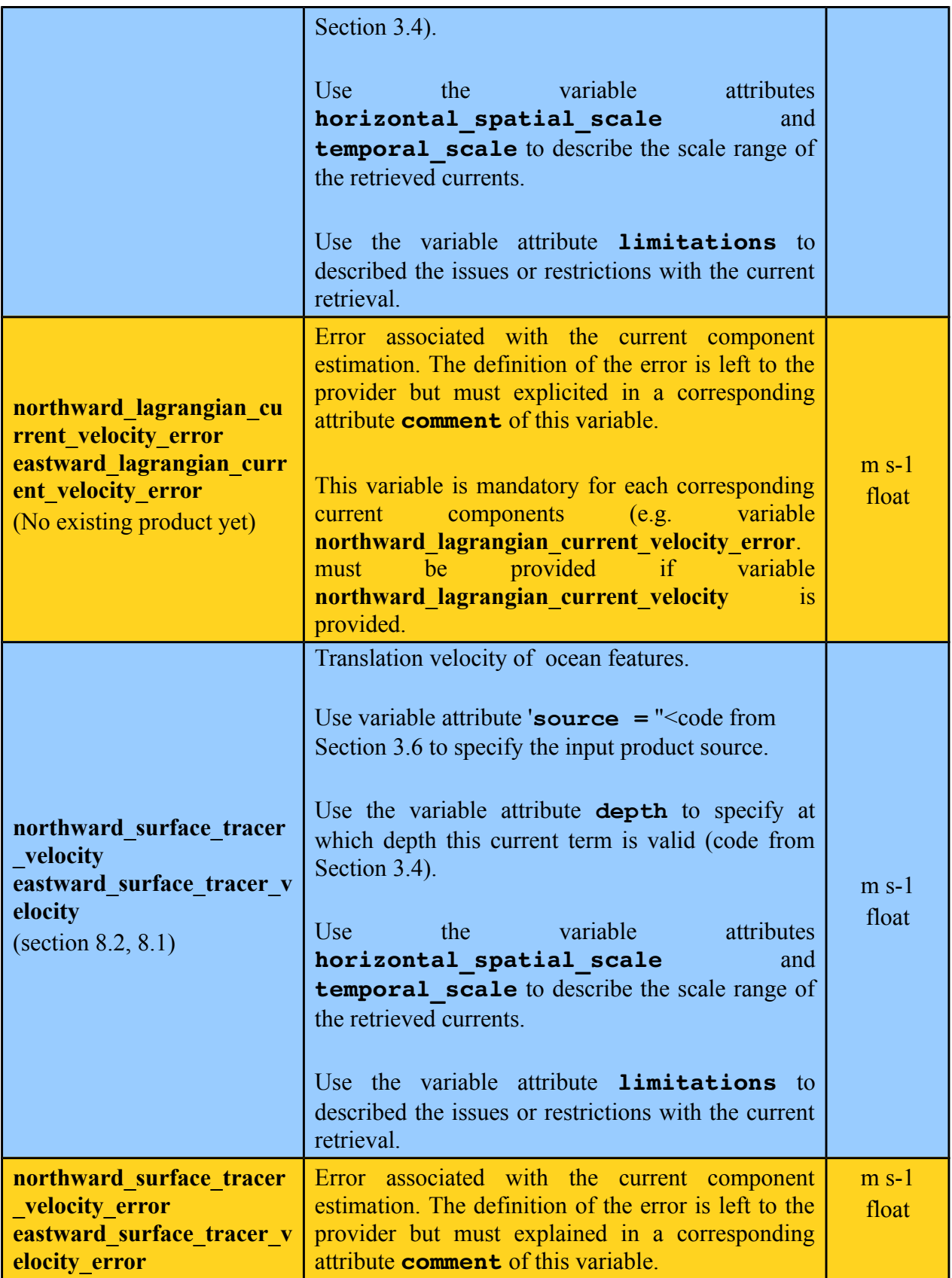

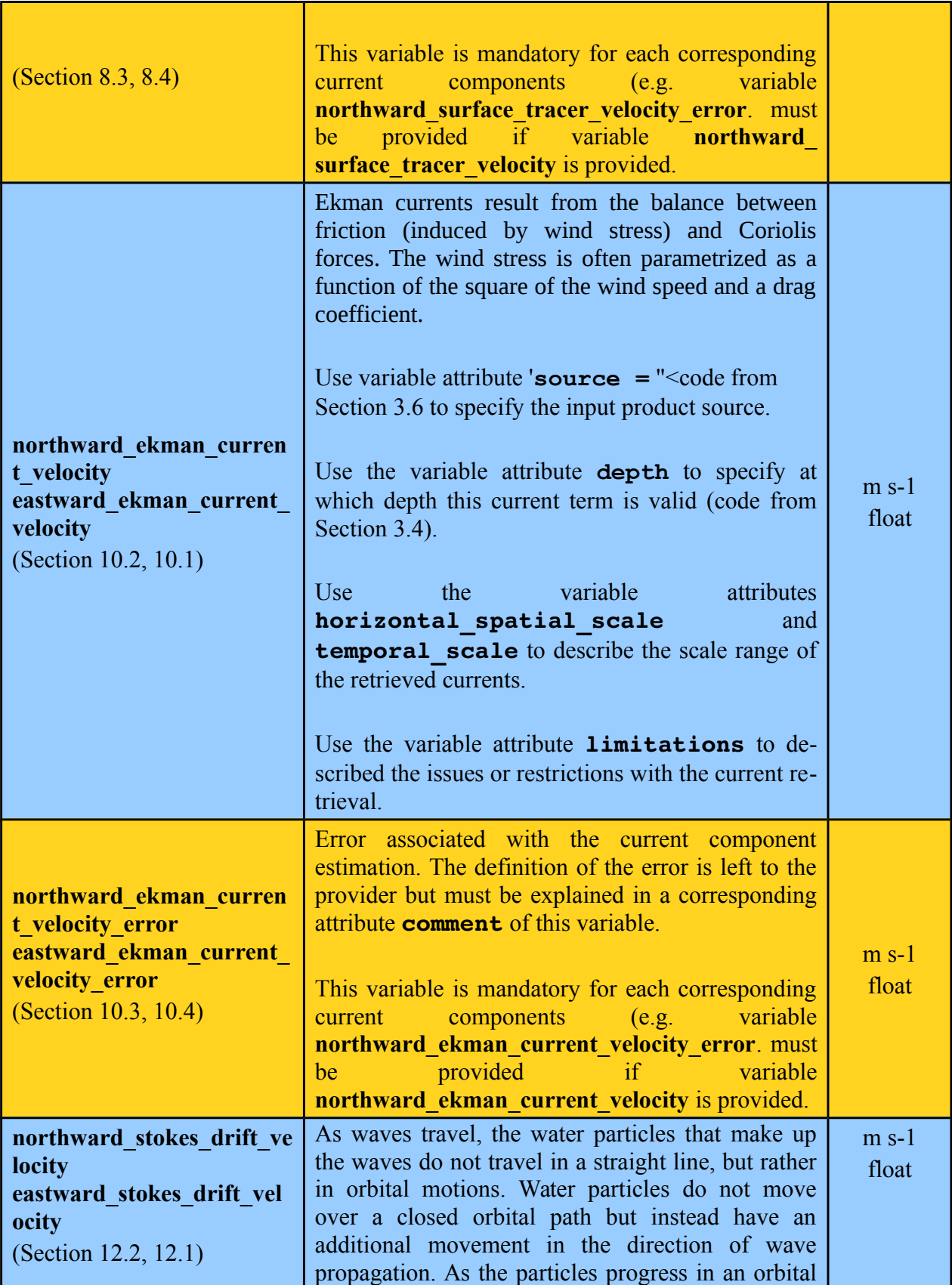

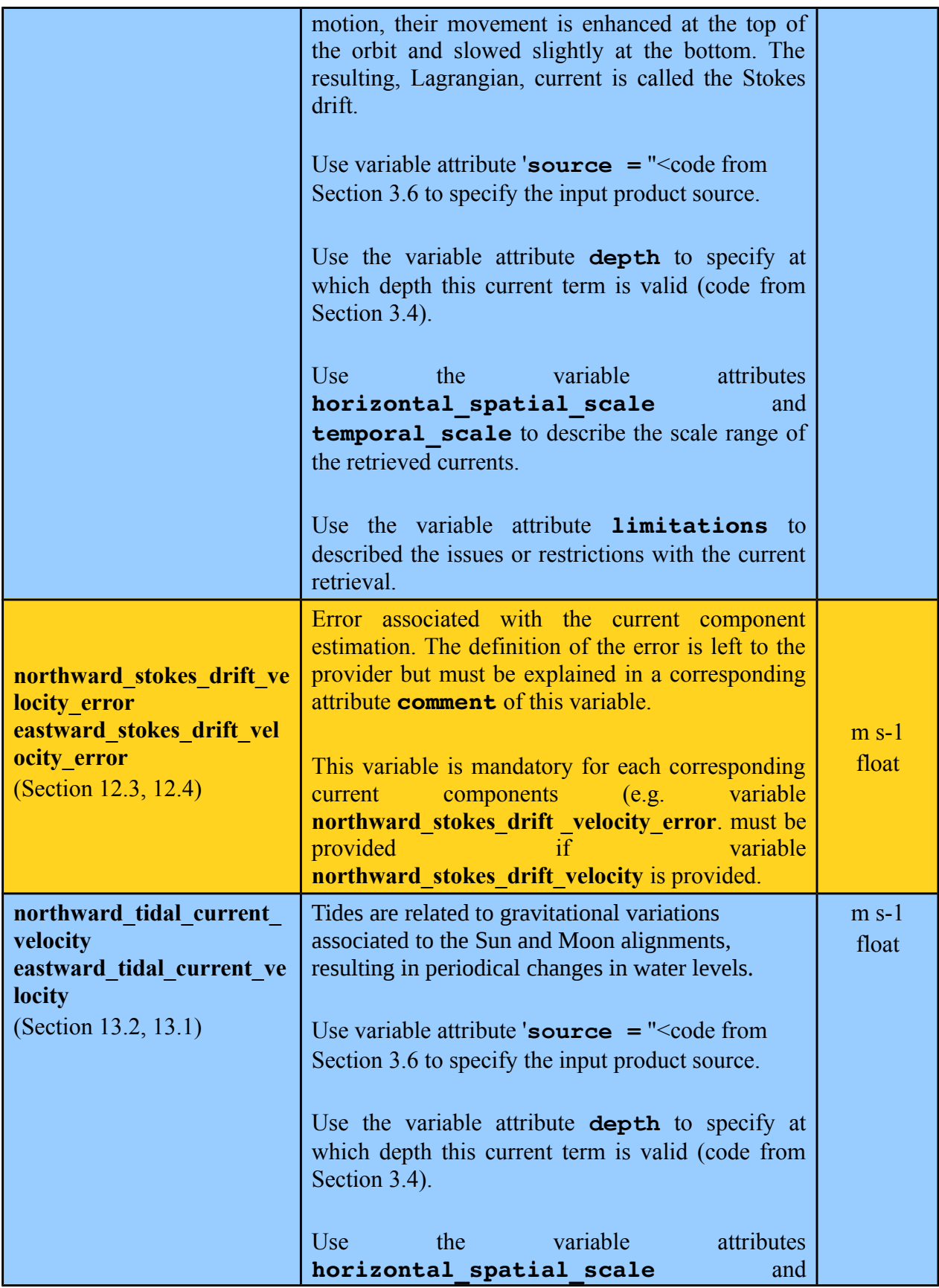

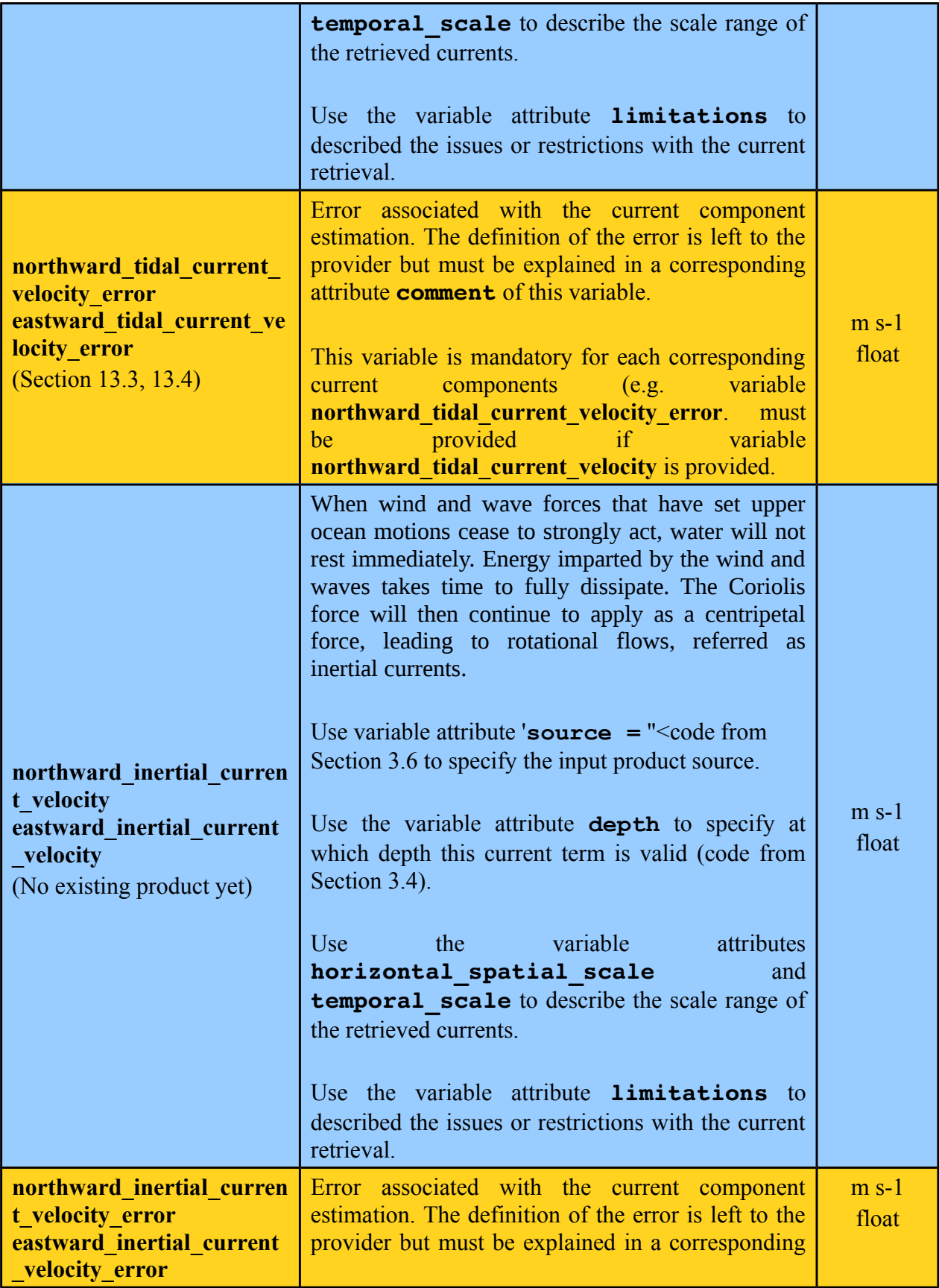

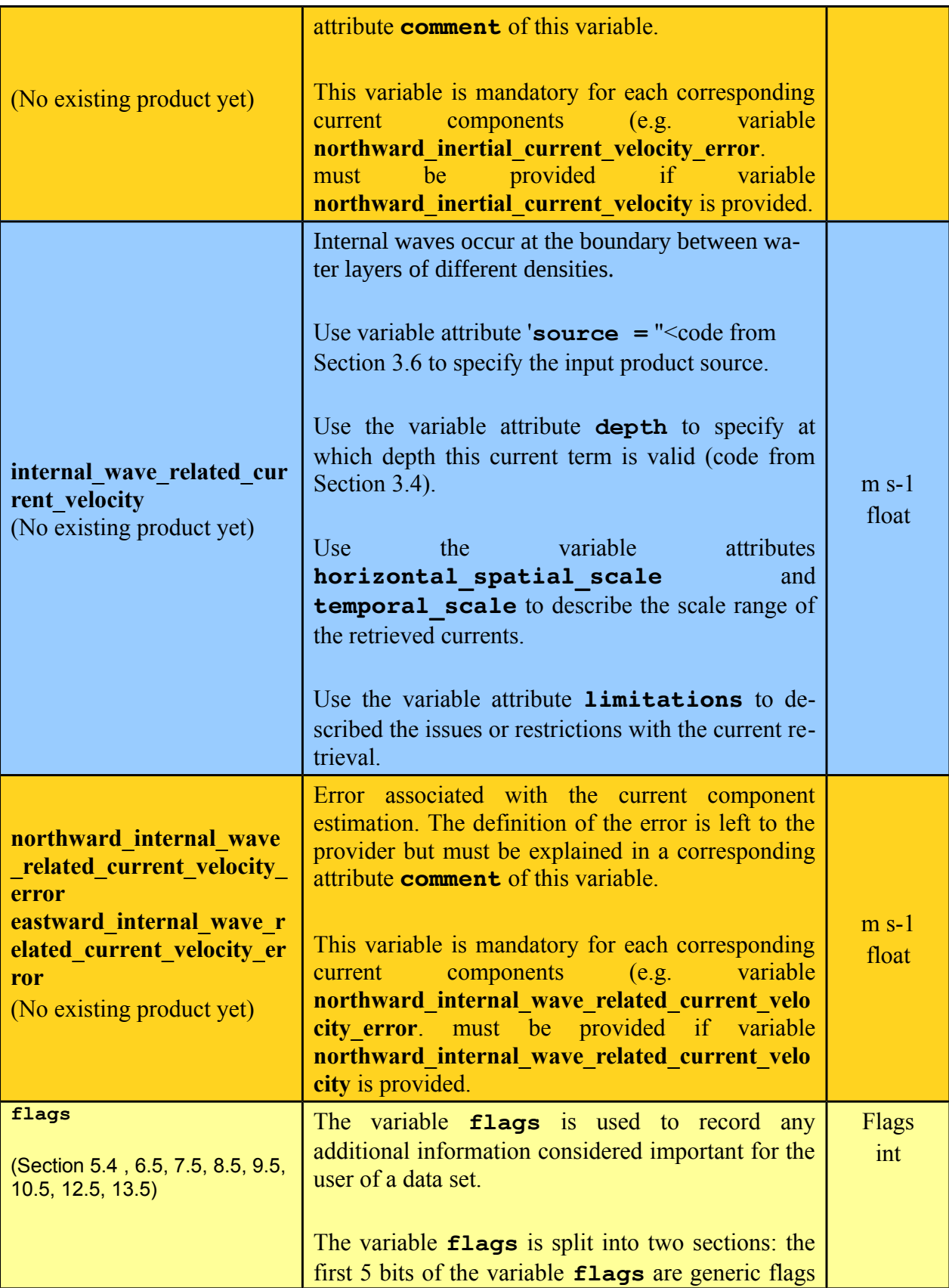

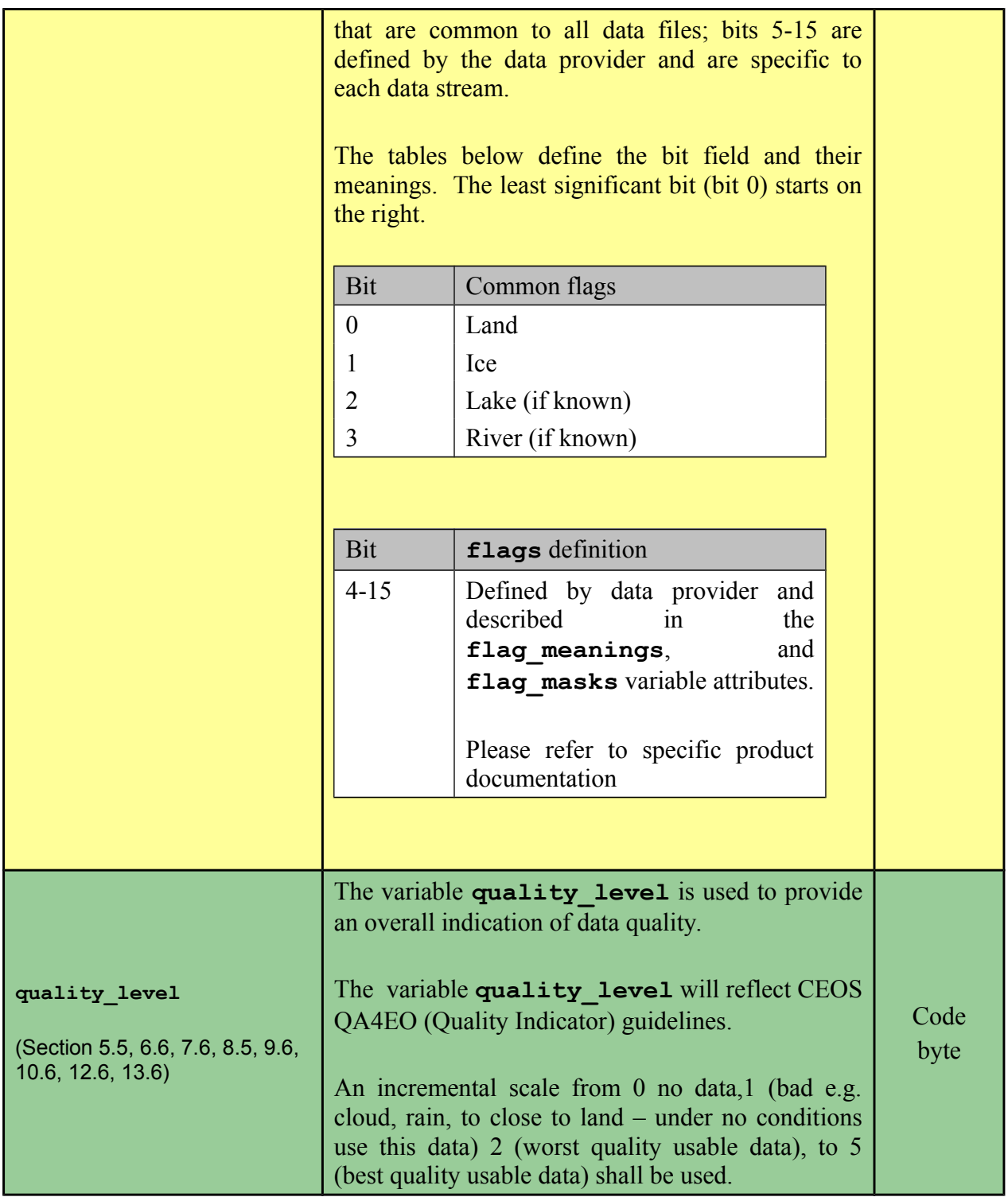

# **5. Geostrophic current across-track (L2P CURgeo)**

This section describes the format of Globcurrent L2P products, providing geostrophic current measurements along the satellite track (but giving the across-track component only of the geostrophic current vector). They are derived from altimetry (for instance high resolution SAR altimetry as provided by the CryoSat-2 mission or, if available along the project life, the Sentinel-3A mission).

The products hereafter detailed shall be compliant with section [4](#page-29-0) of this document. Precisely these products shall follow geolocation information for along-track products as described in section [4.5.5,](#page-55-1) and the filenaming convention provided for L2P data in section [3.1.](#page-16-0) An example of such file name would:

#### **Example of an across-track geostropic current L2P product:**

```
20120202123542-GLOBCURRENT-L2P-CURgeo-CRYOSAT2_SIRAL-v01.0-fv01.0.nc
```
The above file contains L2 geostrophic current data produced by GlobCurrent project. It was produced using version 1 of the processor using data from CRYOSAT-2 altimeter SIRAL and is version 1.0 of the file. The starting time of this orbit file is 02 February 2012 at 12:35:45.

Each product file shall provide the following content:

| netCDF File Contents                                  | Description                                                                                               | Units               | Section             | Required         |
|-------------------------------------------------------|----------------------------------------------------------------------------------------------------|---------------------|---------------------|------------------|
| <b>Global Attributes</b>                              | global<br>A collection of required<br>describing<br>attributes<br>general<br>characteristics of the file  | <b>Various</b>      | 4.2                 | Mandatory        |
| <b>Geolocation Data</b>                               | Information to permit locating data on<br>along-track or swath data                                       | Various             | $4.5.5$ or<br>4.5.3 | <b>Mandatory</b> |
| acrosstrack geos<br>trophic current<br>velocity       | the<br>track component<br><sub>of</sub><br>Across<br>geostrophic current vector                           | $m$ s-1             | 5.1                 | Mandatory        |
| acrosstrack geos<br>trophic current<br>velocity error | Error on the estimation of the across<br>track component of the geostrophic<br>current vector             | $m$ s-1             | 5.2                 | Mandatory        |
| acrosstrack angl<br>e                                 | Angle of the acrosstrack component,<br>expressed<br>angular<br>degrees<br>$\sin$<br>clockwise from north. | angular de<br>grees | 5.3                 | Mandatory        |
| flags                                                 | Flag mask as described in section 5.4.                                                                    |                     | 5.4                 | Mandatory        |
| quality_level                                         | Quality level associated with<br>the<br>retrieved<br>current<br>component<br>as<br>described in 5.5       |                     | 5.5                 | Mandatory        |

*Table 5.1: General content of a GlobCurrent L2P geostrophic current product (L2P CURgeo)*

The following subsections give a more detailed description and CDL example of each geophysical variable.

### <span id="page-71-0"></span>**5.1. Variable <acrosstrack\_geostrophic\_current\_velocity>**

Geostrophic velocity component of the ocean current perpendicular to the satellite track.

This component of the ocean current velocity is estimated from the along-track Sea Level Anomaly assuming an equilibrium between the pressure and Coriolis forces. First, along-track altimetric data is low-pass filtered using a Lanczos filter with a cut-off wavelength of 65 km. Then, velocities are estimated using finite differences. This approach is restricted to latitudes higher than 10 degrees.

*Table 5.2: CDL example description of variable acrosstrack\_geostrophic\_current\_velocity*

| definition         | Storage type   Variable name definition                                                                                                    | <b>Description</b>                                                  | Unit    |
|--------------------|----------------------------------------------------------------------------------------------------|---------------------------------------------------------------------|---------|
| float              | acrosstrack geostrophic cur-<br>rent velocity                                                                                                    | Absolute geostrophic velocity<br>across satellite track pixel value | $m s-1$ |
| <b>Description</b> |                                                                                                    |                                                                     |         |
| stantaneous";      | float acrosstrack geostrophic current velocity (time) ;<br>acrosstrack geostrophic current velocity: long name= " geostrophic cur-<br>rent component across Cryosat-2 satellite track";<br>acrosstrack geostrophic current velocity: units = "m s-1" ;<br>acrosstrack geostrophic current velocity: FillValue = -3.40282e+38;<br>acrosstrack geostrophic current velocity: coordinates = "lon lat" ;<br>acrosstrack geostrophic current velocity: valid min = $-10.f$ ;<br>acrosstrack geostrophic current velocity: valid max = 10.f ;<br>acrosstrack geostrophic current velocity: depth="0m";<br>acrosstrack geostrophic current velocity: source="CRYOSAT2";<br>acrosstrack geostrophic current velocity: horizontal scale range =<br>"greater than 65 km";<br>acrosstrack geostrophic current velocity: temporal scale range = "in-<br>acrosstrack_geostrophic_current_velocity:limitations = "Latitudes<br>higher than $+-10$ degrees"; |                                                                     |         |
|                    | acrosstrack geostrophic current velocity: comment = "";                                                                                                    |                                                                     |         |
| <b>Comments</b>    |                                                                                                    |                                                                     |         |
|                    |                                                                                                    |                                                                     |         |

# <span id="page-71-1"></span>**5.2. Variable**

#### **<acrosstrack\_geostrophic\_current\_velocity\_error>**

Surface geostrophic velocity error derived from the standard deviation of the altimetric noise measurements using error propagation. This variable represents the uncertainty of the acrosstrack geostrophic current velocity measurement.
| <b>Storage type</b><br>definition                                                                                                    | Variable name definition                           | <b>Description</b>                                                                        | Unit    |
|----------------------------------------------------------------------------------------------------|----------------------------------------------------|-------------------------------------------------------------------------------------------|---------|
| float                                                                                                    | acrosstrack geostrophic current v<br>elocity error | Error estimation for the pixel<br>geostrophic current value<br>across the satellite track | $m$ s-1 |
| <b>Description</b>                                                                                                    |                                                    |                                                                                           |         |
| float acrosstrack geostrophic current velocity error (time) ;<br>acrosstrack geostrophic current velocity error: long name = "error on<br>the estimation of acrosstrack geostrophic current";<br>acrosstrack geostrophic current velocity error: units = "m s-1" ;<br>acrosstrack geostrophic current velocity error: FillValue =<br>$-3.40282e+38;$<br>acrosstrack geostrophic current velocity error: coordinates = "lon<br>$lat"$ ; |                                                    |                                                                                           |         |
| acrosstrack geostrophic current velocity error: valid min = $-10.f$ ;<br>acrosstrack geostrophic current velocity error: valid max = 10.f ;<br>acrosstrack geostrophic current velocity error: depth="0m";                                                                                                    |                                                    |                                                                                           |         |
| <b>Comments</b>                                                                                                    |                                                    |                                                                                           |         |

Table 5.3: CDL example description of variable acrosstrack geostrophic current velocity error

## **5.3. Variable <acrosstrack\_angle>**

Th local angle of the across satellite track direction. It is expressed in degrees between -180 and 180, starting from 0° being the north direction, clockwise.

Only the across track component of the geostrophic ocean current vector can be retrieved. The geographical orientation of this component must be known by the user for each pixel value. This value is normal to the satellite track for altimeters but must be expressed here as the direction angle with the geographical north (instead of providing a relative angle to the satellite track which would always be 90°).

| Storage type<br>definition                                                                                                    | Variable name definition | <b>Description</b>                                              | Unit               |  |
|----------------------------------------------------------------------------------------------------|--------------------------|-----------------------------------------------------------------|--------------------|--|
| float                                                                                                    | acrosstrack angle        | Local angle of the line of sight of the<br>measuring instrument | angular d<br>egree |  |
| <b>Description</b>                                                                                                    |                          |                                                                 |                    |  |
| float acrosstrack angle(time) ;<br>acrosstrack angle: long name = "value of the direction across the satel-<br>lite track";                                                                                                    |                          |                                                                 |                    |  |
| $acrosstrack$ angle: units = "angular degree" ;<br>$acrosstrack angle: FillValue = -3.40282e+38;$<br>$acrosstrack$ angle: coordinates = "lon lat" ;<br>acrosstrack angle: valid min = $0.f$ ;<br>acrosstrack angle: valid max = $180.f$ ; |                          |                                                                 |                    |  |

*Table 5.4: CDL example description of variable acrosstrack\_angle*

```
acrosstrack angle:comment="positive clockwise, 0° is north pole direction";
```
**Comments**

## <span id="page-73-0"></span>**5.4. Variable <flags>**

The variable **flags** is used to record any additional information considered important for the user of a data set. It follows the generic form described in table 4.15.

The variable **flags** is used to :

- Define the type of surface of the pixel,
- Pass through native flags from the input data set and
- Record any additional information considered important for the user of a data set.

The variable **flags** is split into two sections:

- The first 4 bits of the variable **flags** are generic flags that are common to all data files as defined in table 54,
- Bits 4-15 are defined by the data provider and are specific to each input data stream.

*Table 5.5: Bit field definitions for the variable flags*

| <b>Bit</b> | <b>Common flags</b>                                  |
|------------|------------------------------------------------------|
|            | Set if over land (not set is assumed to be<br>ocean) |
|            | Set if pixel is over ice                             |
|            | Set if pixel is over a lake (if known)               |
|            | Set if pixel is over a river (if known)              |
| $4 - 15$   | Defined by L2 data provider                          |

The least significant bit (bit 0) starts on the right. GlobCurrent requires the following:

The variable **flags** holds Boolean (single bit) codes detailed in its **flag\_meanings** and **flag\_masks** attributes.

The **flag** meanings, **flag** masks attributes are used in the following manner:

The **flag\_meanings** attribute shall contain a space-separated list of (string) descriptions for each distinct flag value. For descriptions containing multiple words, the words shall be linked by underscores.

The **flag masks** attribute shall contain a comma-separated list of (numeric) mask values that isolate the bit or bits that encode each flag value, whose order matches that of the **flag\_meanings** values.

Bit 0 of the f**lags** variable is used to record if an input pixel is over land or ocean surfaces. GlobCurrent specifies the following:

If an input pixel is classified as land covered bit 0 of the **flags** variable should be set to equal 1. By not setting this flag the pixel is assumed to be classified as over ocean.

Bit 1 of the **flags** variable is used to record if an input pixel records ice contamination. GlobCurrent specifies the following rules:

If an input pixel is classified as ice contaminated bit 1 of the **flags** variable should be set to 1.

Bit 2 of the **flags** variable is used to record if an input pixel contains any part of a lake. GlobCurrent specifies the following:

If an input pixel contains any part of a lake, bit 2 of the **flags** variable should be set to 1

Bit 3 of the **flags** variable is optionally used to record if an input pixel contains any part of a river. GlobCurrent specifies the following:

If an input pixel contains any part of a river, bit 3 of the **flags** variable should be set to 1.

Flags or other information provided with the input data should be defined and assigned to the flags variable using bits 4-15 of the variable flags. It is recommended to use single bits for any information, no combination of multiple bits. If that is not possible, then an additional experimental byte field should be used instead. Definitions for bits 4-15, if used, should be given using the variable comment attribute.

The variable '**flags** ' shall be included in GlobCurrent data files with the format requirements shown in [5.6.](#page-75-0)

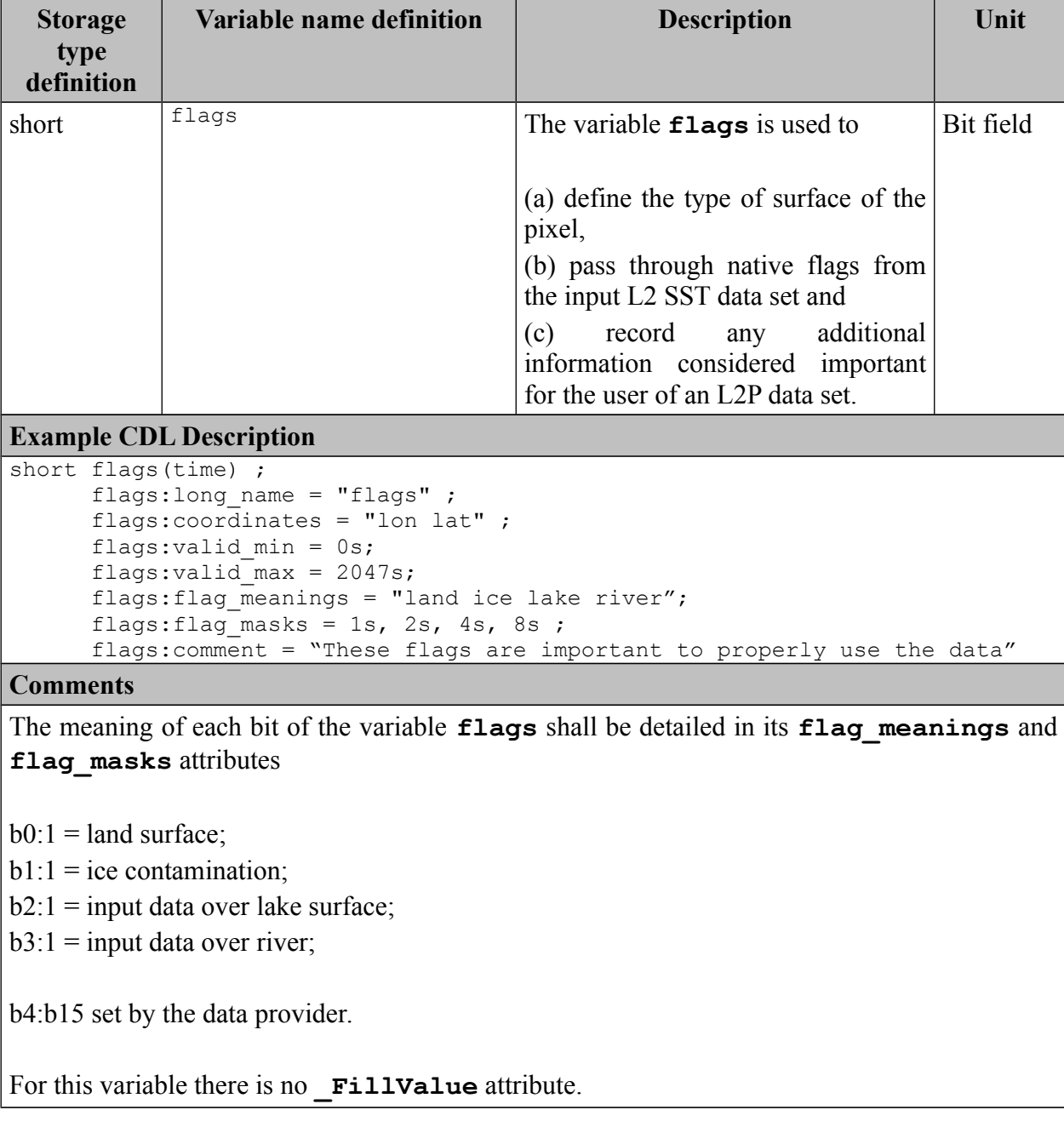

## <span id="page-75-0"></span>*Table 5.6: CDL example description of flags variable*

## <span id="page-75-1"></span>**5.5. Variable <quality\_level>**

The variable '**quality\_level** provides an indicator of the overall quality of a current measurement in an GlobCurrent L2P file. GlobCurrent requires the following:

The variable 'quality level' shall use an incremental scale from 0 to 5 to provide the user with an indication of the quality of the current data. The value 0 shall be used to

indicate missing data and the value 1 shall be used to indicate invalid data (under no conditions use this data). The remaining values from 2-5 are set at the discretion of the provider with the proviso that the value 2 shall be used to indicate the worst quality of usable data and the value 5 shall be used to indicate the best quality usable data. The provider is required to provide a description of the quality levels provided as part of the product documentation.

The variable quality level reflects the quality of current data from a single sensor and does not provide an indication of the relative quality between sensors.

The variable quality level shall be included with the format requirements shown in [5.7.](#page-76-0)

| <b>Storage</b>                                                         | Variable name definition                             | <b>Description</b>                                                  | Unit   |
|------------------------------------------------------------------------|------------------------------------------------------|---------------------------------------------------------------------|--------|
| type<br>definition                                                     |                                                      |                                                                     |        |
|                                                                        |                                                      |                                                                     |        |
| byte                                                                   | quality level                                        | Overall indicator of ocean current                                  | enumer |
|                                                                        |                                                      | measurement quality                                                 | ate    |
|                                                                        | <b>Example CDL Description</b>                       |                                                                     |        |
|                                                                        | byte quality level (timei) ;                         |                                                                     |        |
|                                                                        |                                                      | quality level: long name = "quality level of ocean current pixel" ; |        |
|                                                                        | quality level: coordinates = "lon lat" ;             |                                                                     |        |
|                                                                        | quality level: FillValue = -128b;                    |                                                                     |        |
|                                                                        | quality level: valid min = $0b$ ;                    |                                                                     |        |
|                                                                        | quality level: valid max = $5b$ ;                    |                                                                     |        |
|                                                                        |                                                      | quality level: flag meanings = "no data bad data worst quality      |        |
|                                                                        |                                                      | low quality acceptable quality                                      |        |
|                                                                        |                                                      | best quality";                                                      |        |
|                                                                        | quality_level:flag_values = 0b, 1b, 2b, 3b, 4b, 5b ; |                                                                     |        |
| quality level: comment = "These are the overall quality indicators and |                                                      |                                                                     |        |
|                                                                        | are used for all GlobCurrent products"               |                                                                     |        |
| <b>Comments</b>                                                        |                                                      |                                                                     |        |

<span id="page-76-0"></span>*Table 5.7: CDL example description of quality\_level variable*

# **6. Eulerian current in line of sight (L2P CUReul)**

This section describes the format of GlobCurrent L2P products providing Eulerian current measurements along the satellite in the light of sight of a radar (such as a SAR). They are derived for instance from SAR doppler (for instance as provided by the Envisat ASAR and, if available during the project, the Sentinel-1A SAR).

The products hereafter detailed shall be compliant with section [4](#page-29-0) of this document. Precisely these products shall follow geolocation information for swath products as described in section [4.5.3,](#page-53-0) and the filenaming convention provided for L2P data in section [3.1.](#page-16-0) An example of such file name would be:

### **In the line of sight geostrophic current L2P filename example:**

```
20120202123542-GLOBCURRENT-L2P-CUReul_0m-ENVISAT_ASAR-v01.0-fv01.0.nc
```
The above file contains L2 Eulerian current data at ocean surface from ENVISAT ASAR produced by GlobCurrent project. It was produced using version 1 of the processor using data from ENVISAT ASAR and is version 1.0 of the file. The starting time of this image file is 02 February 2012 at 12:35:45.

Each product file shall provide the following content:

| netCDF File Contents                               | <b>Description</b>                                                                                                  | <b>Units</b>       | <b>Section</b> | <b>Required</b> |
|----------------------------------------------------|----------------------------------------------------------------------------------------------------|--------------------|----------------|-----------------|
| <b>Global Attributes</b>                           | A collection of required<br>global<br>describing<br>general<br>attributes<br>characteristics of the file            | <b>Various</b>     | 4.2            | Mandatory       |
| <b>Geolocation Data</b>                            | Information to permit locating data on<br>swath grids                                                               |                    | 4.5.3          | Mandatory       |
| lineofsight euleria<br>n current velocity          | Eulerian ocean current value in the<br>line of sight of the sensing instrument                                      | $m s-1$            | 6.1            | Mandatory       |
| lineofsight euleria<br>n current velocity<br>error | Error in the estimation of the Eulerian<br>ocean current value in the line of sight<br>of the sensing instrument    | $m$ s-1            | 6.2            | Mandatory       |
| lineofsight angle                                  | Local angle of the current component<br>in the line of sight, expressed in<br>angular degrees clockwise from north. | angular_d<br>egree | 6.3            | Mandatory       |
| incidence angle                                    | Local incidence angle of the<br>measuring instrument                                                                | angular_d<br>egree | 6.4            |                 |
| flags                                              | Flag mask as described in section 5.4.                                                                              |                    | 6.5            | Mandatory       |
| quality level                                      | Quality level associated with the<br>retrieved<br>current<br>component<br>as<br>described in 5.5                    |                    | 6.6            | Mandatory       |

*Table 6.1: General content of a GlobCurrent L2P Eulerian current product (L2P CUReul)*

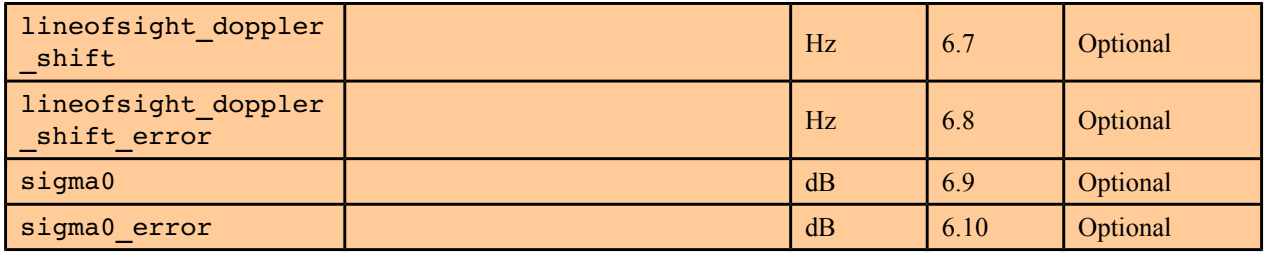

## <span id="page-78-1"></span>**6.1. Variable <lineofsight\_eulerian\_current\_velocity>**

This instantaneous velocity is that of the Doppler centroid anomaly (relative to the Doppler frequency given by the motion of the satellite relative to the Earth) after removal of any (predefined) range and azimuth bias estimates.

*Table 6.2: CDL example description of the variable lineofsight\_eulerian\_current\_velocity*

| definition            | Storage type Variable name definition                                                                                                    | <b>Description</b>                                                                                                    | Unit    |
|-----------------------|----------------------------------------------------------------------------------------------------|----------------------------------------------------------------------------------------------------|---------|
| float                 | lineofsight eulerian cur-<br>rent velocity                                                                                                    | Pixel Eulerian ocean current value in the<br>line of sight of the sensing instrument                                                                                                    | $m s-1$ |
| <b>Description</b>    |                                                                                                    |                                                                                                    |         |
| aneous";<br>$city$ "; | float lineofsight eulerian current velocity (row, cell) ;<br>ponent in the light of sight of SAR obtained from the SAR Doppler";<br>lineofsight eulerian current velocity: units = "m s-1" ;<br>lineofsight eulerian current velocity: valid min = $-10.f$ ;<br>lineofsight eulerian current velocity: valid max = $10.f$ ;<br>lineofsight eulerian current velocity: depth="0m";<br>than approximately 10 km"; | lineofsight eulerian current velocity: long name= "eulerian current com-<br>lineofsight eulerian current velocity: FillValue = $-3.40282e+38$ ;<br>lineofsight eulerian current velocity: coordinates = "lon lat" ;<br>lineofsight eulerian current velocity: horizontal scale range = "greater<br>lineofsight eulerian current velocity: temporal scale range = "instant-<br>lineofsight eulerian current velocity: limitations = "Stokes drift and<br>Ekman current components are not included in the SAR Doppler current velo-<br>lineofsight eulerian current velocity: comment = "surface current calcu- |         |
|                       | lated from the SAR Doppler shift";                                                                                                    |                                                                                                    |         |
| <b>Comments</b>       |                                                                                                    |                                                                                                    |         |
|                       |                                                                                                    |                                                                                                    |         |

Above example is provided for SAR Doppler current retrieval. To be adapted by each provider.

# <span id="page-78-0"></span>**6.2. Variable <lineofsight\_eulerian\_current\_velocity\_error>**

This is the combined (predefined) range and azimuth bias estimates of velocity retrieval error.

| Storage type<br>definition                                                                                                    | Variable name definition                         | <b>Description</b>                                                                                                  | Unit    |  |
|----------------------------------------------------------------------------------------------------|--------------------------------------------------|----------------------------------------------------------------------------------------------------|---------|--|
| float                                                                                                    | lineofsight eulerian current ve-<br>locity error | Error estimation for the pixel<br>Eulerian ocean current value<br>in the line of sight of the<br>sensing instrument | $m$ s-1 |  |
| <b>Description</b>                                                                                                    |                                                  |                                                                                                    |         |  |
| float lineofsight eulerian current velocity error(row, cell) ;<br>lineofsight eulerian current velocity error: long name = "line-of-sight<br>Doppler ocean current error" ;<br>lineofsight eulerian current velocity error: units = $\mathbb{m}$ s-1";<br>lineofsight eulerian current velocity error: FillValue = $-3.40282e+38$ ;<br>lineofsight eulerian current velocity error: coordinates = "lon lat" ;<br>lineofsight eulerian current velocity error: valid min = $-10.f$ ;<br>lineofsight_eulerian_current velocity error: valid $max = 10.f$ ;<br>lineofsight eulerian current velocity error: depth="0m"; |                                                  |                                                                                                    |         |  |
| Comments                                                                                                    |                                                  |                                                                                                    |         |  |
|                                                                                                    |                                                  |                                                                                                    |         |  |

*Table 6.3: CDL example description of the variable lineofsight\_eulerian\_current\_velocity*

# <span id="page-79-0"></span>**6.3. Variable <lineofsight\_angle>**

Local angle of the line of sight of the measuring instrument. It is expressed in degrees, positive clockwise, starting from 0° being the north direction.

Only the the line-of-sight component of the ocean current vector can be retrieved. The geographical orientation of this component must be known by the user for each pixel value.

| Storage type<br>definition | Variable name definition                                                                                                    | <b>Description</b>                                              | Unit               |  |  |
|----------------------------|----------------------------------------------------------------------------------------------------|-----------------------------------------------------------------|--------------------|--|--|
| float                      | lineofsight angle                                                                                                    | Local angle of the line of sight of the<br>measuring instrument | angular d<br>egree |  |  |
| <b>Description</b>         |                                                                                                    |                                                                 |                    |  |  |
|                            | float lineofsight angle(row, cell) ;<br>lineofsight angle: long name = "line-of-sight angle" ;<br>lineofsight angle: units = "angular degree" ;<br>lineofsight angle: FillValue = $-3.40282e+38$ ;<br>lineofsight angle: coordinates = "lon lat" ;<br>lineofsight angle: valid min = $0.f$ ;<br>lineofsight angle: valid max = $180.f$ ;<br>lineofsight angle: comment="positive clockwise, 0° is north pole direction"; |                                                                 |                    |  |  |

*Table 6.4: CDL example description of the variable lineofsight\_eulerian\_current\_velocity*

**Comments**

# <span id="page-80-1"></span>**6.4. Variable <incidence\_angle>**

The angle between the incident [radar beam](https://earth.esa.int/handbooks/asar/CNTR5-2.html#eph.asar.gloss.radsar:BEAM) and the vertical (normal) to the intercepting surface.

*Table 6.5: CDL example description of the variable lineofsight\_eulerian\_current\_velocity*

| <b>Storage type</b><br>definition                                                                                                    | Variable name definition | <b>Description</b>                                   | Unit               |  |
|----------------------------------------------------------------------------------------------------|--------------------------|------------------------------------------------------|--------------------|--|
| float                                                                                                    | incidence angle          | Local incidence angle of the measuring<br>instrument | anqular d<br>egree |  |
| <b>Description</b>                                                                                                    |                          |                                                      |                    |  |
| float incidence angle (row, cell) ;<br>incidence angle: long name = "local incidence angle" ;<br>incidence angle: units = "angular degree" ;<br>incidence angle: FillValue = $-3.40282e+38$ ;<br>incidence angle: coordinates = "lon lat" ;<br>incidence angle: valid min = $0.f$ ;<br>incidence angle: valid max = $180.f$ ;<br>incidence angle: comment="positive, 0° is nadir direction"; |                          |                                                      |                    |  |
| <b>Comments</b>                                                                                                    |                          |                                                      |                    |  |
|                                                                                                    |                          |                                                      |                    |  |

## <span id="page-80-0"></span>**6.5. Variable <flags>**

The variable **flags** is used to record any additional information considered important for the user of a data set. It follows the generic form described in table [4.21](#page-62-0) and detailed content provided in section [5.4.](#page-73-0)

In addition, the following bit is added:

Bit 4 of the **flags** variable is used to record if an input pixel is within a low speed area. GlobCurrent specifies the following rules:

If an input pixel is classified as a low wind speed area bit 4 of the **flags** variable should be set to 1.

| <b>Storage</b><br>type<br>definition | <b>Variable name definition</b> | <b>Description</b>                   | Unit      |
|--------------------------------------|---------------------------------|--------------------------------------|-----------|
| short                                | flags                           | The variable <b>flags</b> is used to | Bit field |

*Table 6.6: CDL example description of flags variable*

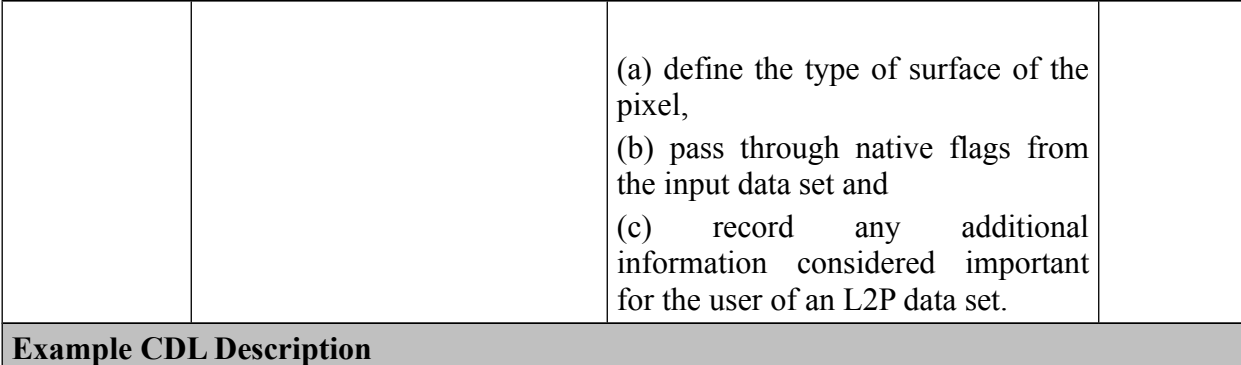

```
short flags(row, cell) ;
     flags:long name = "flags" ;
      flags:coordinates = "lon lat" ;
      flags: valid min = 0s;
      flags:valid max = 2047s;
      flags:flag_meanings = "land ice lake river low_wind_area";
      flags: flag masks = 1s, 2s, 4s, 8s, 16s;
      flags:comment = "These flags are important to properly use the data"
```
### **Comments**

The meaning of each bit of the variable **flags** shall be detailed in its **flag\_meanings** and **flag\_masks** attributes

- $b0:1 =$ land surface;
- $b1:1$  = ice contamination;
- $b2:1$  = input data over lake surface;
- $b3:1 =$  input data over river;
- $b4:1 = low$  speed area

b5:b15 set by the data provider.

For this variable there is no **FillValue** attribute.

## <span id="page-81-0"></span>**6.6. Variable <quality\_level>**

The variable 'quality level provides an indicator of the overall quality of a current measurement in an GlobCurrent L2P file. It follows the generic form described in table [4.21](#page-62-0) and detailed content provided in section [5.5.](#page-75-1)

*Table 6.7: CDL example description of quality\_level variable*

| <b>Storage</b><br>type<br>definition | Variable name definition | <b>Description</b>                        | Unit |
|--------------------------------------|--------------------------|-------------------------------------------|------|
| byte                                 | quality level            | Overall indicator of ocean current enumer |      |

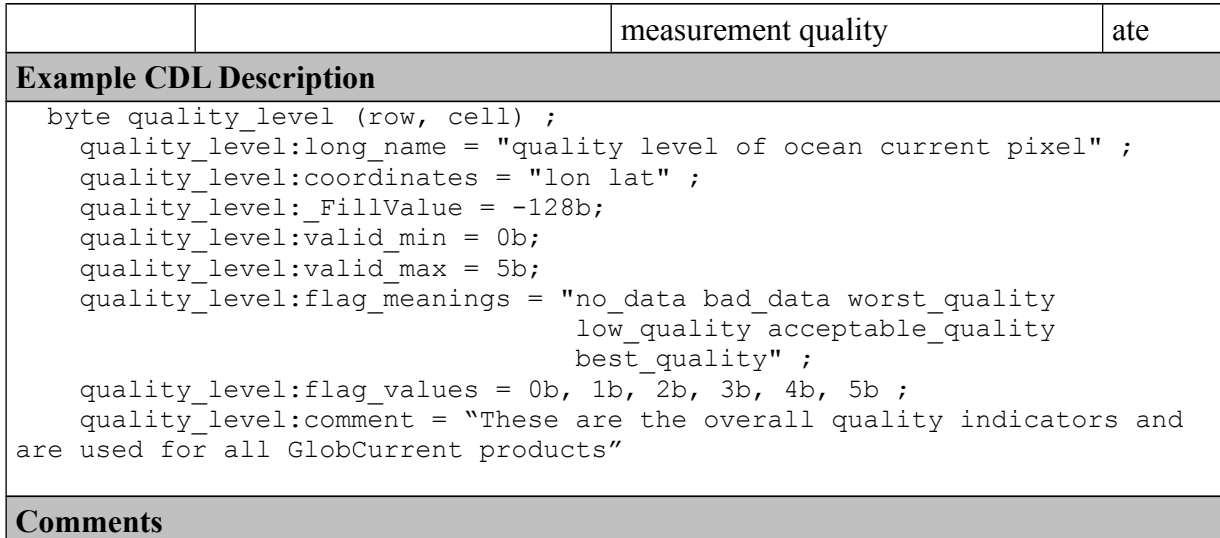

# <span id="page-82-1"></span>**6.7. Variable <lineofsight\_doppler\_shift>**

This is the Doppler shift velocity written in terms of frequency.

| <b>Storage type</b><br>definition                                                                                                    | Variable name definition  | <b>Description</b> | Unit |  |
|----------------------------------------------------------------------------------------------------|---------------------------|--------------------|------|--|
| float                                                                                                    | lineofsight doppler shift |                    | Hz.  |  |
| <b>Description</b>                                                                                                    |                           |                    |      |  |
| float lineofsight doppler shift(row, cell) ;<br>lineofsight doppler shift: long name = "line-of-sight Doppler shift" ;<br>lineofsight doppler shift: units = "Hz" ;<br>lineofsight doppler shift: FillValue = $-3.40282e+38$ ;<br>lineofsight doppler shift: coordinates = "lon lat" ; |                           |                    |      |  |
| <b>Comments</b>                                                                                                    |                           |                    |      |  |
|                                                                                                    |                           |                    |      |  |

*Table 6.8: CDL example description of the variable lineofsight\_doppler\_shift*

# <span id="page-82-0"></span>**6.8. Variable <lineofsight\_doppler\_shift\_error>**

This is the Doppler shift velocity error written in terms of frequency.

*Table 6.9: CDL example description of the variable lineofsight\_doppler\_shift\_error*

| <b>Storage type</b><br>definition | Variable name definition        | <b>Description</b> | Unit |
|-----------------------------------|---------------------------------|--------------------|------|
| float                             | lineofsight_doppler_shift_error |                    | Hz   |

```
Description
float lineofsight doppler shift error(row, cell) ;
      lineofsight_doppler_shift_error:long_name = "line-of-sight Doppler shift 
error" ;
      lineofsight_doppler_shift_error:units = "Hz" ;
      lineofsight doppler shift error: FillValue = -3.40282e+38;
lineofsight_doppler_shift_error:coordinates = "lon lat" ;
Comments
```
## <span id="page-83-0"></span>**6.9. Variable <sigma0>**

This is the normalized radar cross section.

Among four possible flavours of backscatter (VV,VH,HH,HV), any available can be included using the "polarization" global attribute, with values in the following table:

<span id="page-83-1"></span>*Table 6.10: possible values for the variable attribute polarization*

| Code | <b>Description</b>    |
|------|-----------------------|
| hh   | Horizontal-Horizontal |
| VV   | Vertical-Vertical     |
| vh   | Vertical-Horizontal   |
| hv   | Horizontal-Vertical   |
|      |                       |

*Table 6.11: CDL example description of the variable sigma0*

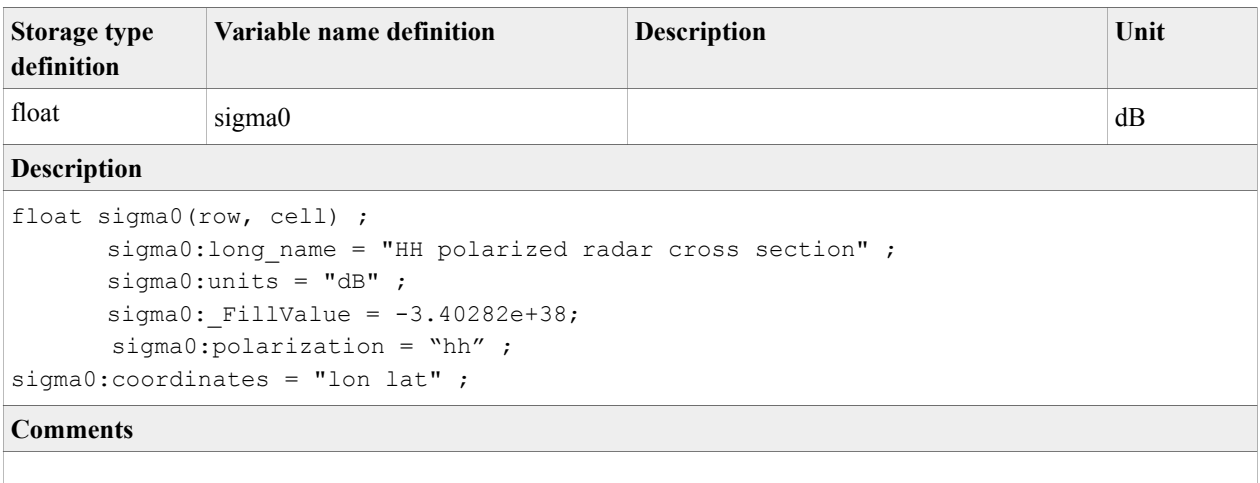

## <span id="page-84-0"></span>**6.10. Variable <sigma0\_error>**

This is a normalized radar cross section error.

Among four possible flavours of backscatter (VV,VH,HH,HV), any available can be included using the "polarization" global attribute, with values in table [6.10.](#page-83-1)

*Table 6.12: CDL example description of the variable sigma0\_error*

| Storage type<br>definition                                                                                                    | Variable name definition | <b>Description</b> | Unit |
|----------------------------------------------------------------------------------------------------|--------------------------|--------------------|------|
| float                                                                                                    | sigma0 error             |                    | dB   |
| <b>Description</b>                                                                                                    |                          |                    |      |
| float sigma $0$ error(row, cell);<br>sigma0 error : long name = "HH polarized radar cross section error" ;<br>sigma $0$ error : units = "dB" ;<br>sigma0 error : FillValue = $-3.40282e+38$ ;<br>sigma0 error: polarization = "hh" ;<br>sigma0 error: coordinates = "lon lat" ; |                          |                    |      |
| <b>Comments</b>                                                                                                    |                          |                    |      |
|                                                                                                    |                          |                    |      |

# **7. L4 geostrophic (L4 CURgeo)**

This section describes the format of GlobCurrent L4 geostrophic products (CURgeo), providing geostrophic current measurements over a grid using observations from multiple passes or satellites and an analysis methodologies. They are derived for instance from altimetry or from microwave radiometers (eSQG method) or infrared radiometer (MTF method).

The products hereafter detailed shall be compliant with section [4](#page-29-0) of this document. Precisely these products shall follow geolocation information for regular gridded products as described in section [4.5.1](#page-49-0) and the filenaming convention provided for gridded data in section [3.](#page-16-1) An example of such file name would be:

### **Along-track geostrophic current L4 filename example:**

20120202000000-GLOBCURRENT-L4-CURgeo\_0m-ALT\_OI-v01.0-fv01.0.nc

The above file contains L4 geostrophic current data at 0 meter depth produced by GlobCurrent project from the optimal interpolation ("OI") of multiples passes of altimeters ("ALT"). It contains data for 02 February 2012, was produced using version 1 of the processor and is version 1.0 of the file. The nominal time of the analysis is 00:00:00 hours.

Each product file shall provide the following content:

| netCDF<br>File<br><b>Contents</b>                       | <b>Description</b>                                                                                         | <b>Units</b>   | <b>Section</b> | <b>Required</b>  |
|---------------------------------------------------------|----------------------------------------------------------------------------------------------------|----------------|----------------|------------------|
| <b>Global Attributes</b>                                | A collection of required global attributes<br>describing general characteristics of the<br>file            | <b>Various</b> | 4.2            | Mandatory        |
| <b>Geolocation Data</b>                                 | Information to permit locating data on<br>regular gridded data.                                            |                | 4.5.1          | <b>Mandatory</b> |
| eastward geos<br>trophic curre<br>nt velocity           | Estimated northward component of the<br>geostrophic current vector.                                        | $ms-1$         | 7.1            | Mandatory        |
| northward geo<br>strophic curr<br>ent velocity          | Estimated eastward component of the<br>geostrophic current vector.                                         | $m$ s-1        | 7.2            | Mandatory        |
| northward geo<br>strophic curr<br>ent velocity<br>error | the<br>estimated<br>northward<br>Error<br><sub>on</sub><br>component of the geostrophic current<br>vector. | $ms-1$         | 7.3            | Mandatory        |

*Table 7.1: General content of a GlobCurrent L4 geostrophic current product (L4geo)*

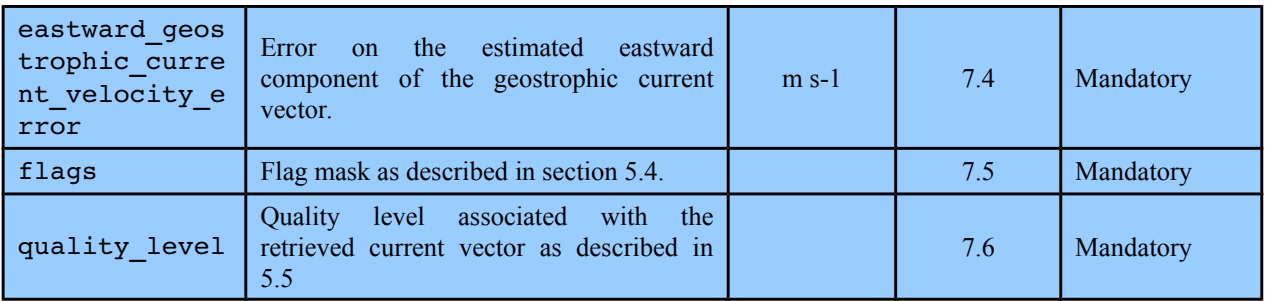

The following subsections give a more detailed description and CDL example of each geophysical variable.

## <span id="page-86-1"></span>**7.1. Variable <eastward\_geostrophic\_current\_velocity>**

This variable is used to describe the zonal component of the geostrophic current velocity.

*Table 7.2: CDL example description of the variable eastward\_geostrophic\_current\_velocity*

| eastward geostrophic current v<br>float<br>$m s-1$<br>elocity<br><b>Description</b><br>float eastward geostrophic current velocity (time, lat, lon) ;<br>eastward geostrophic current velocity: long name = "Absolute geostrophic<br>velocity: zonal component";<br>eastward geostrophic current velocity: depth = $"0m"$ ;<br>eastward geostrophic current velocity: units = "m s-1" ;<br>eastward geostrophic current velocity: coordinates = "lon lat" ;<br>eastward geostrophic current velocity: FillValue = $-3.40282e+38$ ;<br>eastward geostrophic current velocity: horizontal scale range = "100km";<br>eastward geostrophic current velocity: temporal scale range = "10 days";<br>eastward geostrophic current velocity: comment = "Geostrophic velocities<br>calculated from altimeter maps of absolute dynamic Topography (CNES-CLS13<br>MDT+SLA eastward<br>eastward geostrophic current velocity: source = "AVISO"<br>eastward geostrophic current velocity: limitations = "geostrophic velo-<br>cities calculated from altimeter measurements are less accurate in coastal<br>areas and in seasonally ice-covered areas"<br><b>Comments</b> | definition | Storage type Variable name definition | <b>Description</b> | Unit |
|----------------------------------------------------------------------------------------------------|------------|---------------------------------------|--------------------|------|
|                                                                                                    |            |                                       |                    |      |
|                                                                                                    |            |                                       |                    |      |
|                                                                                                    |            |                                       |                    |      |
|                                                                                                    |            |                                       |                    |      |

# <span id="page-86-0"></span>**7.2. Variable <northward\_geostrophic\_current\_velocity>**

This variable is used to describe the meridional component of the geostrophic current velocity.

| northward geostrophic current<br>float<br>$m s-1$<br>velocity<br><b>Description</b><br>float northward geostrophic current velocity (time, lat, lon) ;<br>northward geostrophic current velocity: long name = "Absolute geostroph-<br>ic velocity: meridian component";<br>northward geostrophic current velocity: depth = "0m";<br>northward geostrophic current velocity: units = "m s-1" ;<br>northward_geostrophic current velocity: coordinates = "lon lat" ;<br>northward geostrophic current velocity: FillValue = -3.40282e+38;<br>northward geostrophic current velocity: horizontal scale range =<br>"100km"<br>northward geostrophic current velocity: temporal scale range = "10<br>days";<br>northward geostrophic current velocity: comment = "Geostrophic velocit-<br>ies calculated from altimeter maps of absolute dynamic Topography (CNES-CLS13<br>$MDT+SLA)$ ";<br>northward geostrophic current velocity: source = "AVISO"<br>northward geostrophic current velocity: limitations = "geostrophic velo-<br>cities calculated from altimeter measurements are less accurate in coastal<br>areas and in seasonally ice-covered areas" | definition | Storage type   Variable name definition | <b>Description</b> | Unit |  |  |
|----------------------------------------------------------------------------------------------------|------------|-----------------------------------------|--------------------|------|--|--|
|                                                                                                    |            |                                         |                    |      |  |  |
|                                                                                                    |            |                                         |                    |      |  |  |
|                                                                                                    |            |                                         |                    |      |  |  |
| <b>Comments</b>                                                                                                    |            |                                         |                    |      |  |  |

*Table 7.3: CDL example description of the variable northward\_geostrophic\_current\_velocity*

## <span id="page-87-0"></span>**7.3. Variable <eastward\_geostrophic\_velocity\_error>**

This variable is used to describe the estimated error on the zonal component of the geostrophic current velocity.

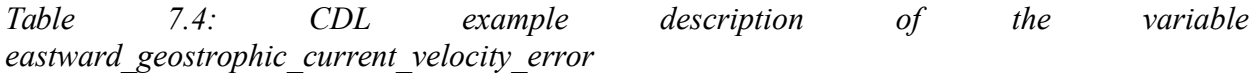

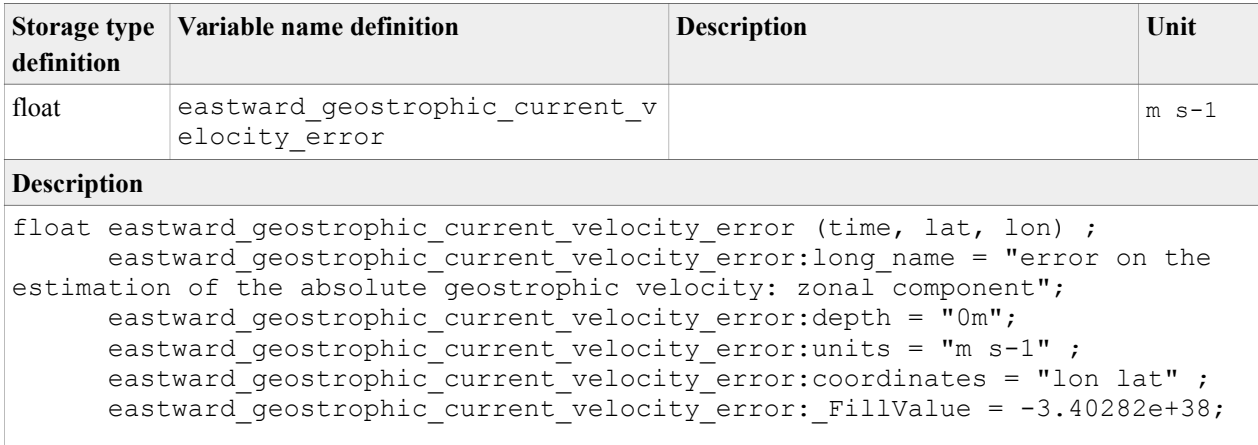

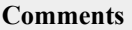

## <span id="page-88-1"></span>**7.4. Variable <northward\_geostrophic\_current\_velocity\_error>**

This variable is used to describe the estimated error on the meridional component of the geostrophic current velocity.

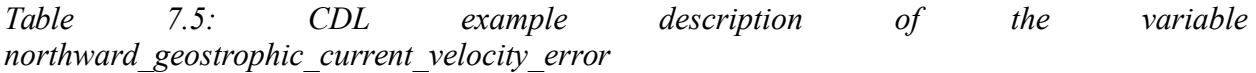

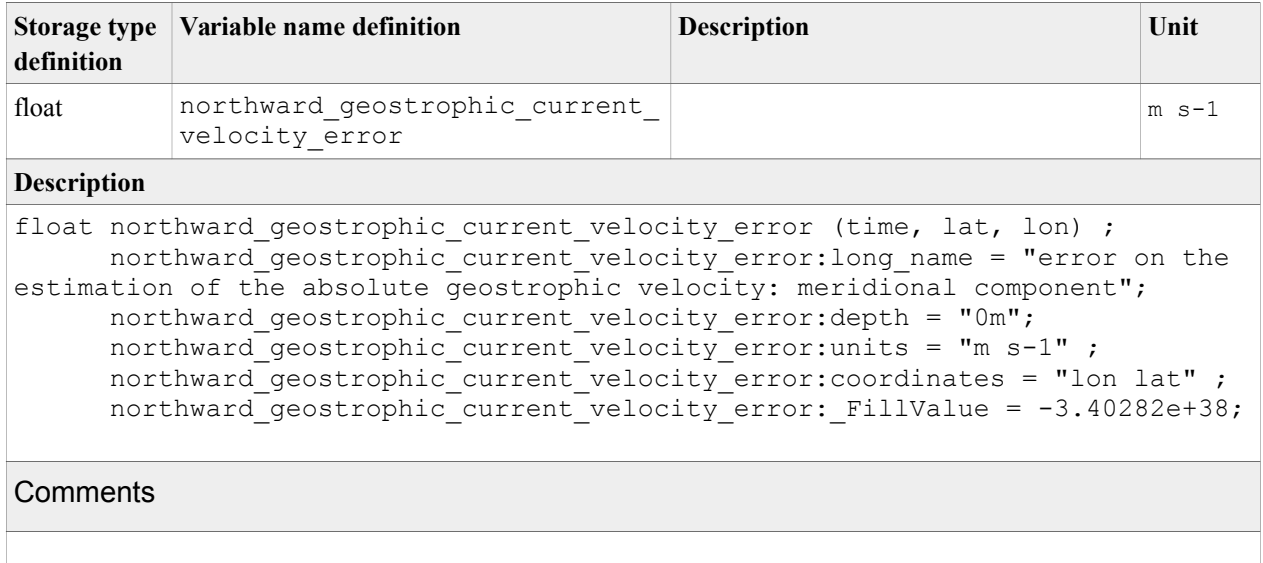

## <span id="page-88-0"></span>**7.5. Variable <flags>**

The variable **flags** is used to record any additional information considered important for the user of a data set. It follows the generic form described in table [4.21](#page-62-0) and detailed content provided in section [5.4.](#page-73-0)

| <b>Storage</b><br>type<br>definition | <b>Variable name definition</b> | <b>Description</b>                                                                                                    | Unit      |
|--------------------------------------|---------------------------------|----------------------------------------------------------------------------------------------------|-----------|
| short                                | flags                           | The variable <b>flags</b> is used to<br>(a) define the type of surface of the<br>pixel,<br>(b) pass through native flags from<br>the input data set and | Bit field |

*Table 7.6: CDL example description of flags variable*

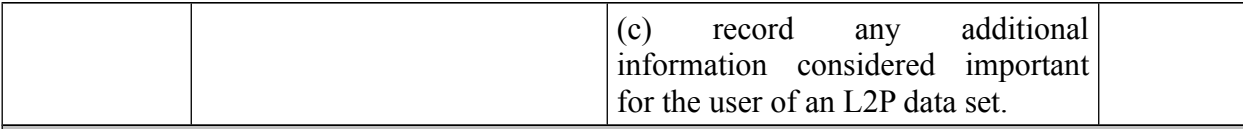

#### **Example CDL Description**

```
short flags(time, lat, lon) ;
      flags: long name = "flags" ;
      flags:coordinates = "lon lat" ;
      flags: valid min = 0s;
      flags:valid max = 2047s;
      flags:flag meanings = "land ice lake river";
      flags:flag masks = 1s, 2s, 4s, 8s ;
      flags:comment = "These flags are important to properly use the data"
```
#### **Comments**

The meaning of each bit of the variable **flags** shall be detailed in its **flag\_meanings** and **flag\_masks** attributes

 $b0:1 =$ land surface;

 $b1:1$  = ice contamination;

 $b2:1$  = input data over lake surface;

 $b3:1$  = input data over river;

b4:b15 set by the data provider.

For this variable there is no **FillValue** attribute.

## <span id="page-89-0"></span>**7.6. Variable <quality\_level>**

The variable 'quality level provides an indicator of the overall quality of a current measurement in an GlobCurrent file. It follows the generic form described in table [4.21](#page-62-0) and detailed content provided in section [5.5.](#page-75-1)

| <b>Storage</b><br>type<br>definition | Variable name definition                                                                                                    | <b>Description</b>                                                  | Unit |  |
|--------------------------------------|----------------------------------------------------------------------------------------------------|---------------------------------------------------------------------|------|--|
| byte                                 | quality level                                                                                                    | Overall indicator of ocean current enumer<br>measurement quality    | ate  |  |
| <b>Example CDL Description</b>       |                                                                                                    |                                                                     |      |  |
|                                      | byte quality level (time, lat, lon) ;<br>quality level: coordinates = "lon lat" ;<br>quality level: FillValue = -128b;<br>quality level: valid min = $0b$ ; | quality level: long name = "quality level of ocean current pixel" ; |      |  |

*Table 7.7: CDL example description of quality\_level variable*

```
quality level:valid max = 5b;
    quality_level:flag_meanings = "no_data bad_data worst_quality
 low_quality acceptable_quality
                               best_quality" ;
quality level:flag values = 0b, 1b, 2b, 3b, 4b, 5b ;
   quality_level:comment = "These are the overall quality indicators and
are used for all GlobCurrent products"
```
### **Comments**

# **8. Surface tracer motion L3S (L3S <CURlag>)**

This section describes the format of Globcurrent L3S surface tracer motion products (CURstm), providing estimation of a motion drift at a specific depth (0m ). They can be obtained for instance partially and under some conditions from maximum cross correlation method over a sequence of SST or ocean colour scenes seen by a geostationary satellite. If The current vectors are processed over different depths, they must be provided in different products.

The products hereafter detailed shall be compliant with section [4](#page-29-0) Format of this document. Precisely these products shall follow geolocation information for regular gridded products as described in section [4.5.1,](#page-49-0) and the filenaming convention provided for L4 data in section [4.5.5.](#page-55-0) An example of such file name would be:

### **Filename example for a eulerian surface current product:**

20120202000000-GLOBCURRENT-L4-CURstm\_0m-GOCI\_MCC-v01.0-fv01.0.nc

The above file contains L4 tracer motion velocity data at ocean surface ("0m") produced by GlobCurrent project, using the maximum cross correlation method ("MCC") of sequences of ocean colour images from GOCI geostationary satellite. It contains data for 02 February 2012, was produced using version 1 of the processor and is version 1.0 of the file. The nominal time of the analysis is 00:00:00 hours.

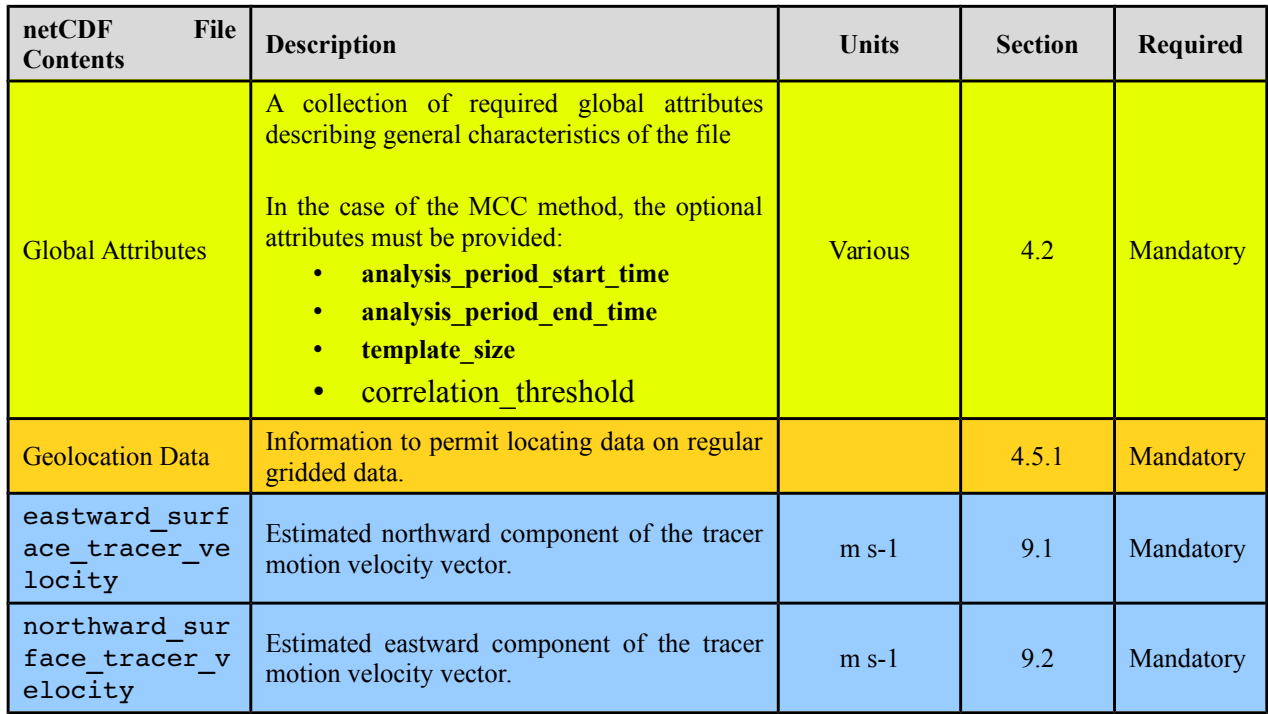

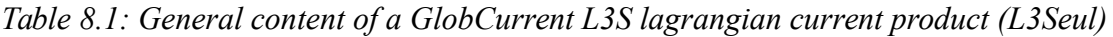

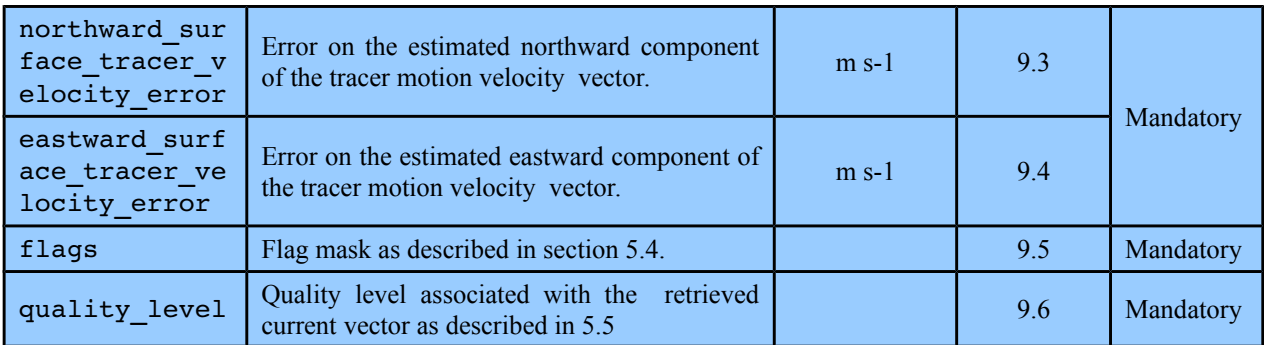

The following subsections give a more detailed description and CDL example of each geophysical variable.

# **8.1. Variable <eastward\_surface\_tracer\_velocity>**

This is the eastward estimation of the apparent average rate of displacement of a parcel of water (assuming surface properties are conserved).

| definition                                                                                                    | Storage type   Variable name definition | <b>Description</b> | Unit    |  |
|----------------------------------------------------------------------------------------------------|-----------------------------------------|--------------------|---------|--|
| float                                                                                                    | eastward surface tracer velo-<br>city   |                    | $m s-1$ |  |
| <b>Description</b>                                                                                                    |                                         |                    |         |  |
| float eastward surface tracer velocity (time, lat, lon) ;<br>eastward surface tracer velocity: FillValue = -3.40282e+38;<br>eastward surface tracer velocity: long name = "Surface tracer motion ve-<br>locity: zonal component" ;<br>eastward surface tracer velocity: units = "m $s-1$ " ;<br>eastward surface tracer velocity: depth = "0m" ;<br>eastward surface tracer velocity: coordinates = "lon lat" ; |                                         |                    |         |  |
| eastward surface tracer velocity: horizontal scale range = "greaher than                                                                                                    |                                         |                    |         |  |
| $100 \mathrm{km}$ " ;<br>eastward surface tracer velocity: temporal scale range = "1 hour";<br>eastward surface tracer velocity: comment = "Surface tracer motion velo-<br>city estimated from maximum cross correlation between sequences of ocean col-<br>our scenes";                                                                                                    |                                         |                    |         |  |
| <b>Comments</b>                                                                                                    |                                         |                    |         |  |

*Table 8.2: CDL example description of variable eastward\_surface\_tracer\_velocity*

# **8.2. Variable <northward\_surface\_tracer\_velocity>**

This is the northward estimation of the apparent average rate of displacement of a parcel of water (assuming surface properties are conserved).

| definition                                                                                                    | Storage type   Variable name definition                                                                                                    | <b>Description</b> | Unit    |  |
|----------------------------------------------------------------------------------------------------|----------------------------------------------------------------------------------------------------|--------------------|---------|--|
| float                                                                                                    | northward eulerian current ve-<br>locity                                                                                                    |                    | $m s-1$ |  |
| <b>Description</b>                                                                                                    |                                                                                                    |                    |         |  |
|                                                                                                    | float northward surface tracer velocity (time, lat, lon) ;<br>northward surface tracer velocity: FillValue = $-3.40282e+38$ ;<br>northward surface tracer velocity: long name = "Surface tracer motion<br>velocity: meridional component";<br>northward surface tracer velocity: units = "m $s-1$ " ;<br>northward surface tracer velocity: depth = "0m" ;<br>northward surface tracer velocity: coordinates = "lon lat" ;<br>northward surface tracer velocity: horizontal scale range = "greater |                    |         |  |
| than $100 \text{km}$ ";<br>northward surface tracer velocity: temporal scale range = "1 hour";<br>northward surface tracer velocity: comment = "Surface tracer motion ve-<br>locity estimated from maximum cross correlation between sequences of ocean<br>colour scenes"; |                                                                                                    |                    |         |  |
| <b>Comments</b>                                                                                                    |                                                                                                    |                    |         |  |

*Table 8.3: CDL example description of variable northward\_surface\_tracer\_velocity*

# **8.3. Variable <eastward\_surface\_tracer\_velocity\_error>**

This is the estimated error on the eastward apparent average rate of displacement of a parcel of water (assuming surface properties are conserved).

| definition                                                                                                    | Storage type Variable name definition       | <b>Description</b> | Unit    |
|----------------------------------------------------------------------------------------------------|---------------------------------------------|--------------------|---------|
| float                                                                                                    | eastward surface tracer velo-<br>city error |                    | $m s-1$ |
| <b>Description</b>                                                                                                    |                                             |                    |         |
| float eastward surface tracer velocity error (time, lat, lon) ;<br>eastward surface tracer velocity error: FillValue = $-3.40282e+38$ ;<br>eastward surface tracer velocity error: long name = "Surface tracer mo-<br>tion velocity error: zonal component" ;<br>eastward surface tracer velocity error: units = "m s-1" ;<br>eastward_surface tracer velocity error: depth = "0m" ;<br>eastward surface tracer velocity error: coordinates = "lon lat" ; |                                             |                    |         |
| <b>Comments</b>                                                                                                    |                                             |                    |         |
|                                                                                                    |                                             |                    |         |

*Table 8.4: CDL example description of variable eastward\_surface\_tracer\_velocity\_error*

# **8.4. Variable <northward\_surface\_tracer\_velocity\_error>**

This is the estimated error on the northward apparent average rate of displacement of a parcel of water (assuming surface properties are conserved).

*Table 8.5: CDL example description of variable northward\_surface\_tracer\_velocity\_error*

| definition                                                                                                    | Storage type   Variable name definition      | <b>Description</b> | Unit    |
|----------------------------------------------------------------------------------------------------|----------------------------------------------|--------------------|---------|
| float                                                                                                    | northward surface tracer velo-<br>city error |                    | $m s-1$ |
| <b>Description</b>                                                                                                    |                                              |                    |         |
| float northward surface tracer velocity error (time, lat, lon) ;<br>northward surface tracer velocity error: FillValue = $-3.40282e+38$ ;<br>northward surface tracer velocity error: long name = "Surface tracer mo-<br>tion velocity error: meridional component";<br>northward surface tracer velocity error: units = "m s-1" ;<br>northward surface tracer velocity error: depth = "0m" ;<br>northward surface tracer velocity error: coordinates = "lon lat" ; |                                              |                    |         |
| <b>Comments</b>                                                                                                    |                                              |                    |         |
|                                                                                                    |                                              |                    |         |

## **8.5. Variable <flags>**

The variable **flags** is used to record any additional information considered important for the user of a data set. It follows the generic form described in table [4.21](#page-62-0) and detailed content provided in section [5.4.](#page-73-0)

| <b>Storage</b><br>type<br>definition | <b>Variable name definition</b> | <b>Description</b>                                                                                                    | Unit      |
|--------------------------------------|---------------------------------|----------------------------------------------------------------------------------------------------|-----------|
| short                                | flags                           | The variable <b>flags</b> is used to<br>(a) define the type of surface of the<br>pixel,<br>(b) pass through native flags from<br>the input data set and<br>additional<br>(c)<br>record<br>any<br>information considered important<br>for the user of an L2P data set. | Bit field |
|                                      | <b>Example CDL Description</b>  |                                                                                                    |           |

*Table 8.6: CDL example description of flags variable*

```
short flags(time, lat, lon) ;
      flags: long name = "flags" ;flags:coordinates = "lon lat" ;
      flags: valid min = 0s;
      flags:valid max = 2047s;
      flags: flag meanings = "land ice lake river";
      flags:flag masks = 1s, 2s, 4s, 8s ;
      flags: comment = "These flags are important to properly use the data"
```
### **Comments**

The meaning of each bit of the variable **flags** shall be detailed in its **flag\_meanings** and **flag\_masks** attributes

 $b0:1 =$ land surface;

 $b1:1$  = ice contamination;

 $b2:1$  = input data over lake surface;

 $b3:1$  = input data over river;

b4:b15 set by the data provider.

For this variable there is no **FillValue** attribute.

## **8.6. Variable <quality\_level>**

The variable 'quality level provides an indicator of the overall quality of a current measurement in an GlobCurrent file. It follows the generic form described in table [4.21](#page-62-0) and detailed content provided in section [5.5.](#page-75-1)

**Storage type definition Variable name definition Description Description** byte quality\_level Overall indicator of ocean current enumer measurement quality **Example CDL Description** byte quality level (time, lat, lon) ; quality level: coordinates = "lon lat" ;

*Table 8.7: CDL example description of quality\_level variable*

```
quality level: long name = "quality level of ocean current pixel" ;
quality level: FillValue = -128b;
quality level: \overline{valid} min = 0b;
quality level: valid max = 5b;
quality level: flag meanings = "no data bad data worst quality
                                low quality acceptable quality
                                best quality" ;
quality level: flag values = 0b, 1b, 2b, 3b, 4b, 5b;
 quality_level:comment = "These are the overall quality indicators and
```
ate

are used for all GlobCurrent products"

### **Comments**

97

# **9. Eulerian L4 (L4 <CUReul>)**

This section describes the format of GlobCurrent L4 Eulerian products (CUReul), providing estimation of a "total" Eulerian current at a specific depth (hs or 15m). They can be obtained for instance by combining different current terms (such as geostrophic current and Ekman drift). If The current vectors are processed over different depths, they must be provided in different products.

The products hereafter detailed shall be compliant with section [4](#page-29-0) Format of this document. Precisely these products shall follow geolocation information for regular gridded products as described in section [4.5.1,](#page-49-0) and the filenaming convention provided for L4 data in section [4.5.5.](#page-55-0) An example of such file name would:

### **Filename example for a eulerian surface current product:**

20120202000000-GLOBCURRENT-L4-CUReul\_hs-ALT\_SUM-v01.0-fv01.0.nc

The above file contains L4 combined current data at significant wave height ("hs") produced by GlobCurrent project. It contains data for 02 February 2012, was produced using version 1 of the processor and is version 1.0 of the file. The nominal time of the analysis is 00:00:00 hours.

| netCDF<br><b>File</b><br><b>Contents</b>             | <b>Description</b>                                                                           | <b>Units</b>   | <b>Section</b> | <b>Required</b> |
|------------------------------------------------------|----------------------------------------------------------------------------------------------|----------------|----------------|-----------------|
| <b>Global Attributes</b>                             | A collection of required global attributes<br>describing general characteristics of the file | <b>Various</b> | 4.2            | Mandatory       |
| <b>Geolocation Data</b>                              | Information to permit locating data on regular<br>gridded data.                              |                | 4.5.1          | Mandatory       |
| eastward eule<br>rian current<br>velocity            | Estimated northward<br>component of the<br>Eulerian current vector.                          | $m$ s-1        | 9.1            | Mandatory       |
| northward eul<br>erian current<br>velocity           | Estimated eastward component of the Eulerian<br>current vector.                              | $m$ s-1        | 9.2            | Mandatory       |
| northward eul<br>erian current<br>velocity err<br>or | Error on the estimated northward component<br>of the Eulerian current vector.                | $m$ s-1        | 9.3            |                 |
| eastward eule<br>rian current<br>velocity erro<br>r  | Error on the estimated eastward component of<br>the Eulerian current vector.                 | $m s-1$        | 9.4            | Mandatory       |
| flags                                                | Flag mask as described in section 5.4.                                                       |                | 9.5            | Mandatory       |
| quality level                                        | Quality level associated with the<br>retrieved<br>current vector as described in 5.5         |                | 9.6            | Mandatory       |

*Table 9.1: General content of a GlobCurrent L4 Eulerian current product (L4eul)*

The following subsections give a more detailed description and CDL example of each geophysical variable.

## <span id="page-98-1"></span>**9.1. Variable <eastward\_eulerian\_current\_velocity>**

This variable is used for describing the zonal component of the Eulerian current velocity.

*Table 9.2: CDL example description of variable eastward\_eulerian\_current\_velocity*

| definition                                                                                                    | Storage type   Variable name definition                                                                                                    | <b>Description</b>                                                           | Unit    |
|----------------------------------------------------------------------------------------------------|----------------------------------------------------------------------------------------------------|------------------------------------------------------------------------------|---------|
| float                                                                                                    | eastward eulerian current ve-<br>locity                                                                                                    | zonal component of absolute geostrophic<br>velocity + surface Ekman velocity | $m s-1$ |
| <b>Description</b>                                                                                                    |                                                                                                    |                                                                              |         |
| than $100 \text{km}$ ";                                                                                                    | float eastward eulerian current velocity (time, lat, lon) ;<br>eastward eulerian current velocity: long name= "Absolute geostrophic ve-<br>locity + 15m depth Ekman velocity: zonal component";<br>eastward eulerian current velocity: depth="15m";<br>eastward eulerian current velocity: units = "m s-1" ;<br>eastward eulerian current velocity: FillValue = $-3.40282e+38$ ;<br>eastward eulerian current velocity: coordinates = "lon lat" ;<br>eastward eulerian current velocity: horizontal scale range = "greather<br>eastward eulerian current velocity: temporal scale range = "10 days"; |                                                                              |         |
| eastward eulerian current velocity: comment ="meridional component of<br>the combined current at 15m calculated as the sum of the geostrophic current<br>and the Ekman current at 15m depth";<br>eastward eulerian current velocity: limitations ="This combined current does not<br>contain all the components of the ocean current at 15m. Tidal currents are missing,<br>as well as inertial currents and internal wave currents "; |                                                                                                    |                                                                              |         |
| <b>Comments</b>                                                                                                    |                                                                                                    |                                                                              |         |
|                                                                                                    |                                                                                                    |                                                                              |         |

# <span id="page-98-0"></span>**9.2. Variable <northward\_eulerian\_current\_velocity>**

This variable is used for describing the meridional component of the Eulerian current velocity.

| definition         | Storage type Variable name definition                                   | <b>Description</b>                               | Unit    |  |
|--------------------|-------------------------------------------------------------------------|--------------------------------------------------|---------|--|
| float              | northward eulerian current ve- meridian component of absolute<br>locity | geostrophic velocity + surface Ekman<br>velocity | $m s-1$ |  |
| <b>Description</b> |                                                                         |                                                  |         |  |
|                    | float northward eulerian current velocity (time, lat, lon) ;            |                                                  |         |  |

*Table 9.3: CDL example description of variable northward\_eulerian\_current\_velocity*

```
northward eulerian current velocity:long name= "Absolute geostrophic
velocity + 15m depth Ekman velocity: meridian component";
      northward eulerian current velocity: depth="15m";
      northward eulerian current velocity: units = "m s-1" ;
      northward_eulerian_current_velocity: FillValue = -3.40282e+38;northward eulerian current velocity: coordinates = "lon lat" ;
      northward_eulerian_current_velocity:horizontal_scale_range = "greather 
than 100km";
      northward eulerian current velocity:temporal scale range = "10 days";
      northward eulerian current velocity: comment ="meridional component of
the combined current at 15m calculated as the sum of the geostrophic current 
and the Ekman current at 15m depth";
      northward eulerian current velocity:limitations ="This combined current
does not contain all the components of the ocean current at 15m. Tidal cur-
rents are missing, as well as inertial currents and internal wave currents ";
```
**Comments**

# <span id="page-99-1"></span>**9.3. Variable <eastward\_eulerian\_current\_velocity\_error>**

This variable is used for describing the error on the zonal component of the Eulerian current velocity.

| definition         | Storage type Variable name definition                                                                                                    | <b>Description</b> | Unit    |
|--------------------|----------------------------------------------------------------------------------------------------|--------------------|---------|
| float              | eastward eulerian current ve-<br>locity error                                                                                                    |                    | $m s-1$ |
| <b>Description</b> |                                                                                                    |                    |         |
|                    | float eastward eulerian current velocity error (time, lat, lon) ;<br>eastward eulerian current velocity error: FillValue = $-3.40282e+38$ ;<br>eastward eulerian current velocity error: long name = "Absolute geo-<br>strophic velocity + surface Ekman velocity: zonal component error";<br>eastward eulerian current velocity error: units = "m s-1" ;<br>eastward eulerian current velocity error: depth = "0m" ;<br>eastward eulerian current velocity error: coordinates = "lon lat" ; |                    |         |
| Comments           |                                                                                                    |                    |         |

*Table 9.4: CDL example description of variable eastward\_eulerian\_current\_velocity\_error*

## <span id="page-99-0"></span>**9.4. Variable <northward\_eulerian\_current\_velocity\_error>**

This variable is used for describing the error on the meridional component of the Eulerian current velocity.

| definition         | Storage type Variable name definition                                                                                                    | <b>Description</b> | Unit    |
|--------------------|----------------------------------------------------------------------------------------------------|--------------------|---------|
| float              | northward eulerian current ve-<br>locity                                                                                                    |                    | $m s-1$ |
| <b>Description</b> |                                                                                                    |                    |         |
|                    | float northward eulerian current velocity error (time, lat, lon) ;<br>northward eulerian current velocity error: FillValue = $-3.40282e+38$ ;<br>northward eulerian current velocity error: long name = "Absolute geo-<br>strophic velocity + surface Ekman velocity: meridian component error";<br>northward eulerian current velocity error: units = "m s-1" ;<br>northward eulerian current velocity error: depth = "0m" ;<br>northward eulerian current velocity error: coordinates = "lon lat" ; |                    |         |
| Comments           |                                                                                                    |                    |         |
|                    |                                                                                                    |                    |         |

*Table 9.5: CDL example description of variable northward\_eulerian\_current\_velocity\_error*

## <span id="page-100-0"></span>**9.5. Variable <flags>**

The variable **flags** is used to record any additional information considered important for the user of a data set. It follows the generic form described in table [4.21](#page-62-0) and detailed content provided in section [5.4.](#page-73-0)

*Table 9.6: CDL example description of flags variable*

| <b>Storage</b><br>type | <b>Variable name definition</b>                 | <b>Description</b>                                           | Unit      |
|------------------------|-------------------------------------------------|--------------------------------------------------------------|-----------|
| definition             |                                                 |                                                              |           |
| short                  | flags                                           | The variable <b>flags</b> is used to                         | Bit field |
|                        |                                                 |                                                              |           |
|                        |                                                 | (a) define the type of surface of the<br>pixel,              |           |
|                        |                                                 | (b) pass through native flags from<br>the input data set and |           |
|                        |                                                 | (c) record any additional                                    |           |
|                        |                                                 | information considered important                             |           |
|                        |                                                 | for the user of an L2P data set.                             |           |
|                        | <b>Example CDL Description</b>                  |                                                              |           |
|                        | short flags (time, lat, lon) ;                  |                                                              |           |
|                        | flags: long name = "flags" ;                    |                                                              |           |
|                        | flags: coordinates = "lon lat" ;                |                                                              |           |
|                        | flags: valid min = $0s$ ;                       |                                                              |           |
|                        | flags: valid max = $2047s$ ;                    |                                                              |           |
|                        | flags: flag meanings = "land ice lake river";   |                                                              |           |
|                        | flags: flag masks = $1s$ , $2s$ , $4s$ , $8s$ ; |                                                              |           |

flags:comment = "These flags are important to properly use the data"

### **Comments**

The meaning of each bit of the variable **flags** shall be detailed in its **flag\_meanings** and **flag\_masks** attributes

 $b0:1 =$ land surface;

- $b1:1$  = ice contamination;
- $b2:1 = input data over lake surface;$
- $b3:1$  = input data over river;
- b4:b15 set by the data provider.

For this variable there is no **FillValue** attribute.

## <span id="page-101-0"></span>**9.6. Variable <quality\_level>**

The variable 'quality level provides an indicator of the overall quality of a current measurement in an GlobCurrent file. It follows the generic form described in table [4.21](#page-62-0) and detailed content provided in section [5.5.](#page-75-1)

| <b>Storage</b><br>type | Variable name definition                             | <b>Description</b>                                                     | Unit   |
|------------------------|------------------------------------------------------|------------------------------------------------------------------------|--------|
| definition             |                                                      |                                                                        |        |
| byte                   | quality level                                        | Overall indicator of ocean current                                     | enumer |
|                        |                                                      | measurement quality                                                    | ate    |
|                        | <b>Example CDL Description</b>                       |                                                                        |        |
|                        | byte quality level (time, lat, lon) ;                |                                                                        |        |
|                        |                                                      | quality level: long name = "quality level of ocean current pixel" ;    |        |
|                        | quality level: coordinates = "lon lat" ;             |                                                                        |        |
|                        | quality level: FillValue = -128b;                    |                                                                        |        |
|                        | quality level: valid min = $0b$ ;                    |                                                                        |        |
|                        | quality level: valid max = $5b$ ;                    |                                                                        |        |
|                        |                                                      | quality level: flag meanings = "no data bad data worst quality         |        |
|                        |                                                      | low quality acceptable quality                                         |        |
|                        |                                                      | best quality";                                                         |        |
|                        | quality level: flag values = 0b, 1b, 2b, 3b, 4b, 5b; |                                                                        |        |
|                        |                                                      | quality level: comment = "These are the overall quality indicators and |        |
|                        | are used for all GlobCurrent products"               |                                                                        |        |
| Comments               |                                                      |                                                                        |        |

*Table 9.7: CDL example description of quality\_level variable*

# **10. L4 Ekman current (L4 <CURekm>)**

This section describes the format of GlobCurrent L4 Ekman products (CURekm), providing estimation of Ekman current at a specific depth (hs or 15m). If Ekman currents are processed over different depths, they must be provided in different products.

The products hereafter detailed shall be compliant with section [4](#page-29-0) Format of this document. Precisely these products shall follow geolocation information for regular gridded products as described in section [4.5.1,](#page-49-0) and the filenaming convention provided for L4 data in section [4.5.5.](#page-55-0) An example of such file name would:

### **Filename example for a Ekman current L4:**

20120202000000-GLOBCURRENT-L4-CURekm\_15m-ERAWS\_EEM-v01.0-fv01.0.nc

The above file contains L4 Ekman current data at 15 meter depth produced by GlobCurrent project. It contains data for 02 February 2012, was produced from ERA Interim wind stress data ("ERAWS") through an Ekman Model scheme ("EEM") using version 1 of the processor and is version 1.0 of the file. The nominal time of the analysis is 00:00:00 hours.

Each product file shall provide the following content:

| netCDF<br><b>File</b><br><b>Contents</b>          | <b>Description</b>                                                                           | <b>Units</b>   | <b>Section</b> | Required         |
|---------------------------------------------------|----------------------------------------------------------------------------------------------|----------------|----------------|------------------|
| Global<br><b>Attributes</b>                       | A collection of required global attributes<br>describing general characteristics of the file | <b>Various</b> | 4.2            | <b>Mandatory</b> |
| Geolocation<br>Data                               | Information to permit locating data on regular<br>gridded data.                              |                | 4.5.1          | <b>Mandatory</b> |
| eastward ek<br>man current<br>velocity            | Estimated northward component of the Ekman<br>drift vector.                                  | $m$ s-1        | 10.1           | Mandatory        |
| northward e<br>kman curren<br>t velocity          | Estimated eastward component of the Ekman drift<br>vector.                                   | $m$ s-1        | 10.2           | Mandatory        |
| northward e<br>kman curren<br>t velocity<br>error | Error on the estimated northward component of<br>the Ekman drift vector.                     | $m$ s-1        | 10.3           | Mandatory        |
| eastward ek<br>man current<br>velocity e<br>rror  | Error on the estimated eastward component of the<br>Ekman drift vector.                      | $m$ s-1        | 104            | Mandatory        |
| flags                                             | Flag mask as described in section 5.4.                                                       |                |                | Mandatory        |

*Table 10.1: General content of a GlobCurrent Ekman current product (L4ekm)*

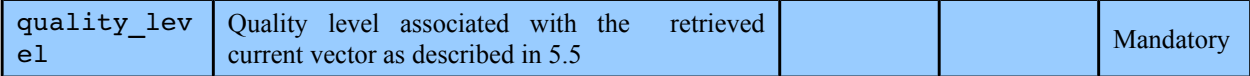

The following subsections give a more detailed description and CDL example of each geophysical variable.

### <span id="page-104-1"></span>**10.1. Variable <eastward\_ekman\_current\_velocity>**

This variable is used for describing the zonal component of the Ekman current as calculated in the GlobCurrent project.

*Table 10.2: CDL example description of variable eastward\_ekman\_current\_velocity*

| definition         | Storage type   Variable name definition                                                                                                    | <b>Description</b> | Unit    |
|--------------------|----------------------------------------------------------------------------------------------------|--------------------|---------|
| float              | eastward ekman current velo-<br>city                                                                                                    |                    | $m s-1$ |
| <b>Description</b> |                                                                                                    |                    |         |
|                    | float eastward ekman current velocity (time, lat, lon) ;<br>eastward ekman current velocity: FillValue = $-3.40282e+38$ ;<br>eastward ekman current velocity: long name = "15m depth Ekman current<br>velocity: zonal component" ;<br>eastward ekman current velocity: units = "m s-1" ;<br>eastward ekman current velocity: depth = "15m" ;<br>eastward ekman current velocity: coordinates = "lon lat" ;<br>eastward ekman current velocity: horizontal scale range = $"75 \text{ km}$ ";<br>eastward ekman current velocity: temporal scale range = "5-10 days";<br>eastward ekman current velocity: comment ="This Ekman current was com-<br>puted using the empirical model described in Rio et al, 2014 and taking ERA<br>INTERIM wind stress data as input";<br>eastward ekman current velocity: limitations ="Model parameters are cal-<br>culated empirically using a global dataset of drifting buoy velocities. Some<br>areas are less sampled than others (i.e. high latitudes), which may result in<br>less accurate parameter estimates"; |                    |         |
|                    |                                                                                                    |                    |         |

#### **Comments**

The FillValue should be the minimum value of the variable storage type (here float).

## <span id="page-104-0"></span>**10.2. Variable <northward\_ekman\_current\_velocity>**

This variable is used for describing the meridional component of the Ekman current as calculated in the GlobCurrent project.

| definition         | Storage type Variable name definition                                                                                                    | <b>Description</b> | Unit    |
|--------------------|----------------------------------------------------------------------------------------------------|--------------------|---------|
| float              | northward ekman current velo-<br>city                                                                                                    |                    | $m s-1$ |
| <b>Description</b> |                                                                                                    |                    |         |
|                    | float northward ekman current velocity (time, lat, lon) ;<br>northward ekman current velocity: FillValue = -3.40282e+38;<br>northward ekman current velocity: long name = "15m depth Ekman current<br>velocity: meridional component";<br>northward ekman current velocity: units = "m $s-1$ " ;<br>northward ekman current velocity: depth = "15m" ;<br>northward ekman current velocity: coordinates = "lon lat" ;<br>northward ekman current velocity: horizontal scale range = "75 km";<br>northward ekman current velocity: temporal scale range = "5-10 days";<br>northward ekman current velocity: comment =" This Ekman current was com-<br>puted using the empirical model described in Rio et al, 2014 And taking ERA<br>INTERIM wind stress data as input";<br>northward ekman current velocity: limitations ="Model parameters are<br>calculated empirically using a global dataset of drifting buoy velocities.<br>Some areas are less sampled than others (i.e. high latitudes), which may res-<br>ult in less accurate parameter estimates"; |                    |         |

*Table 10.3: CDL example description of variable northward\_ekman\_current\_velocity*

#### **Comments**

The FillValue should be the minimum value of the variable storage type (here float).

# <span id="page-105-0"></span>**10.3. Variable <eastward\_ekman\_current\_velocity\_error>**

This variable is used for describing the error estimated on the zonal component of the Ekman current as calculated in the GlobCurrent project.

| definition         | Storage type   Variable name definition                                                                                                    | <b>Description</b> | Unit    |
|--------------------|----------------------------------------------------------------------------------------------------|--------------------|---------|
| float              | eastward ekman current velo-<br>city error                                                                                                    |                    | $m s-1$ |
| <b>Description</b> |                                                                                                    |                    |         |
|                    | float eastward ekman current velocity error (time, lat, lon) ;<br>eastward ekman current velocity error: FillValue =-3.40282e+38;<br>eastward ekman current velocity error: long name = "15m depth Ekman cur-<br>rent velocity: zonal component error" ;<br>eastward ekman current velocity error: units = "m s-1" ;<br>eastward_ekman_current velocity error: depth = "15m" ;<br>eastward ekman current velocity error: coordinates = "lon lat" ; |                    |         |

*Table 10.4: CDL example description of variable eastward\_ekman\_current\_velocity\_error*

#### **Comments**

The FillValue should be the minimum value of the variable storage type (here float).

## <span id="page-106-0"></span>**10.4. Variable <northward\_ekman\_current\_velocity\_error>**

This variable is used for describing the error estimated on the meridional component of the Ekman current as calculated in the GlobCurrent project.

*Table 10.5: CDL example description of variable northward\_ekman\_current\_velocity\_error*

| definition                                                                                                    | Storage type   Variable name definition     | <b>Description</b> | Unit    |  |  |  |
|----------------------------------------------------------------------------------------------------|---------------------------------------------|--------------------|---------|--|--|--|
| float                                                                                                    | northward ekman current velo-<br>city error |                    | $m s-1$ |  |  |  |
| <b>Description</b>                                                                                                    |                                             |                    |         |  |  |  |
| float northward ekman current velocity error (time, lat, lon) ;<br>northward ekman current velocity error: FillValue = -3.40282e+38;<br>northward ekman current velocity error: long name = "surface Ekman cur-<br>rent velocity: meridian component error" ;<br>northward ekman current velocity error: units = "m s-1" ;<br>northward ekman current velocity error: depth = "15m" ;<br>northward ekman current velocity error: coordinates = "lon lat" ; |                                             |                    |         |  |  |  |
| Comments                                                                                                    |                                             |                    |         |  |  |  |

The FillValue should be the minimum value of the variable storage type (here float).

## **10.5. Variable <flags>**

The variable **flags** is used to record any additional information considered important for the user of a data set. It follows the generic form described in table [4.21](#page-62-0) and detailed content provided in section [5.4.](#page-73-0)

| <b>Storage</b><br>type<br>definition | <b>Variable name definition</b> | <b>Description</b>                                                                                                    | Unit      |
|--------------------------------------|---------------------------------|----------------------------------------------------------------------------------------------------|-----------|
| short                                | flags                           | The variable <b>flags</b> is used to<br>(a) define the type of surface of the<br>pixel,<br>(b) pass through native flags from<br>the input data set and<br>additional<br>record<br>(c)<br>any<br>information considered important<br>for the user of an L2P data set. | Bit field |

*Table 10.6: CDL example description of variable flags* 

**Example CDL Description**

```
short flags(time, lat, lon) ;
      flags: long name = "flags" ;flags:coordinates = "lon lat" ;
      flags: valid min = 0s;
      flags:valid max = 2047s;
      flags: flag meanings = "land ice lake river";
      flags:flag maxks = 1s, 2s, 4s, 8s;
      flags:comment = "These flags are important to properly use the data"
```
### **Comments**

The meaning of each bit of the variable **flags** shall be detailed in its **flag\_meanings** and **flag\_masks** attributes

 $b0:1 =$ land surface;

 $b1:1$  = ice contamination;

 $b2:1$  = input data over lake surface;

 $b3:1$  = input data over river;

b4:b15 set by the data provider.

For this variable there is no **FillValue** attribute.

## **10.6. Variable <quality\_level>**

The variable 'quality level provides an indicator of the overall quality of a current measurement in an GlobCurrent file. It follows the generic form described in table [4.21](#page-62-0) and detailed content provided in section [5.5.](#page-75-1)

*Table 10.7: CDL example description of variable quality\_level* 

| <b>Storage</b><br>type<br>definition                                                                                                    | Variable name definition | <b>Description</b>                                               | Unit |  |  |
|----------------------------------------------------------------------------------------------------|--------------------------|------------------------------------------------------------------|------|--|--|
| byte                                                                                                    | quality level            | Overall indicator of ocean current enumer<br>measurement quality | ate  |  |  |
| <b>Example CDL Description</b>                                                                                                    |                          |                                                                  |      |  |  |
| byte quality level (time, lat, lon) ;<br>quality level: long name = "quality level of ocean current pixel" ;<br>quality level: coordinates = "lon lat" ;<br>quality level: FillValue = $-128b$ ;<br>quality level: valid min = 0b;<br>quality level: valid max = 5b;<br>quality level: flag meanings = "no data bad data worst quality |                          |                                                                  |      |  |  |
|                                                                                                    |                          | low quality acceptable quality<br>best quality";                 |      |  |  |
```
quality level:flag values = 0b, 1b, 2b, 3b, 4b, 5b ;
quality level:comment = "These are the overall quality indicators and
are used for all GlobCurrent products"
```
#### **Comments**

The FillValue should be the minimum value of the variable storage type (here byte).

# **11. L3C mean geostrophic current (L3C <CURgeo>)**

This section describes the format for a mean geostrophic current field built through the averaging of multiples scenes or passes. This applies for instance to a mean geostrophic current generated over a regional area from instantaneous SAR Eulerian current ("L2Peul", section [6\)](#page-77-0) : although the instantaneous scenes are Eulerian currents, the averaging process over multiple years result in an actual estimation of a mean geostrophic current and this product is therefore classified as a geostrophic current product.

The products hereafter detailed shall be compliant with section [4](#page-29-0) of this document. Precisely these products shall follow geolocation information for regular gridded products as described in section [4.5.1,](#page-49-0) and the filenaming convention provided for L3C data in section [3.1.](#page-16-0) An example of such file name would:

#### **Filename example for a mean geostropic current L3C from SAR doppler:**

20020202123542-GLOBCURRENT-L3C-CURgeo\_0m-ENVISAT\_ASAR\_AGL\_MEAN-v01.0 fv01.0.nc

The above file contains the collation ("L3C") of multiple scenes of ENVISAR ASAR current data at 0 meter depth over Agulhas area ("AGL"), produced by GlobCurrent project. The first scene used in the collation process gives the time reference for the file (02 February 2012 at 12:35:42). the data fields were produced through an averaging scheme ("MEAN") using version 1 of the processor and is version 1.0 of the file.

The format is the same as for the L4geo product described in section [6.1,](#page-78-0) except it is a climatological mean and the time coordinate is expressed in a different way, as defined in section [4.5.](#page-46-0)

```
dimensions:
   time=1;
  nv=2; double time(time);
    time: climatology="climatology_bounds";
    time: units="days since 1960 - 1 - 1";
  double climatology bounds(time, nv);
```
# **12. L4 Stokes drift (L4 <CURstk>)**

This section describes the format of Globcurrent L4 Stokes drift products (CURstk), providing the Stokes drift estimation over a grid using generally a wave model.

The products hereafter detailed shall be compliant with section [4](#page-29-0) of this document. Precisely these products shall follow geolocation information for regular gridded products as described in section [4.5.1](#page-49-0) and the filenaming convention provided for gridded data in section [3.](#page-16-1) An example of such file name would:

### **Filename example for a Stokes drift product:**

20020202000000-GLOBCURRENT-L4-CURstk\_hs-WW3-v01.0-fv01.0.nc

The above file contains L4 Stokes drift data at significant wave height produced by GlobCurrent project from WaveWatch 3 model ("WW3"). It contains data for 02 February 2012, was produced using version 1 of the processor and is version 1.0 of the file. The nominal time of the analysis is 00:00:00 hours.

Each product file shall provide the following content:

| netCDF File<br><b>Contents</b>                | <b>Description</b>                                                                              | <b>Units</b>   | <b>Section</b> | <b>Required</b> |
|-----------------------------------------------|-------------------------------------------------------------------------------------------------|----------------|----------------|-----------------|
| <b>Global Attributes</b>                      | A collection of required global attributes<br>describing general characteristics of the<br>file | <b>Various</b> | 4.2            | Mandatory       |
| <b>Geolocation Data</b>                       | Information to permit locating data on<br>regular gridded data.                                 |                | 4.5.1          | Mandatory       |
| eastward stok<br>es drift velo<br>city        | Estimated northward component of the<br>Stokes drift vector.                                    | $ms-1$         | 12.1           | Mandatory       |
| northward sto<br>kes drift vel<br>ocity       | Estimated eastward component of the<br>Stokes drift vector.                                     | $ms-1$         | 12.2           | Mandatory       |
| northward sto<br>kes drift vel<br>ocity error | estimated northward<br>the<br>Error<br>$\Omega$<br>component of the Stokes drift vector.        | $m s-1$        | 12.3           | Mandatory       |
| eastward stok<br>es drift velo<br>city error  | estimated<br>Error<br>the<br>eastward<br>$\Omega$<br>component of the Stokes drift vector.      | $m s-1$        | 12.4           | Mandatory       |
| flags                                         | Flag mask as described in section 5.4.                                                          |                | 12.5           | Mandatory       |

*Table 12.1: General content of a GlobCurrent Stokes drift L4 product (L4 CURstk)*

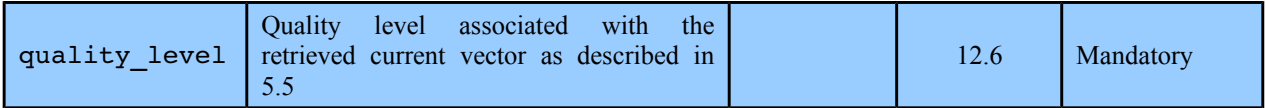

The following subsections give a more detailed description and CDL example of each geophysical variable.

## <span id="page-111-1"></span>**12.1. Variable <eastward\_stokes\_drift\_velocity>**

As waves travel, the water particles that make up the waves do not travel in a straight line, but rather in orbital motions. Water particles do not move over a closed orbital path but instead have an additional movement in the direction of wave propagation. As the particles progress in an orbital motion, their movement is enhanced at the top of the orbit and slowed slightly at the bottom. The resulting Lagrangian current is called the Stokes drift. This is the eastward component of the Stokes drift vector.

| definition         | Storage type   Variable name definition                                                                                             | <b>Description</b>   | Unit    |  |  |
|--------------------|----------------------------------------------------------------------------------------------------|----------------------|---------|--|--|
| float              | eastward stokes drift velocity Estimated northward component of the                                                                 | Stokes drift vector. | $m s-1$ |  |  |
| <b>Description</b> |                                                                                                    |                      |         |  |  |
|                    | float eastward stokes drift velocity (time, lat, lon) ;<br>eastward stokes drift velocity: long name = "Stokes drift: zonal compon- |                      |         |  |  |
| $ent$ ";           |                                                                                                    |                      |         |  |  |
|                    | eastward stokes drift velocity: depth = "hs";                                                                                       |                      |         |  |  |
|                    | eastward stokes drift velocity: units = "m $s-1$ " ;                                                                                |                      |         |  |  |
|                    | eastward stokes drift velocity: coordinates = "lon lat" ;                                                                           |                      |         |  |  |
|                    | eastward stokes drift velocity: FillValue = -3.40282e+38;                                                                           |                      |         |  |  |
|                    | eastward stokes drift velocity: horizontal scale range = "50km";                                                                    |                      |         |  |  |
|                    | eastward stokes drift velocity: temporal scale range = "instantaneous";                                                             |                      |         |  |  |
|                    | eastward stokes drift velocity: comment = "Estimated from Ifremer ver-                                                              |                      |         |  |  |
|                    | sion of WaveWatch3 wave prediction model"                                                                                           |                      |         |  |  |
|                    | eastward stokes drift velocity: source = "WW3 IFR"                                                                                  |                      |         |  |  |
|                    | eastward stokes drift velocity: limitations = $\sqrt{n}$                                                                            |                      |         |  |  |
| <b>Comments</b>    |                                                                                                    |                      |         |  |  |

*Table 12.2: CDL example description of variable eastward\_stokes\_drift\_velocity*

# <span id="page-111-0"></span>**12.2. Variable <northward\_stokes\_drift\_velocity>**

As waves travel, the water particles that make up the waves do not travel in a straight line, but rather in orbital motions. Water particles do not move over a closed orbital path but instead have an additional movement in the direction of wave propagation. As the particles progress in an orbital motion, their movement is enhanced at the top of the orbit and slowed slightly at the

bottom. The resulting Lagrangian current is called the Stokes drift. This is the northward component of the Stokes drift vector.

| definition         | Storage type   Variable name definition                                                                                          | <b>Description</b>                                          | Unit    |  |  |
|--------------------|----------------------------------------------------------------------------------------------------|-------------------------------------------------------------|---------|--|--|
| float              | northward stokes drift velo-<br>city                                                                                             | Estimated eastward component of the<br>Stokes drift vector. | $m s-1$ |  |  |
| <b>Description</b> |                                                                                                    |                                                             |         |  |  |
|                    | float northward stokes drift velocity (time, lat, lon) ;<br>northward stokes drift velocity: long name = "Stokes drift: meridian |                                                             |         |  |  |
| component";        |                                                                                                    |                                                             |         |  |  |
|                    | northward stokes drift velocity: depth = "hs";                                                                                   |                                                             |         |  |  |
|                    | northward stokes drift velocity: units = "m s-1" ;                                                                               |                                                             |         |  |  |
|                    | northward stokes drift velocity: coordinates = "lon lat" ;                                                                       |                                                             |         |  |  |
|                    | northward stokes drift velocity: FillValue = -3.40282e+38;                                                                       |                                                             |         |  |  |
|                    | northward stokes drift velocity: horizontal scale range = "50km";                                                                |                                                             |         |  |  |
|                    | northward stokes drift velocity: temporal scale range = "instantaneous";                                                         |                                                             |         |  |  |
|                    | northward stokes drift velocity: comment = "Estimated from Ifremer ver-                                                          |                                                             |         |  |  |
|                    | sion of WaveWatch3 wave prediction model";                                                                                       |                                                             |         |  |  |
|                    | northward stokes drift velocity: source = "AVISO"                                                                                |                                                             |         |  |  |
|                    | northward stokes drift velocity: limitations = ""                                                                                |                                                             |         |  |  |
| <b>Comments</b>    |                                                                                                    |                                                             |         |  |  |

*Table 12.3: CDL example description of variable northward\_stokes\_drift\_velocity*

# <span id="page-112-0"></span>**12.3. Variable <eastward\_stokes\_drift\_velocity\_error>**

This is the estimated error on the eastward component of the Stokes drift.

| Storage type<br>definition | Variable name definition                                                                                                    | <b>Description</b>                                                        | Unit      |  |
|----------------------------|----------------------------------------------------------------------------------------------------|---------------------------------------------------------------------------|-----------|--|
| float                      | eastward stokes drift velo-<br>city error                                                                                                    | Error on the estimated northward<br>component of the Stokes drift vector. | $m$ $s-1$ |  |
| <b>Description</b>         |                                                                                                    |                                                                           |           |  |
|                            | float eastward stokes drift velocity error (time, lat, lon) ;<br>eastward stokes drift velocity error: long name = "error on the estima-<br>tion of the Stokes drift velocity: zonal component";<br>eastward stokes drift velocity error: depth = "hs";<br>eastward stokes drift velocity error: units = "m s-1" ;<br>eastward stokes drift velocity error: coordinates = "lon lat" ;<br>eastward stokes drift velocity error: FillValue = $-3.40282e+38$ ; |                                                                           |           |  |
| Comments                   |                                                                                                    |                                                                           |           |  |

*Table 12.4: CDL example description of variable eastward\_stokes\_drift\_velocity\_error*

# <span id="page-113-1"></span>**12.4. Variable <northward\_stokes\_drift\_velocity\_error>**

This is the estimated error on the northward component of the Stokes drift.

*Table 12.5: CDL example description of variable northward\_stokes\_drift\_velocity\_error*

| definition         | Storage type Variable name definition                                                                                                    | <b>Description</b>                                                       | Unit    |  |
|--------------------|----------------------------------------------------------------------------------------------------|--------------------------------------------------------------------------|---------|--|
| float              | northward stokes drift velo-<br>city error                                                                                                    | Error on the estimated eastward<br>component of the Stokes drift vector. | $m$ s-1 |  |
| <b>Description</b> |                                                                                                    |                                                                          |         |  |
|                    | float northward stokes drift velocity error (time, lat, lon) ;<br>northward stokes drift velocity error: long name = "error on the estima-<br>tion of the Stokes drift velocity: meridional component";<br>northward stokes drift velocity error: depth = "hs";<br>northward stokes drift velocity error: units = "m s-1" ;<br>northward stokes drift velocity error: coordinates = "lon lat" ;<br>northward stokes drift velocity error: FillValue = $-3.40282e+38$ ; |                                                                          |         |  |
| Comments           |                                                                                                    |                                                                          |         |  |
|                    |                                                                                                    |                                                                          |         |  |

## <span id="page-113-0"></span>**12.5. Variable <flags>**

The variable **flags** is used to record any additional information considered important for the user of a data set. It follows the generic form described in table [4.21](#page-62-0) and detailed content provided in section [5.4.](#page-73-0)

| <b>Storage</b><br>type<br>definition | Variable name definition       | <b>Description</b>                                                                                                    | Unit      |
|--------------------------------------|--------------------------------|----------------------------------------------------------------------------------------------------|-----------|
| short                                | flags                          | The variable <b>flags</b> is used to<br>(a) define the type of surface of the<br>pixel,<br>(b) pass through native flags from<br>the input data set and<br>additional<br>(c)<br>record<br>any<br>information considered important<br>for the user of an L2P data set. | Bit field |
|                                      | <b>Example CDL Description</b> |                                                                                                    |           |

*Table 12.6: CDL example description of flags variable*

```
short flags(time, lat, lon) ;
     flags: long name = "flags" ;flags:coordinates = "lon lat" ;
     flags: valid min = 0s;
     flags:valid max = 2047s;
      flags: flag meanings = "land ice lake river";
      flags:flag masks = 1s, 2s, 4s, 8s ;
      flags:comment = "These flags are important to properly use the data"
```
### **Comments**

The meaning of each bit of the variable **flags** shall be detailed in its **flag\_meanings** and **flag\_masks** attributes

 $b0:1 =$ land surface;

 $b1:1$  = ice contamination;

 $b2:1$  = input data over lake surface;

 $b3:1$  = input data over river;

b4:b15 set by the data provider.

For this variable there is no **FillValue** attribute.

## <span id="page-114-0"></span>**12.6. Variable <quality\_level>**

The variable 'quality level provides an indicator of the overall quality of a current measurement in an GlobCurrent file. It follows the generic form described in table [4.21](#page-62-0) and detailed content provided in section [5.5.](#page-75-0)

*Table 12.7: CDL example description of quality\_level variable*

| <b>Storage</b><br>type<br>definition | Variable name definition                                                                                                    | <b>Description</b>                                                                                                    | Unit          |  |  |
|--------------------------------------|----------------------------------------------------------------------------------------------------|----------------------------------------------------------------------------------------------------|---------------|--|--|
| byte                                 | quality level                                                                                                    | Overall indicator of ocean current<br>measurement quality                                                                                                    | enumer<br>ate |  |  |
| <b>Example CDL Description</b>       |                                                                                                    |                                                                                                    |               |  |  |
|                                      | byte quality level (time, lat, lon) ;<br>quality level: coordinates = "lon lat" ;<br>quality level: FillValue = $-128b$ ;<br>quality level: valid min = 0b;<br>quality level: valid max = $5b$ ; | quality level: long name = "quality level of ocean current pixel" ;<br>quality level: flag meanings = "no data bad data worst quality<br>low quality acceptable quality |               |  |  |
|                                      | best quality" ;<br>quality level: flag values = $0b$ , 1b, 2b, 3b, 4b, 5b;                                                                                                    |                                                                                                    |               |  |  |
|                                      |                                                                                                    | quality level: comment = "These are the overall quality indicators and                                                                                                  |               |  |  |

are used for all GlobCurrent products"

### **Comments**

# **13. L4 tidal current (L4 <CURtid>)**

This section describes the format of GlobCurrent L4 tidal current products (CURtid), providing the tidal current estimation over a grid using generally a tide prediction model.

The products hereafter detailed shall be compliant with section [4](#page-29-0) of this document. Precisely these products shall follow geolocation information for regular gridded products as described in section [4.5.1](#page-49-0) and the filenaming convention provided for gridded data in section [3.](#page-16-1) An example of such file name would:

### **Filename example for a tidal current product:**

20020202000000-GLOBCURRENT-L4-CURtid\_0m-FES2012-v01.0-fv01.0.nc

The above file contains L4 tidal current data at ocean surface produced by GlobCurrent project from CNES/Legos FES-2012 model ("FES2012"). It contains data for 02 February 2012, was produced using version 1 of the processor and is version 1.0 of the file. The nominal time of the analysis is 00:00:00 hours.

Each product file shall provide the following content:

| netCDF File<br><b>Contents</b>                 | <b>Description</b>                                                                              | <b>Units</b>   | <b>Section</b> | <b>Required</b> |
|------------------------------------------------|-------------------------------------------------------------------------------------------------|----------------|----------------|-----------------|
| <b>Global Attributes</b>                       | A collection of required global attributes<br>describing general characteristics of the<br>file | <b>Various</b> | 4.2            | Mandatory       |
| <b>Geolocation Data</b>                        | Information to permit locating data on<br>regular gridded data.                                 |                | 4.5.1          | Mandatory       |
| eastward tida<br>1 current vel<br>ocity        | Estimated northward component of the<br>tidal current vector.                                   | $ms-1$         | 13.1           | Mandatory       |
| northward tid<br>al current ve<br>locity       | Estimated eastward component of the<br>tidal current vector.                                    | $m$ s-1        | 13.2           | Mandatory       |
| northward tid<br>al current ve<br>locity error | the<br>estimated<br>northward<br>Error<br>$\alpha$<br>component of the tidal current vector.    | $m$ s-1        | 13.3           |                 |
| eastward tida<br>1 current vel<br>ocity error  | estimated<br>the<br>Error<br>eastward<br>$\alpha$<br>component of the tidal current vector.     | $m$ s-1        | 13.3           | Mandatory       |
| flags                                          | Flag mask as described in section 5.4.                                                          |                | 13.3           | Mandatory       |

*Table 13.1: General content of a GlobCurrent tidal currentL4 product (L4 CURtid)*

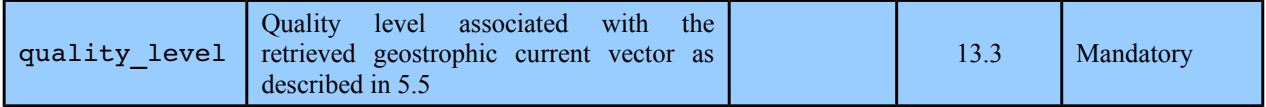

The following subsections give a more detailed description and CDL example of each geophysical variable.

## <span id="page-117-1"></span>**13.1. Variable <eastward\_tidal\_current\_velocity>**

Tides are related to gravitational variations associated to the Sun and Moon alignments, resulting in periodical changes in water levels. This is the eastward component of the tidal current generated by these variations.

| definition         | Storage type Variable name definition                                                                                                    | <b>Description</b>                                            | Unit    |  |  |
|--------------------|----------------------------------------------------------------------------------------------------|---------------------------------------------------------------|---------|--|--|
| float              | eastward tidal current velo-<br>city                                                                                                    | Estimated northward component of the<br>tidal currenty ector. | $m s-1$ |  |  |
| <b>Description</b> |                                                                                                    |                                                               |         |  |  |
| ponent";           | float eastward tidal current velocity (time, lat, lon) ;<br>eastward tidal current velocity: long name = "tidal current: zonal com-<br>eastward tidal current velocity: depth = "hs";<br>eastward tidal current velocity: units = "m $s-1$ " ;<br>eastward tidal current velocity: coordinates = "lon lat" ;<br>eastward tidal current velocity: FillValue = $-3.40282e+38$ ;<br>eastward tidal current velocity: horizontal scale range = "10km";<br>eastward tidal current velocity: temporal scale range = "instantaneous";<br>eastward tidal current velocity: comment = "Estimated from CNES/Legos<br>FES 2012 model used in altimetry"<br>eastward tidal current velocity: source = "FES2012" |                                                               |         |  |  |
| <b>Comments</b>    | eastward tidal current velocity: limitations = "???"                                                                                                    |                                                               |         |  |  |
|                    |                                                                                                    |                                                               |         |  |  |

*Table 13.2: CDL example description of variable eastward\_tidal\_current\_velocity*

# <span id="page-117-0"></span>**13.2. Variable <northward\_tidal\_current\_velocity>**

Tides are related to gravitational variations associated to the Sun and Moon alignments, resulting in periodical changes in water levels. This is the northward component of the tidal current generated by these variations.

*Table 13.3: CDL example description of variable northward\_tidal\_current\_velocity*

|            | Storage type Variable name definition | <b>Description</b> | Unit |
|------------|---------------------------------------|--------------------|------|
| definition |                                       |                    |      |

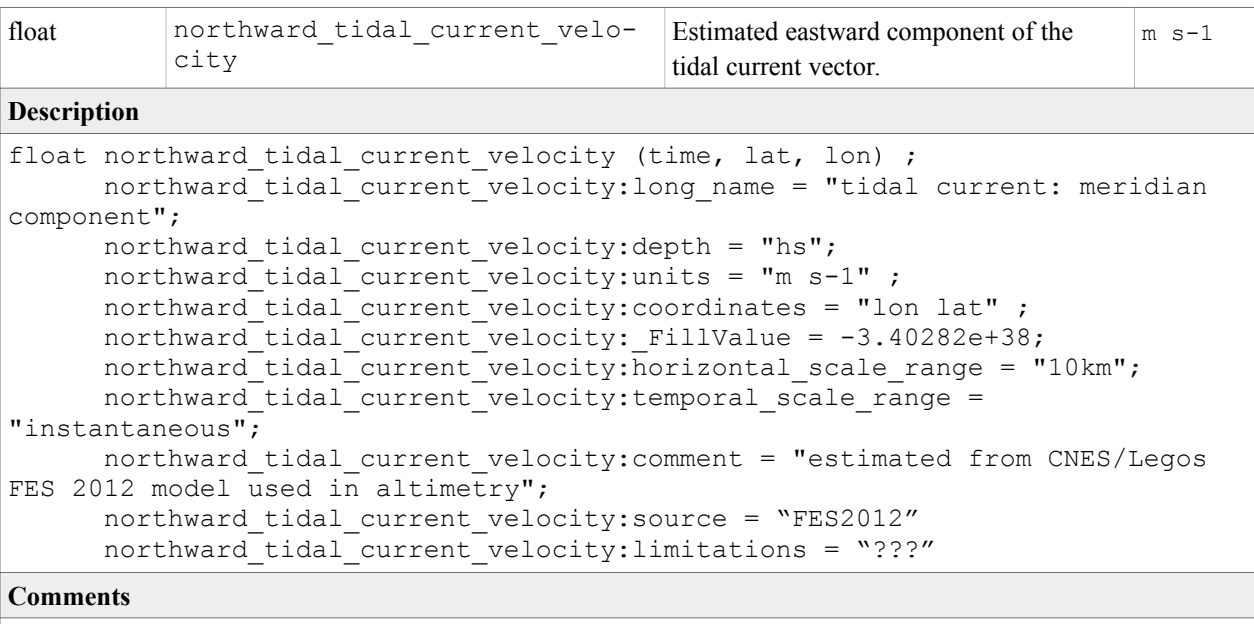

## <span id="page-118-0"></span>**13.3. Variable <eastward\_tidal\_current\_velocity\_error>**

This is the estimated error on the eastward component of the tidal current.

*Table 13.4: CDL example description of variable eastward\_tidal\_current\_velocity\_error*

| Storage type<br>definition | Variable name definition                                                                                                    | <b>Description</b>                                                         | Unit    |  |  |
|----------------------------|----------------------------------------------------------------------------------------------------|----------------------------------------------------------------------------|---------|--|--|
| float                      | eastward tidal current velo-<br>city error                                                                                                    | Error on the estimated northward<br>component of the tidal current vector. | $m s-1$ |  |  |
| <b>Description</b>         |                                                                                                    |                                                                            |         |  |  |
|                            | float eastward tidal current velocity error (time, lat, lon) ;<br>eastward_tidal_current velocity error:long name = "error on the estima-<br>tion of the tidal current velocity: zonal component";<br>eastward tidal current velocity error: depth = "hs";<br>eastward_tidal_current velocity error: units = "m s-1" ;<br>eastward tidal current velocity error: coordinates = "lon lat" ;<br>eastward tidal current velocity error: FillValue = $-3.40282e+38$ ; |                                                                            |         |  |  |
| <b>Comments</b>            |                                                                                                    |                                                                            |         |  |  |

## **13.4. Variable <northward\_tidal\_current\_velocity\_error>**

This is the estimated error on the northward component of the tidal current.

|                    | Storage type Variable name definition<br><b>Description</b><br>definition                                                                                                    |                                             |                                                                           | Unit    |
|--------------------|----------------------------------------------------------------------------------------------------|---------------------------------------------|---------------------------------------------------------------------------|---------|
| float              |                                                                                                    | northward tidal current velo-<br>city error | Error on the estimated eastward<br>component of the tidal current vector. | $m s-1$ |
| <b>Description</b> |                                                                                                    |                                             |                                                                           |         |
|                    | float northward tidal current velocity error (time, lat, lon) ;<br>northward tidal current velocity error: long name = "error on the estim-<br>ation of the tidal current velocity: meridional component";<br>northward tidal current velocity error: depth = "hs";<br>northward tidal current velocity error: units = "m s-1" ;<br>northward tidal current velocity error: coordinates = "lon lat" ;<br>northward tidal current velocity error: FillValue = $-3.40282e+38$ ; |                                             |                                                                           |         |
| Comments           |                                                                                                    |                                             |                                                                           |         |
|                    |                                                                                                    |                                             |                                                                           |         |

*Table 13.5: CDL example description of variable northward\_tidal\_current\_velocity\_error*

## **13.5. Variable <flags>**

The variable **flags** is used to record any additional information considered important for the user of a data set. It follows the generic form described in table [4.21](#page-62-0) and detailed content provided in section [5.4.](#page-73-0)

*Table 13.6: CDL example description of flags variable*

| <b>Storage</b><br>type                          | <b>Variable name definition</b> | <b>Description</b>                                           | Unit      |  |
|-------------------------------------------------|---------------------------------|--------------------------------------------------------------|-----------|--|
| definition                                      |                                 |                                                              |           |  |
| short                                           | flags                           | The variable <b>flags</b> is used to                         | Bit field |  |
|                                                 |                                 |                                                              |           |  |
|                                                 |                                 | (a) define the type of surface of the<br>pixel,              |           |  |
|                                                 |                                 | (b) pass through native flags from<br>the input data set and |           |  |
|                                                 |                                 | record any additional<br>(c)                                 |           |  |
|                                                 |                                 | information considered important                             |           |  |
|                                                 |                                 | for the user of an L2P data set.                             |           |  |
| <b>Example CDL Description</b>                  |                                 |                                                              |           |  |
|                                                 | short flags (time, lat, lon) ;  |                                                              |           |  |
| flags: long name = $"flags"$ ;                  |                                 |                                                              |           |  |
| flags: coordinates = "lon lat" ;                |                                 |                                                              |           |  |
| flags: valid min = $0s$ ;                       |                                 |                                                              |           |  |
| flags: valid max = $2047s$ ;                    |                                 |                                                              |           |  |
| flags: flag meanings = "land ice lake river";   |                                 |                                                              |           |  |
| flags: flag masks = $1s$ , $2s$ , $4s$ , $8s$ ; |                                 |                                                              |           |  |

flags:comment = "These flags are important to properly use the data"

### **Comments**

The meaning of each bit of the variable **flags** shall be detailed in its **flag\_meanings** and **flag\_masks** attributes

 $b0:1 =$ land surface;

- $b1:1$  = ice contamination;
- $b2:1 = input data over lake surface;$
- $b3:1$  = input data over river;
- b4:b15 set by the data provider.

For this variable there is no **FillValue** attribute.

## **13.6. Variable <quality\_level>**

The variable 'quality level provides an indicator of the overall quality of a current measurement in an GlobCurrent file. It follows the generic form described in table [4.21](#page-62-0) and detailed content provided in section [5.5.](#page-75-0)

| <b>Storage</b><br>type<br>definition                                                                                                    | Variable name definition       | <b>Description</b>                                        | Unit          |  |
|----------------------------------------------------------------------------------------------------|--------------------------------|-----------------------------------------------------------|---------------|--|
| byte                                                                                                    | quality level                  | Overall indicator of ocean current<br>measurement quality | enumer<br>ate |  |
|                                                                                                    | <b>Example CDL Description</b> |                                                           |               |  |
| byte quality level (time, lat, lon) ;<br>quality level: long name = "quality level of ocean current pixel" ;<br>quality level: coordinates = "lon lat" ;<br>quality level: FillValue = $-128b$ ;<br>quality level: valid min = $0b$ ;<br>quality level: valid max = $5b$ ;<br>quality level: flag meanings = "no data bad data worst quality<br>low quality acceptable quality<br>best quality" ;<br>quality_level:flag_values = 0b, 1b, 2b, 3b, 4b, 5b ;<br>quality level: comment = "These are the overall quality indicators and<br>are used for all GlobCurrent products" |                                |                                                           |               |  |
| <b>Comments</b>                                                                                                    |                                |                                                           |               |  |

*Table 13.7: CDL example description of quality\_level variable*